# EUTHIA **TORMENT OF RESURRECTION**

# **IMPORTANT NOTICE**

The following digital content is version **1.0** (from the Kickstarter campaign run by Diea Games in 2020) that was **not** amended in any way.

> For the best gaming experience, please review *EN Euthia Errata FAQs for 1.0* file (in English) for all amended things in version **2.0**.

That file may be found at **steamforged.com/en-eu/blogs/resources**.

In case of any uncertainty, we recommend using the DeepL translator. **www.deepl.com/translator**.

# EUTHIR

# **TORMENT OF RESURRECTION**

# **INSTRUKCJA GRY**

# **Spis treści**

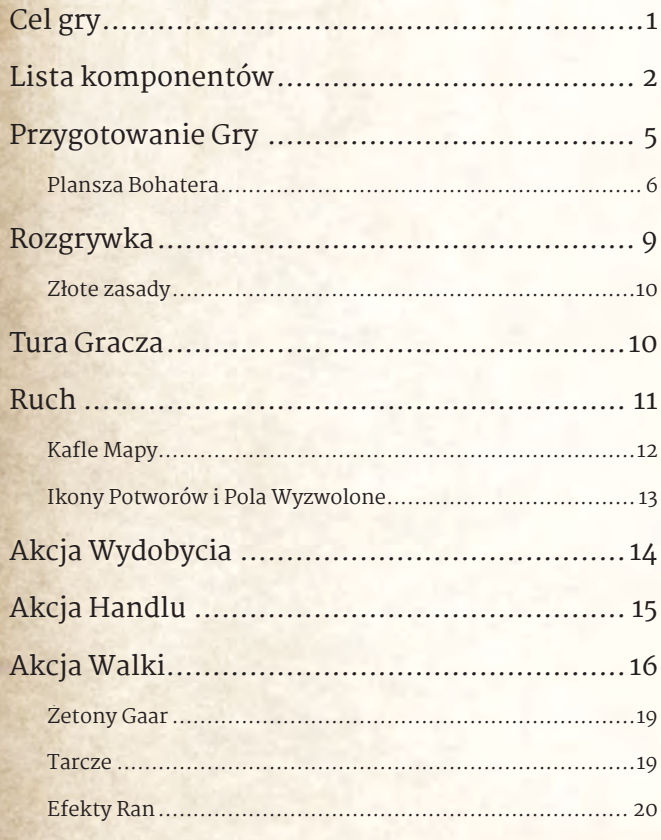

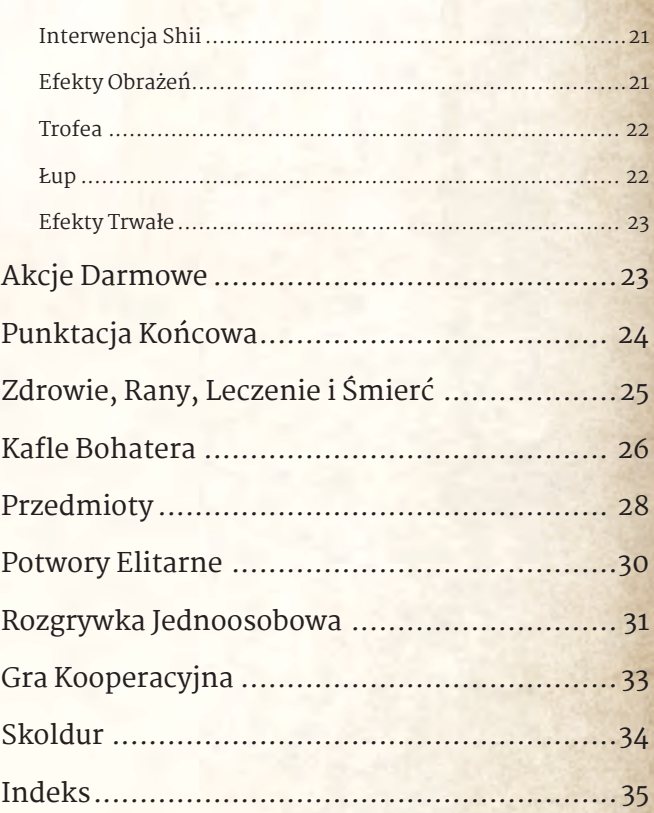

# **Cel gry**

**Euthia: Torment of Resurrection** to gra dla 1 - 4 graczy, gdzie każdy z graczy wciela się w postać Bohatera. Gracze odkrywają świat, walczą z potworami, wyzwalają miejsca handlu, wydobywają surowce naturalne, ulepszają umiejętności i wyposażenie Bohatera oraz wypełniają misje. Chociaż cel każdego scenariusza jest wspólny dla wszystkich graczy, tylko Bohater o najwyższym poziomie Reputacji może zostać zwycięzcą.

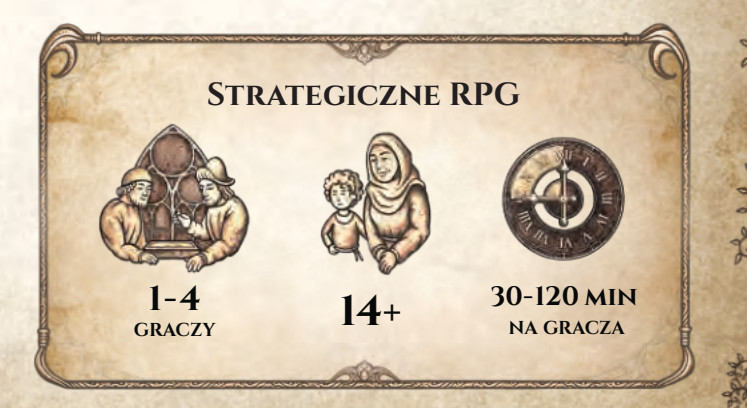

# <span id="page-2-0"></span>**Lista komponentów**

*16 kafli Mapy Rozdziału I*

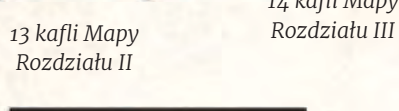

*14 kafli Mapy*

*14 kafli Mapy Rozdziału V Rozdziału IV*

*12 kafli Mapy*

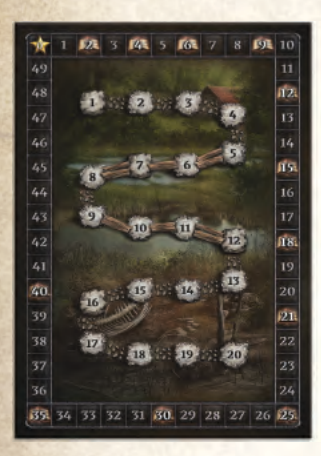

*1 plansza Scenariusza 1 plansza Handlu 6 plansz Bohatera*

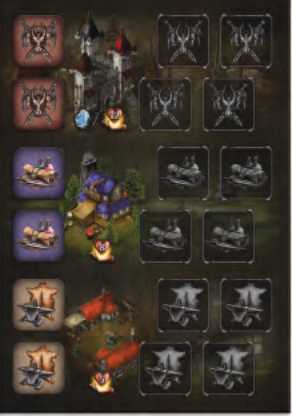

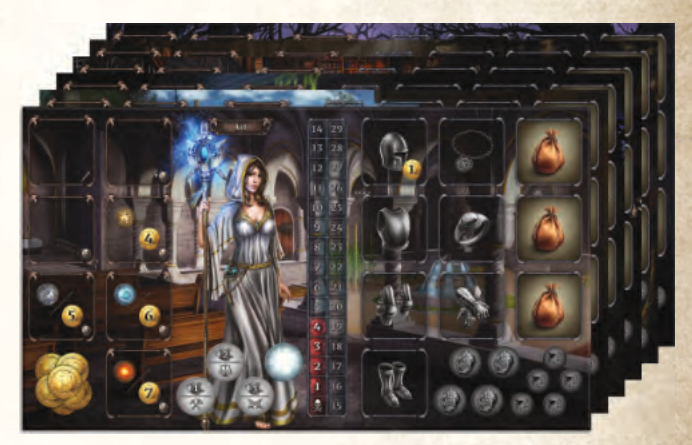

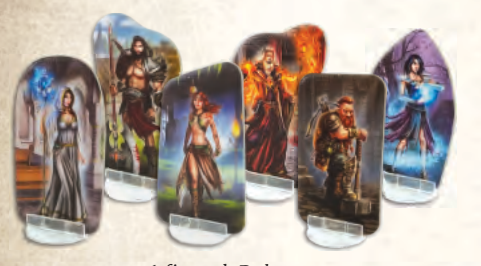

*6 figurek Bohatera (z plastikowymi podstawkami)*

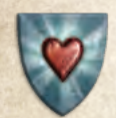

*6 żetonów Maksymalnego Zdrowia (1 na Bohatera)*

*72 żetony Obrażeń (12 na Bohatera)*

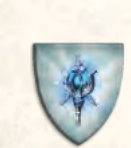

*150 żetonów Bohatera (25 na Bohatera)*

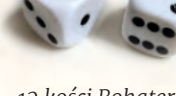

*12 kości Bohatera (2 na Bohatera)*

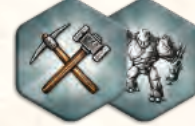

*180 dwustronnych żetonów Interakcji (30 na Bohatera)*

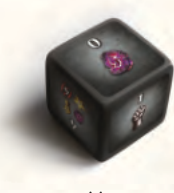

*1 Kość Dwurt*

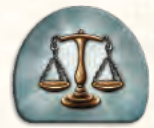

*60 żetonów Handlu (10 na Bohatera)*

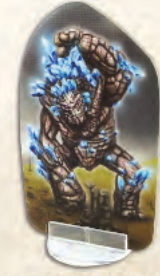

*1 figurka Golema (z plastikową podstawką)*

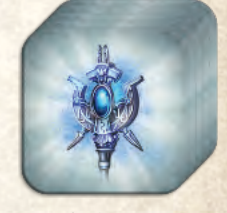

*135 kafli Bohatera (21 dla Maeldura, 22 dla Ael, Drala i Kelei, 24 dla Skoldura i Taesiri)*

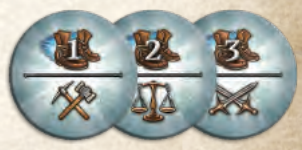

*36 żetonów Akcji (2 zestawy na Bohatera, każdy składający się z 3 żetonów)*

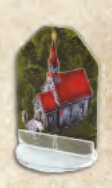

*1 figurka Kościoła (z plastikową podstawką)*

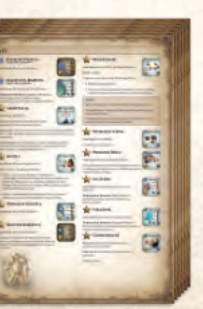

*6 arkuszy Bohatera (1 na Bohatera)*

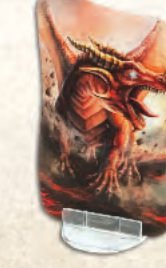

*1 figurka Farruga (z plastikową podstawką)*

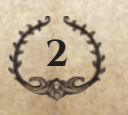

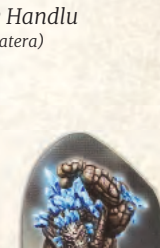

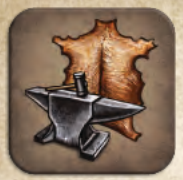

*73 kafle Kupca*

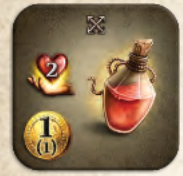

*12 kafli Mikstury Leczenia*

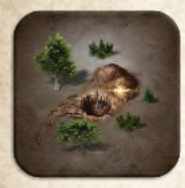

*20 kafli Skarbu Poziomu 1*

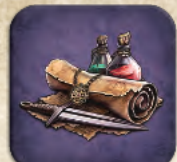

*76 kafli Alchemika*

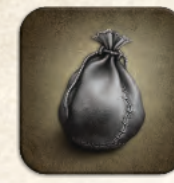

*12 kafli Szarej Sakwy*

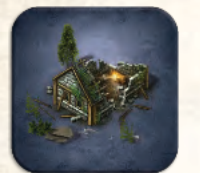

*20 kafli Skarbu Poziomu 2*

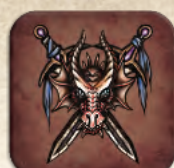

*70 kafli Zabójców Smoków*

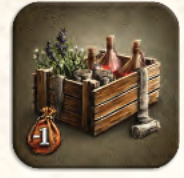

*6 kafli Zaopatrzenia*

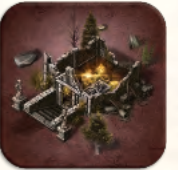

*20 kafli Skarbu Poziomu 3*

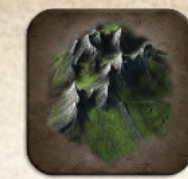

*25 kafli Surowców Naturalnych z Gór*

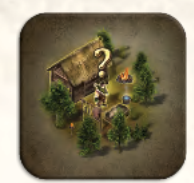

*12 kafli Nagrody Łowcy*

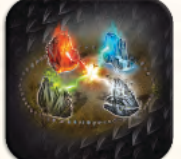

*6 kafli Artefaktu*

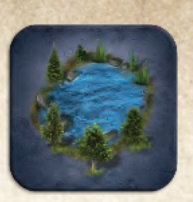

*25 kafli Surowców*

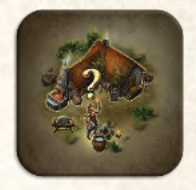

*12 kafli Nagrody Zbrojmistrza*

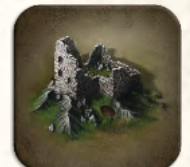

*4 kafle Zwoju Teleportacji*

*Naturalnych z Jeziora Naturalnych z Jaskini 24 kafle Surowców*

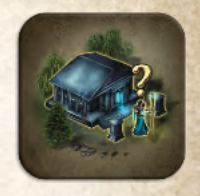

*7 kafli Nagrody Czarownicy*

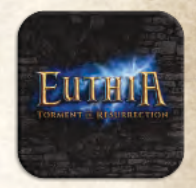

*36 kafli Potworów Nie są używane w grze; można wykorzystać je do zagrania w grę Memory.*

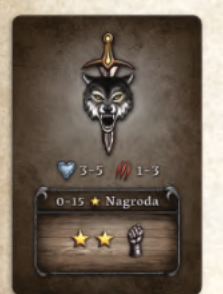

*14 kart Potwora Poziomu 1*

 $(01 - 5)$ 

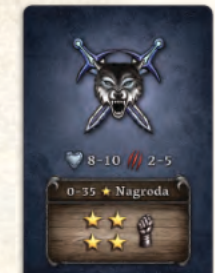

*14 kart Potwora Poziomu 2*

 $11 - 15$   $11 - 3 - 7$ 

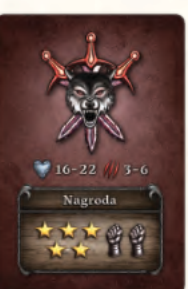

*12 kart Potwora Poziomu 3*

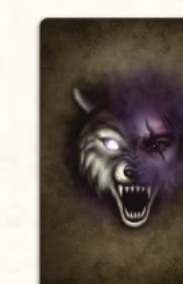

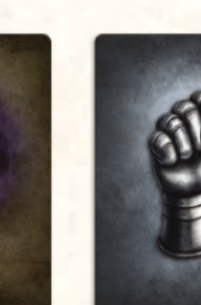

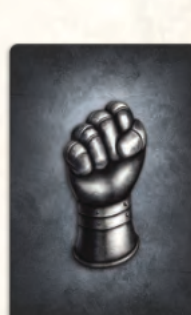

*12 kart Kontroli 24 karty Srebrne (8 każdego typu)*

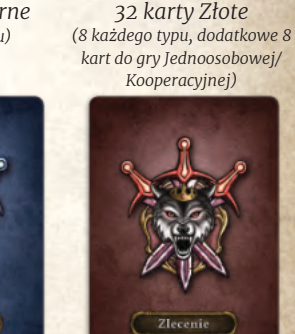

*6 kart Nagrody za Zlecenie Poziomu 3*

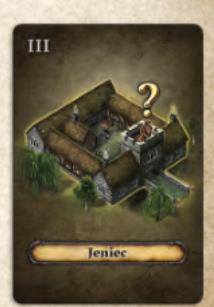

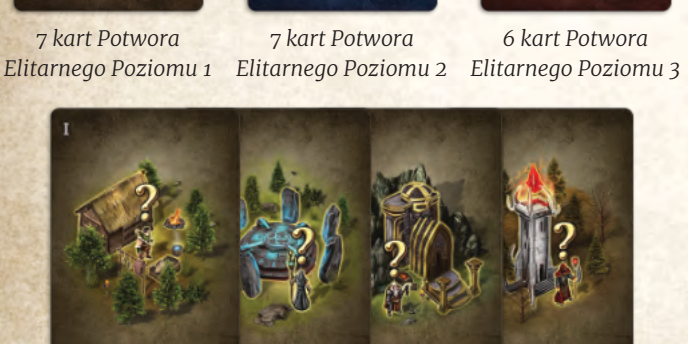

*103 karty Spotkań - 14 rodzajów (7 każdego typu, dodatkowe 5 do gry Jednoosobowej/Kooperacyjnej)*

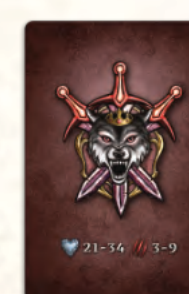

*6 kart Potwora*

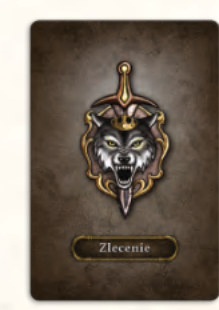

*7 kart Nagrody za Zlecenie Poziomu 1*

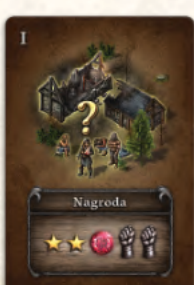

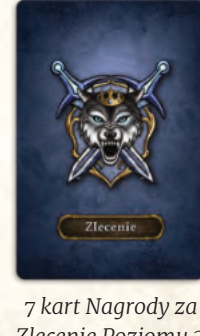

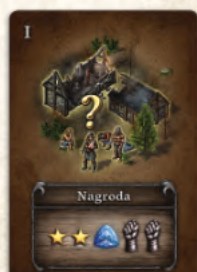

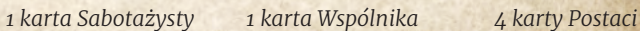

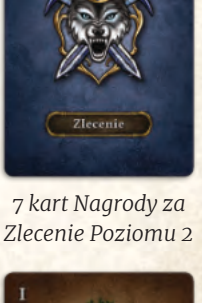

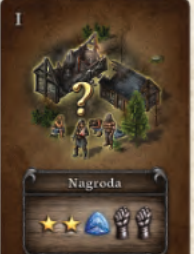

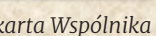

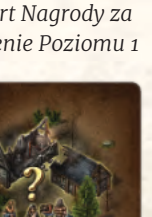

**3**

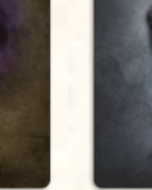

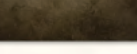

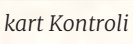

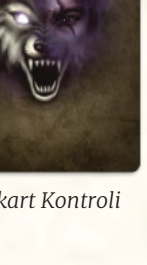

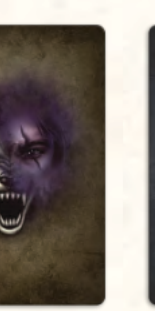

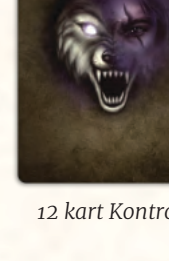

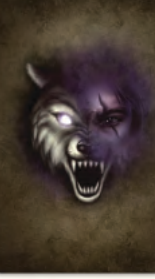

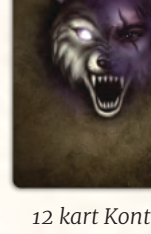

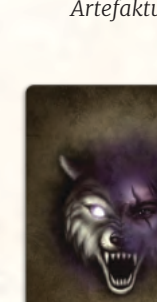

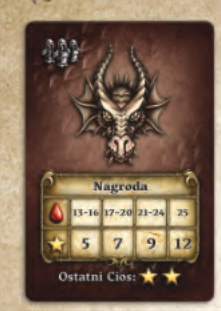

*4 karty Smoka Farruga*

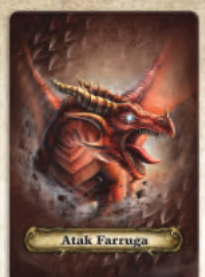

*4 karty Ataku Farruga*

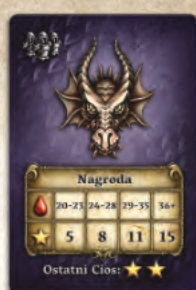

*4 karty Smoka Mirrezila*

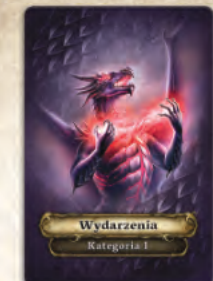

*7 kart Wydarzeń 6 kart Legendy 36 kart Walki*

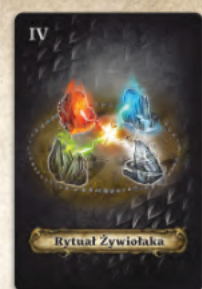

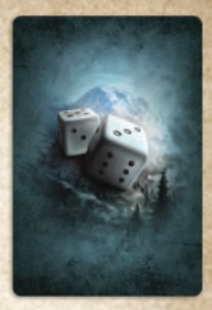

*(gra Jednoosobowa/ Kooperacyjna)*

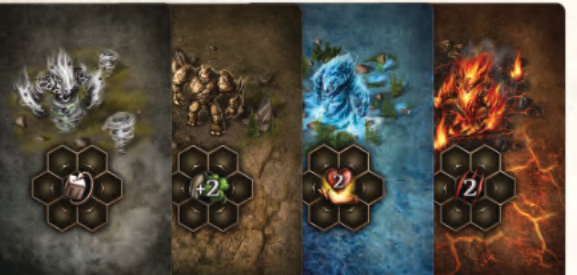

*4 karty Żywiołaków 1 karta Mocy Faer 10 kart Szału*

*12 żetonów Dwurt*

*110 żetonów Klejnotu (15 dla Ametystu, Szmaragdu, Onyksu, Opalu, Rubinu i Szafiru; 10 dla Demonicznego Kamienia i Diamentu)*

*31 żetonów Zniszczenia*

**EUTHIR** 

*(12 typu A, 19 typu B) 1 Kość Nadziei*

**EUTHIR** 

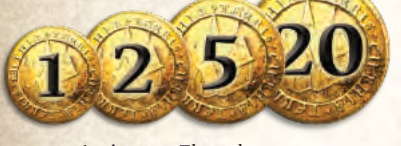

*64 żetony Złotych monet 2 żetony Efektów*

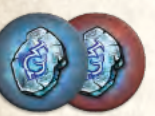

*30 żetonów Gaar*

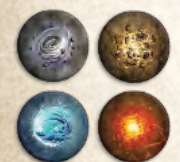

*60 żetonów Esencji (15 każdego typu)*

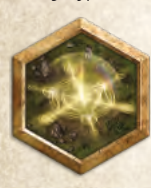

*12 żetonów Magii Obronnej*

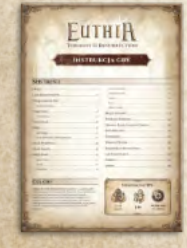

*Globalnych*

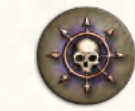

*15 żetonów Chaosu*

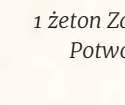

*1 żeton Mocy Faer*

*1 żeton Zdrowia Potwora*

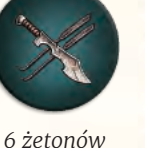

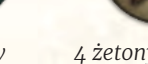

*4 żetony Reputacji 3 dwustronne żetony Inicjatywy*

*Zniszczenia*

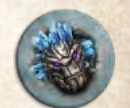

*6 żetonów Ruchu 6 żetonów Golema (1 na Bohatera)*

**SYMBOLE** 

de als

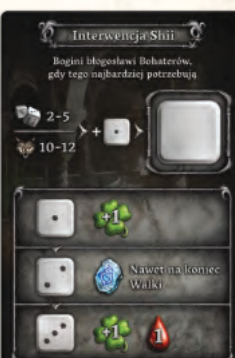

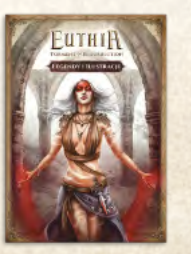

л id.  $\bigcircled{{\mathbb{Z}}}$ 

**Linear** Fowle

*1 karta Interwencji Shii 10 dwustronnych kart Pomocy (2 każdego typu)*

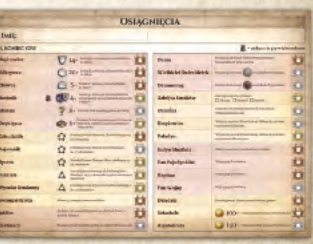

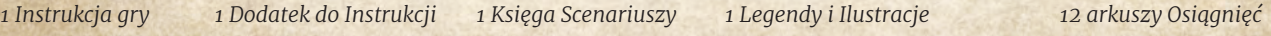

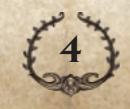

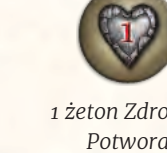

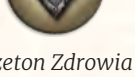

*Odznaki*

# <span id="page-5-0"></span>**Przygotowanie Gry**

Poniżej znajdują się zasady przygotowania rozgrywki dla 2 – 4 graczy. Zasady gry Jednoosobowej zostały opisane na **stronie 31**.

# **Wybór Scenariusza**

Wybierz jeden ze scenariuszy znajdujących się w Księdze Scenariuszy. Wybór ten wpłynie na dalsze kroki przygotowania gry. Do pierwszej rozgrywki sugerujemy scenariusz **Polowanie**.

Wszystkie scenariusze opierają się na podobnych zasadach. Wszystkie zasady specjalne dla wybranego scenariusza znajdziesz w Księdze Scenariuszy.

### **Mapa**

Umieść kafel Startowy, zgodny z wybranym scenariuszem, na środku obszaru rozgrywki. Zazwyczaj jest to kafel przedstawiający Kościół bez Kapłana, jednak niektóre Scenariusze mogą wymagać innego kafla Startowego.

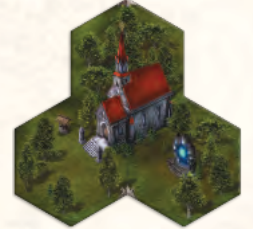

*Kościół*

- **1.** Podziel kafle Mapy na stosy zgodnie z numeracją rzymską na ich rewersie (oznaczającą ich rozdziały).
- **2.** Odwróć stosy awersem do góry i podziel każdy z nich na grupy według rodzaju strzałki znajdującej się u dołu kafla:

### **Kafle Stałe**

**Kafle Spotkań** (oznaczone również żółtym znakiem zapytania nad miejscem Spotkania)

#### **Kafle Scenariusza**

(oznaczone kolorem wskazującym ich rodzaj)

### **Kafle Dodatkowe**

Korzystając z tabeli przygotowania Mapy, przypisanej do wybranego scenariusza, przygotuj odpowiednio stosy z kaflami Mapy.

Aby przygotować stos dla każdego z Rozdziałów (oznaczonych numeracją rzymską), wybierz kafle Mapy w następujący sposób:

- **1.** Użyj wszystkich kafli Stałych.
- **2.** Zakryj kafle Spotkań. Losowo wybierz liczbę kafli, odpowiednią dla każdego Rozdziału i zgodną z liczbą graczy. Nie sprawdzaj, które kafle zostały wylosowane.
- **3.** Weź kafle Scenariusza przypisane do wybranego Scenariusza. Dodaj je do wcześniej wybranych kafli w odpowiednich Rozdziałach.
- **4.** Zakryj kafle Dodatkowe. Losowo wybierz liczbę kafli, odpowiednią dla każdego Rozdziału i zgodną z liczbą graczy. Nie sprawdzaj, które kafle zostały wylosowane.
- **5.** Odłóż wszystkie niewykorzystane kafle Mapy do pudełka.
- **6.** Po wybraniu wszystkich potrzebnych kafli Mapy upewnij się, że są odwrócone rewersem do góry. Potasuj osobno kafle Mapy każdego z Rozdziałów.
- **7.** Stwórz jeden stos kafli Mapy ułożonych rewersem do góry, zaczynając od stosu kafli z najwyższym numerem Rozdziału, a kończąc na najniższym. Kolejne stosy kafli Rozdziałów układaj malejąco na poprzednich.

**5**

#### *Przykład:*

*Dla gry 3-osobowej i scenariusza Obrona Krainy:*

- *1. Użyj wszystkich kafli Stałych z Rozdziału I, II, III, i IV.*
- *2. Losowo wybierz 1 kafel Spotkania z Rozdziału I i II, oraz 2 kafle Spotkania z Rozdziału III.*

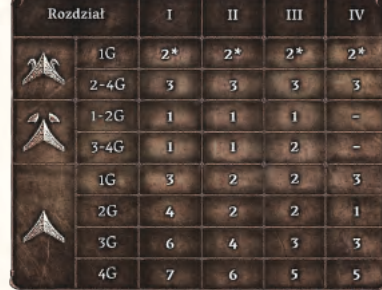

- *3. Z kafli Dodatkowych, losowo wybierz 6 kafli z Rozdziału I, 4 z Rozdziału II, 3 z Rozdziału III i 3 z Rozdziału IV (w sumie 16 kafli).*
- *4. Odłóż wszystkie niewykorzystane kafle do pudełka.*
- *5. Odwróć wszystkie kafle rewersem do góry i potasuj osobno każdy z Rozdziałów. Ułóż wszystkie kafle w jeden stos z kaflami Rozdziału IV na spodzie, a kaflami Rozdziału I na wierzchu.*

### **Wybór i Przygotowanie Bohatera**

Każdy z graczy wybiera jednego z Bohaterów i kładzie przyporządkowaną mu planszę Bohatera przed sobą wraz ze wszystkimi komponentami przypisanymi danemu Bohaterowi, oraz pozostałymi komponentami, jak pokazano poniżej.

# **Kolory i Ikony Bohaterów**

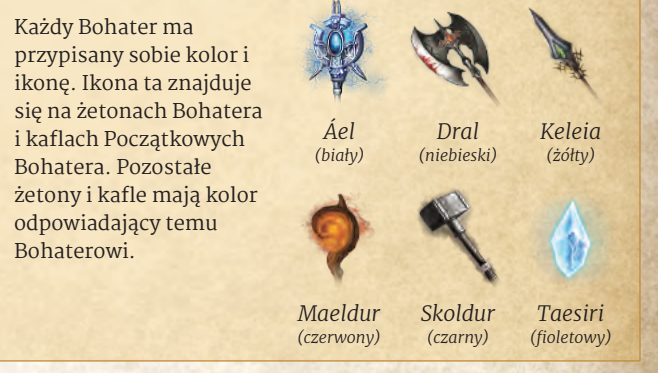

**Uwaga:** Zanim zaczniesz grać po raz pierwszy wybranym Bohaterem, sugerujemy, abyś przeczytał arkusz wybranego Bohatera, by lepiej zrozumieć kafle tego Bohatera.

# <span id="page-6-0"></span>**Plansza Bohatera**

- **1.** Imię i ilustracja Bohatera
- **2.** Pola Bohatera (przedstawiony koszt w Złotych monetach/Esencjach oznacza, że pole jest zablokowane)
- **3.** Miejsce do przechowywania Złotych monet
- **4.** Pola na żetony Akcji
- **5.** Tor Zdrowia
- **6.** Pola na Wyposażenie (przedstawiony koszt w Złotych monetach oznacza, że pole jest zablokowane)
- **7.** Sakwy
- **8.** Pola na żetony Gaar
- **9.** Pola na Klejnoty i Esencje **3. 4. 8. 9.**

Aby przygotować planszę Bohatera umieść komponenty w następujący sposób:

- **1.** Żeton Maksymalnego Zdrowia umieść powyżej pola w krwistoczerwonym kolorze, znajdującego się najwyżej na torze Zdrowia. Widoczna cyfra znajdująca się na samej górze wskazuje początkowe Maksymalne Zdrowie twojego Bohatera.
- **2.** Jeden z żetonów Bohatera umieść na prawo od pola wskazującego początkowe Maksymalne Zdrowie twojego Bohatera. Będzie on używany do zaznaczania aktualnego poziomu Zdrowia Bohatera, który jest równy Maksymalnemu Zdrowiu na początku gry.
- **3.** Pozostałe żetony Bohatera umieść obok planszy Bohatera.
- **4.** Żetony Akcji umieść obok planszy Bohatera.
- **5.** Żetony Handlu umieść obok planszy Bohatera.
- **6.** Żetony Interakcji umieść obok planszy Bohatera.
- **7.** Żetony Obrażeń umieść obok planszy Bohatera.
- **8.** Kolorowe kości Bohatera umieść obok planszy Bohatera.
- **9.** Kafle Początkowe Bohatera (z ikoną twojego Bohatera na odwrocie) umieść awersem do góry na polu przedstawiającym taką samą ikonę, jak ta znajdująca się na kaflu (prawy dolny róg kafla).

**10.** Wszystkie pozostałe kafle Bohatera umieść rewersem do góry obok planszy Bohatera. Rozdziel je według wartości Reputacji, te o najniższej wartości kładąc na wierzchu. Kolejność kafli o tej samej wartości Reputacji nie ma

**2. 1. 5. 6. 7.**

**Uwaga:** Niektóre kafle Bohatera przedstawiają ikonę określającą liczbę graczy w grze; użyj wyłącznie tych, które odpowiadają liczbie graczy, a pozostałe schowaj do pudełka. Żetony Bohatera bez ikony z liczbą graczy zawsze biorą udział w grze.

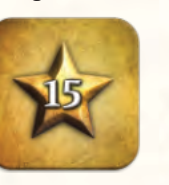

znaczenia.

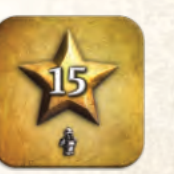

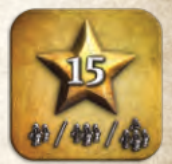

**12.**

**8.**

**7.**

**6.**

**5.**

*Ten żeton zawsze bierze Ten żeton bierze udział udział w grze. wyłącznie w grze Jednoosobowej.*

*Ten żeton bierze udział wyłącznie w grze dla 2- 4 graczy.*

**4.**

**11.** 4 żetony Gaar, każdy umieść na polu żetonu Gaar.

**12.** Figurkę Bohatera umieść obok planszy Bohatera.

Wszystkie komponenty należące do niewybranych Bohaterów zwróć do pudełka.

**3.**

**11.**

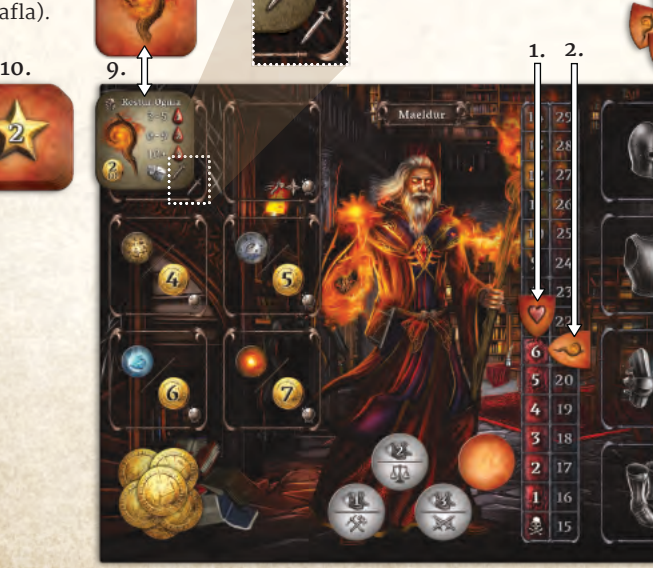

**6**

# <span id="page-7-0"></span>**Plansza Scenariusza**

- **1.** Umieść planszę Scenariusza obok obszaru rozgrywki. Losowo wybierzcie pierwszego gracza. Umieść żeton Bohatera należący do pierwszego gracza na polu z numerem 1 na torze Rund. Pierwszy gracz pozostaje ten sam do końca gry.
- **2.** Każdy z graczy kładzie jeden ze swoich żetonów Bohatera na polu z numerem 0 na torze Reputacji, chyba że Przygotowanie Scenariusza mówi inaczej.
- **3.** Połóż żetony Reputacji w zasięgu wszystkich graczy. Będą one potrzebne, gdy któryś z gracz przekroczy poziom 50 lub 100 punktów Reputacji.

# **Plansza Handlu**

### **Organizer**

Jeśli korzystasz z Organizera, użyj drugiej strony planszy Handlu, umieszczając odpowiednią tekturową wieżę na wskazanym miejscu.

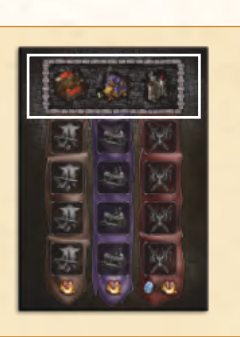

**3.**

- **1.** Umieść planszę Handlu obok obszaru rozgrywki.
- **2.** Potasuj kafle Zabójców Smoków, podziel na dwa stosy (rewersem do góry) i umieść je na dwóch górnych polach z lewej strony planszy. Odkryj 4 kafle i połóż je na polach z prawej strony.
- **3.** Potasuj kafle Alchemika, podziel na dwa stosy (rewersem do góry) i umieść je na dwóch środkowych polach z lewej strony planszy. Odkryj 4 kafle i połóż je na polach z prawej strony.
- **4.** Potasuj kafle Kupca, podziel na dwa stosy (rewersem do góry) i umieść je na dwóch dolnych polach z lewej strony planszy. Odkryj 4 kafle i połóż je na polach z prawej strony.
- **5.** Umieść stosy kafli Mikstury Leczenia i Szarych Sakw obok planszy Handlu.

Upewnij się, że zostawiasz miejsce z lewej strony planszy Handlu na stosy odrzuconych kafli każdego rodzaju.

### **Dodatkowe Przygotowania**

- **1.** Umieść kartę Interwencji Shii w pobliżu i połóż na niej kość Nadziei, pustą stroną do góry.
- **2.** Umieść wszystkie pozostałe karty Pomocy w pobliżu, aby korzystać z nich w trakcie rozgrywki.
- **3.** Umieść karty Spotkań w pobliżu. Upewnij się, że karty są ułożone według typu, ale nie ma potrzeby trzymania ich w odrębnych stosach.

**Uwaga:** Wszystkie komponenty związane ze Spotkaniami na razie zostaw w pudełku; nie wiadomo jeszcze, które z nich będą potrzebne w trakcie rozgrywki.

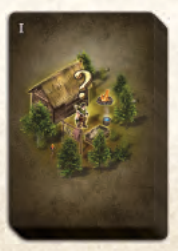

**7**

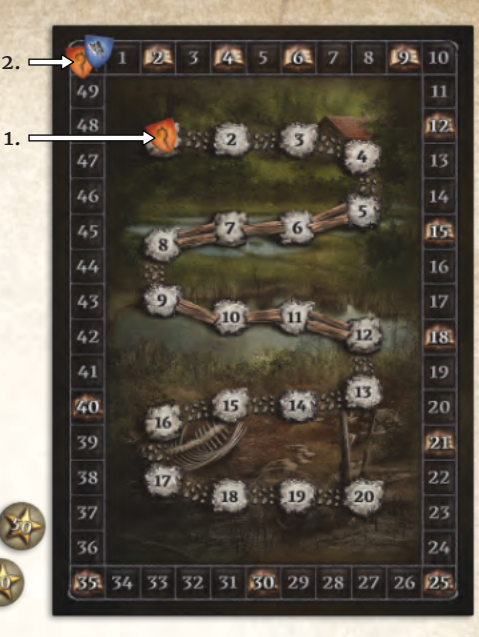

*Przygotowanie planszy Scenariusza*

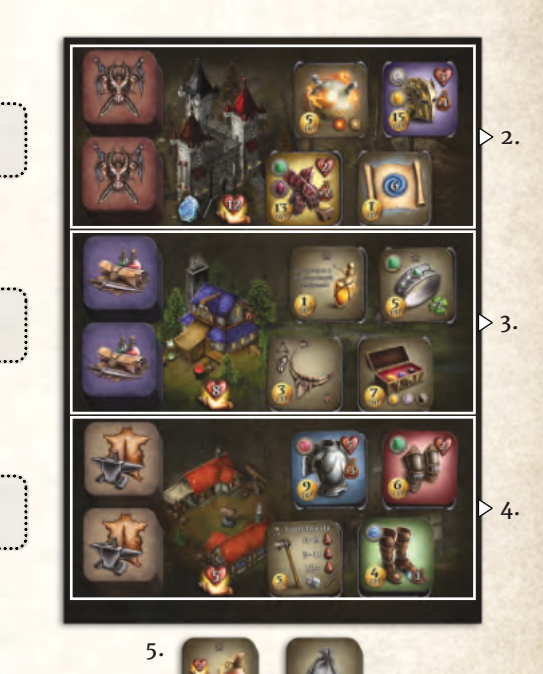

*Przygotowanie planszy Handlu*

<span id="page-8-0"></span>**4.** Podziel kafle Surowców Naturalnych na stosy według ilustracji na ich rewersie. Potasuj każdy ze stosów oddzielnie i umieść w pobliżu, rewersem do góry.

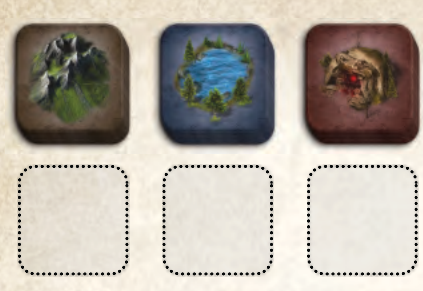

**5.** Podziel kafle Skarbów na stosy według ilustracji na ich rewersie. Potasuj każdy ze stosów oddzielnie i umieść w pobliżu, rewersem do góry.

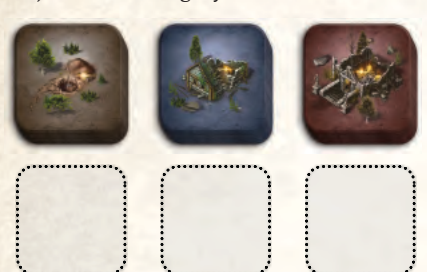

**6.** Podziel karty Potworów na talie Potworów zgodnie z ich poziomem trudności (kolor i liczba mieczy). Potasuj każdą talię oddzielnie i umieść w pobliżu, rewersem do góry.

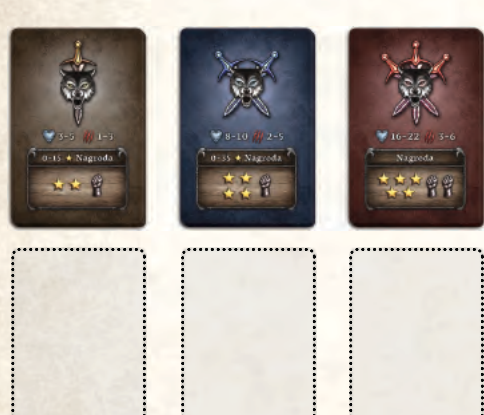

**7.** Podziel Srebrne i Złote karty na oddzielne talie. Potasuj każdą talię oddzielnie i umieść w pobliżu, rewersem do góry.

**Uwaga:** Nie używaj kart z ikoną gry Jednoosobowej; użyj ich wyłącznie w grze Jednoosobowej/Kooperacyjnej.

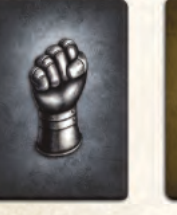

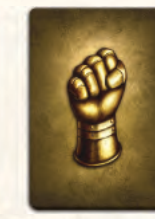

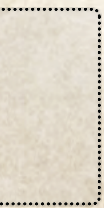

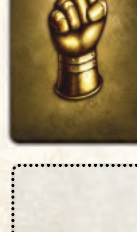

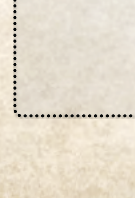

- **8.** Użyj kart Kontroli zgodnie z ilością graczy:
	- ◆ **gra 2-osobowa:** zwróć wszystkie karty kontroli do pudełka.
	- ◆ **gra 3/4-osobowa:** weź wszystkie karty Kontroli z symbolem Bohaterów biorących udział w rozgrywce. Potasuj powstałą talię i umieść w pobliżu, rewersem do góry. Zwróć pozostałe karty do pudełka.

Upewnij się, że zostawisz obok miejsce na stosy odrzuconych kart i kafli każdego rodzaju.

**9.** Umieść poniższe komponenty w pobliżu:

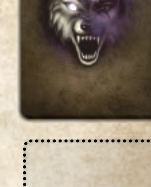

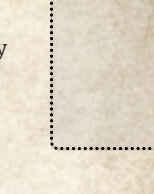

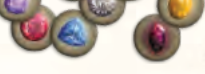

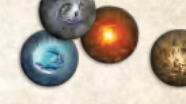

*żetony Klejnotów żetony Esencji*

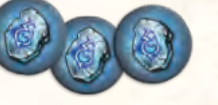

*żetony Gaar*

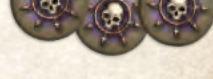

*żetony Chaosu*

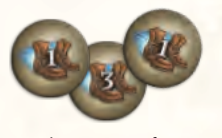

*żetony Ruchu żetony Efektu Globalnego*

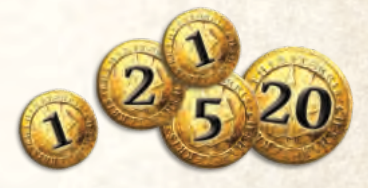

*żetony Złotych monet*

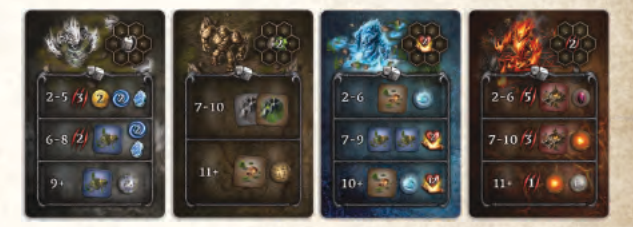

*karty Żywiołaków (awersem do góry)*

**Uwaga:** Zwróć karty Walki do pudełka. Biorą one udział wyłącznie w rozgrywce Jednoosobowej.

Każdy ze Scenariuszy zawiera dodatkowe instrukcje dotyczące przygotowania rozgrywki. Znajdziesz je w wybranym Scenariuszu.

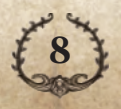

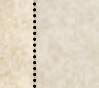

<span id="page-9-0"></span>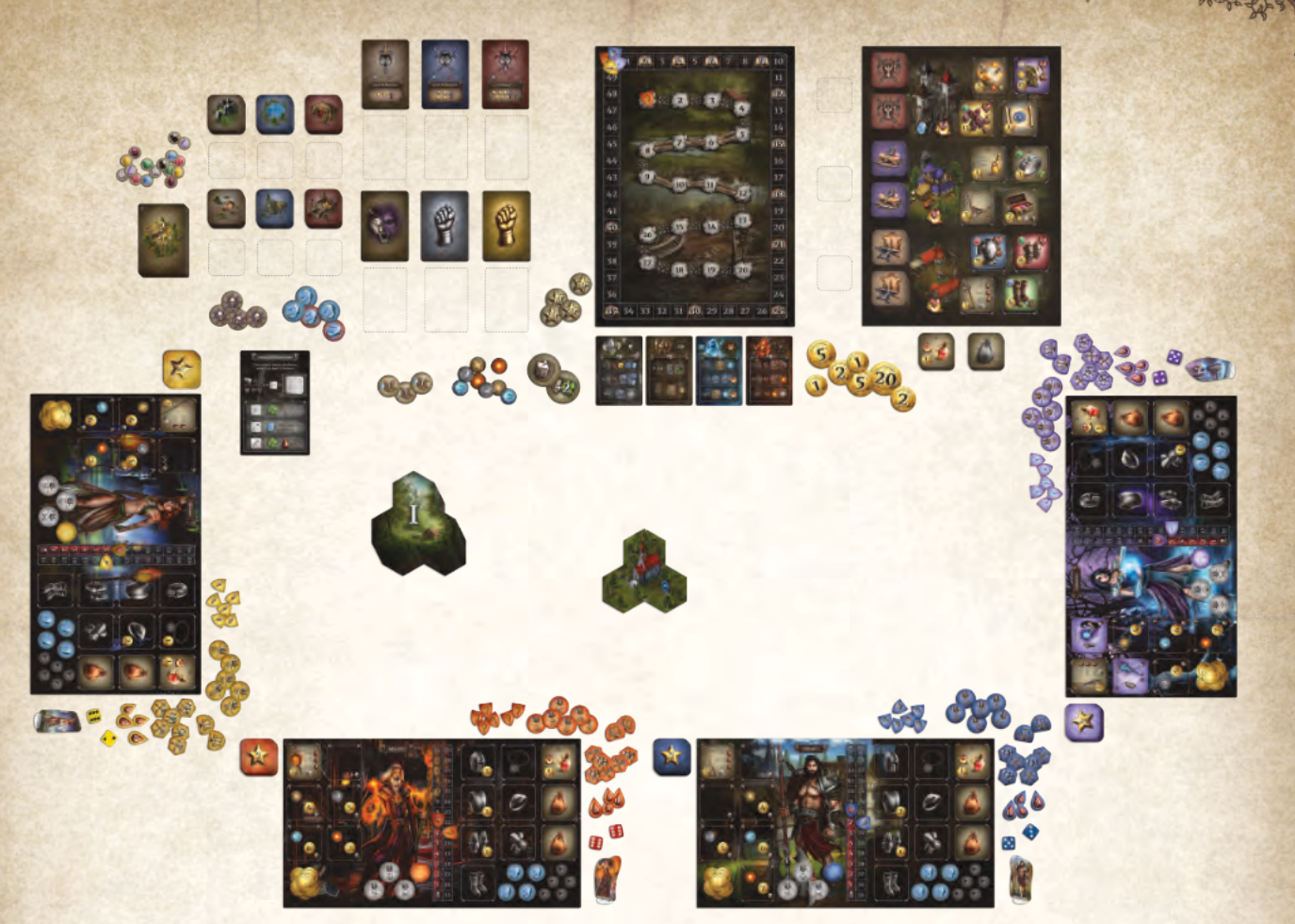

*Przykład Przygotowanej rozgrywki dla 4 graczy*

# **Rozgrywka**

Zależnie od Scenariusza, rozgrywka trwa określoną liczbę rund. Na początku każdej rundy wszyscy gracze wykonują następujące kroki:

**1.** Umieść po 1 żetonie Akcji Wydobycia, Akcji Handlu i Akcji Walki, na odpowiadające im pola na planszy Bohatera.

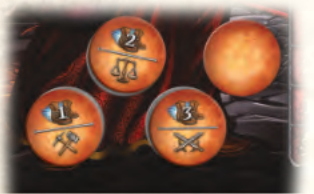

**2.** Przygotuj wszystkie wykorzystane Przedmioty i Umiejętności, przekręcając je do pozycji podstawowej.

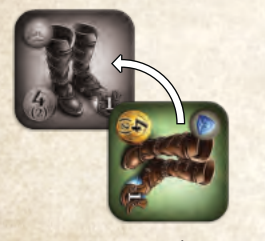

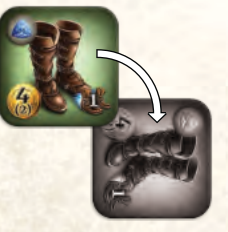

*Przygotowanie Wykorzystanie*

**3.** Odwróć wszystkie nieaktywne Klejnoty na ich aktywną stronę.

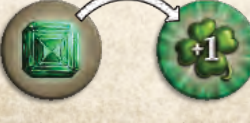

*Nieaktywny Aktywny*

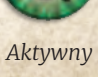

Zaczynając od pierwszego gracza, a następnie zgodnie z ruchem wskazówek zegara, każdy z graczy wykonuje swoją turę.

# **Tura Gracza**

Na początku swojej pierwszej tury umieść Figurkę Bohatera na Kościele, znajdującym się na środku Startowego kafla Mapy.

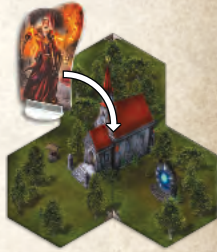

**Uwaga:** Niektóre Scenariusze mogą używać innego miejsca startowego.

W swojej turze przemieszczaj swojego Bohatera po Mapie i wykonuj Akcje (Wydobycie, Handel, Walka), używając do tego żetonów Akcji, Przedmiotów i Umiejętności. Możesz również wykonać dowolną ilość Akcji Darmowych. Ruch, Akcje i Akcje Darmowe można wykonywać w **dowolnej kolejności**. Akcje i Akcje Darmowe zostały szerzej wyjaśnione w dalszej części Instrukcji.

Na koniec swojej tury, jeśli masz jakieś niewykorzystane żetony Akcji, możesz wybrać jeden z nich i umieścić go na polu 4 akcji (w kolorze twojego Bohatera). Dzięki temu, w następnej turze będziesz miał dostęp do 4 żetonów Akcji. Usuń pozostałe żetony Akcji z planszy swojego Bohatera.

Jeśli w trakcie swojej tury wypełniłeś któreś z Misji z karty Spotkania, odkryj nowe karty (jeśli to możliwe) z odpowiednich talii. Umieść je tak, aby mieć dwie odkryte karty obok talii każdego odkrytego Spotkania.

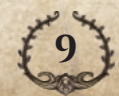

# <span id="page-10-0"></span>**Koniec Rundy**

Gdy ostatni z graczy zakończy swoją turę, następuje koniec rundy. Jeśli gra się nie zakończyła, zaczyna się nowa runda; żeton Bohatera na torze Rundy należy przesunąć o jedno pole do przodu, a gracze ponownie wykonują swoje tury, zaczynając od pierwszego gracza.

### **Koniec Gry**

Gra dobiega końca, gdy określona w Scenariuszu liczba rund zostanie zakończona.

Gracze obliczają swoją punktację i wyłaniają Zwycięzcę (patrz **Punktacja Końcowa, strona 24).**

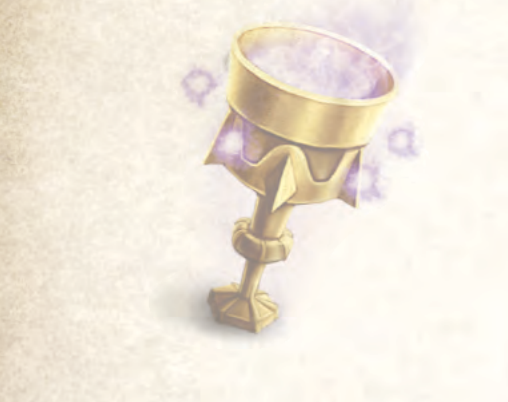

# **Złote zasady**

### **Koniec Talii i Stosu**

Za każdym razem, gdy musisz dobrać kartę/kafel, a talia/stos jest pusty, potasuj odpowiadający mu stos kart/kafli odrzuconych, aby stworzyć nową talię/stos. Następnie dobierz kartę/kafel. Wyjątkiem są karty Spotkań.

### **Handel Między Graczami**

Jeśli nie powiedziano inaczej, Bohaterowie nigdy nie mogą dać ani wziąć żadnych komponentów innego Bohatera (nawet w grze Kooperacyjnej).

### **Niewystarczająca Liczba Żetonów**

Żetony są nielimitowane. Jeśli nie ma ich wystarczającej ilości, użyj dowolnego zamiennika.

### **Priorytet Zasad**

Dowolny tekst i instrukcje na komponentach, zasady specjalne Scenariusza i wszystkie informacje znajdujące się w **Dodatku do Instrukcji**, mają priorytet nad zasadami znajdującymi się w tej Instrukcji.

# **Tura Gracza**

Podczas swojej tury możesz wykonać poniższe akcje w dowolnej kolejności:

- ◆ **Ruch:** Wydaj punkty Ruchu (uzyskane dzięki żetonom Akcji, różnym Przedmiotom i Umiejętnościom), aby przemieścić Bohatera na Mapie.
- ◆ **Akcja Wydobycia, Handlu lub Walki:** Użyj żetonu Akcji albo Umiejętności, aby wykonać wybraną Akcję. Jeśli posiadasz wystarczającą ilość żetonów Akcji i Umiejętności, możesz wykonać tę samą Akcję więcej niż jeden raz w swojej turze.

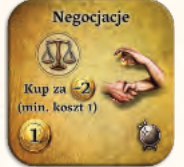

*Umiejętność pozwalająca wykonać Akcję (w tym wypadku Handlu)*

◆ **Akcje Darmowa:** Wykonaj Akcję Darmową w miejscu, gdzie jest to możliwe. Akcja Darmowa nie wymaga użycia żetonu Akcji czy użycia Umiejętności. Możesz wykonać dowolną ilość Akcji Darmowych w swojej turze.

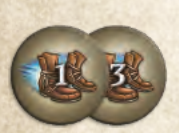

*Żetony Ruchu*

W dowolnym momencie możesz przerwać Ruch, aby wykonać dowolną liczbę Akcji i Akcji Darmowych, a następnie użyć pozostałe punkty Ruchu, aby kontynuować przemieszczanie się po mapie. Jeśli potrzebujesz, użyj żetonów Ruchu, aby zaznaczyć niewykorzystaną ilość punktów Ruchu.

*Przykład: Jeśli masz 2 punkty Ruchu, możesz wydać jeden z nich, aby przemieścić się na pole z Potworem, wykonać Akcję Walki, a następnie po zakończeniu Walki wykorzystać pozostały punkt Ruchu, aby przemieścić się ponownie.*

# **Żetony Akcji**

Na każdym żetonie Akcji znajdują się dwie informacje:

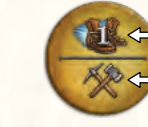

*Ilość punktów ruchu Akcja, którą można wykonać*

Zdejmij żeton Akcji z planszy Bohatera, aby go użyć. Możesz albo otrzymać podaną na nim ilość punktów Ruchu, albo wykonać dostępną Akcję. Każdy żeton można użyć tylko raz na turę.

# **Rzut Bohatera**

W różnych momentach rozgrywki będziesz musiał wykonać Rzut Bohatera. Aby to zrobić, rzuć 2 kośćmi Bohatera i zsumuj wyrzucone wartości. Rzut Bohatera można modyfikować w następujący sposób:

**Ikona Koniczyny:** Możesz użyć dowolnej ilości Przedmiotów i Umiejętności, na których znajduje się Ikona Koniczyny, aby zmodyfikować Rzut Bohatera o podaną na niej wartość.

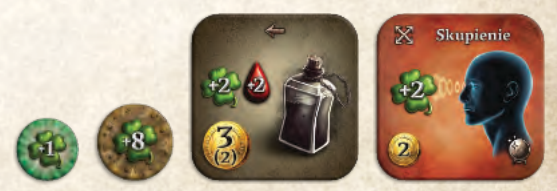

*Przykłady Ikony Koniczyny na Przedmiotach i Umiejętnościach*

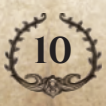

<span id="page-11-0"></span>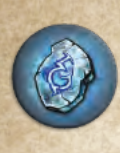

**Żetony Gaar:** Możesz użyć dowolnej ilości żetonów Gaar. Za każdy odrzucony żeton musisz przerzucić jedną, dowolną kość i dodać 2 do wyrzuconej wartości. Zanim zdecydujesz się użyć kolejnego żetonu, możesz zobaczyć wynik pierwszego rzutu. Po określeniu Wartości Końcowej rzutu, wykorzystane żetony zwróć do banku zasobów.

**Moc Żywiołaka Powietrza i Ziemi:** Rzuty Bohatera w miejscu znajdującym się pod wpływem wymienionych Mocy ulegają modyfikacjom. Szczegóły Mocy Żywiołaków można znaleźć w **Dodatku do Instrukcji, strona 19**. Jeśli pole znajduje się pod wpływem obu żywiołów, rozpatrz najpierw Moc Powietrza, a następnie Moc Ziemi.

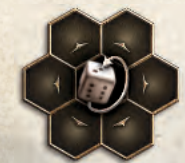

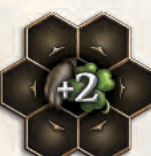

*Moc Powietrza Moc Ziemi* **<sup>A</sup>**

*Przykład: Wchodzisz w interakcję z Żywiołakiem Ziemi i musisz wykonać Rzut Bohatera.*

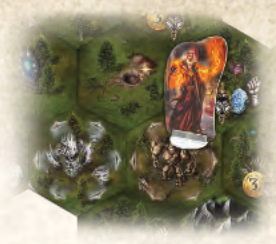

*Wyrzucasz 2 i 4 (A). Moc Powietrza z sąsiadującego pola zmienia 4 na 3 (B). Moc Ziemi dodaje 2, co daje w sumie 7 (C). Jako że potrzebujesz więcej, odrzucasz 1 żeton Gaar, aby przerzucić 2, ale ponownie wyrzucasz 2 (D). Jednak żeton Gaar dodaje dodatkowo 2, co daje Ci w sumie 9. W końcu, używasz Umiejętności Skupienie, aby dodać kolejne 2 (E), co daje Ci Wartość Końcową 11.*

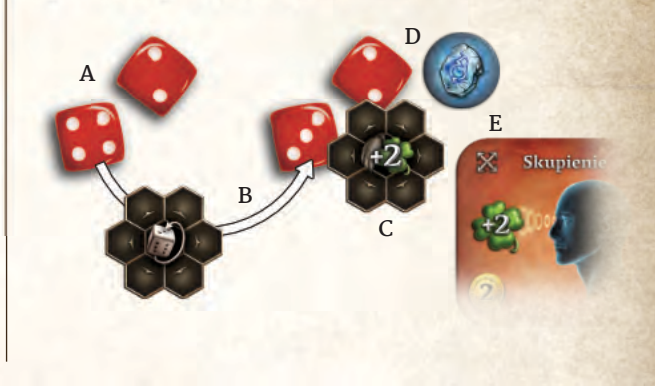

# **Ruch**

# **Punkty Ruchu**

Wartość pokazana na symbolu Ruchu oznacza liczbę punktów Ruchu otrzymaną po użyciu żetonu Akcji, Umiejętności lub Przedmiotu.

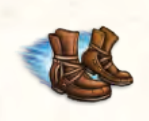

*Symbol Ruchu*

Musisz wydać 1 punkt Ruchu, aby przemieścić Bohatera z jednego pola na dowolne sąsiadujące pole. Wyjątkiem są kafle Specjalne (patrz **strona 14**).

Możesz przemieścić się przez lub zatrzymać się na polu zawierającym dowolną liczbę Bohaterów. Na koniec swojej tury tracisz wszystkie niewykorzystane punkty Ruchu.

### **Odkrywanie Nowych Kafli Mapy**

Za każdym razem, gdy twój Bohater wejdzie na pole znajdujące się na krawędzi mapy i wciąż dostępne są kafle w stosie kafli Mapy, należy natychmiast odkryć nowe kafle Mapy. Postępuj tak, aż pole z twoim Bohaterem będzie otoczone przez 6 innych pól. Dodawanie nowych kafli mapy przerywa Ruch. Postępuj zgodnie z poniższymi zasadami:

- **1.** Wybierz miejsce sąsiadujące z twoim Bohaterem, na którym nie ma jeszcze kafla Mapy.
- **2.** Dobierz kafel Mapy ze stosu i umieść go na wybranym miejscu tak, aby skierowany był w tę samą stronę, co pozostałe kafle Mapy, zgodnie z symbolem znajdującym się na górze i na dole kafla.
- **3.** Powtarzaj punkt 1 i 2, aż twój Bohater będzie miał 6 pól wokół siebie.
- **4.** Kontynuuj swoją turę.

### **Uwagi:**

**11**

Gdy odsłonisz pole ze Spotkaniem, należy przygotować karty i kafle dla tego Spotkania (patrz **strona 13**).

Gdy odsłonisz pole z Żywiołakiem, należy natychmiast rozpatrzyć jego efekty (patrz **strona 13**).

Jako że mapa może się powiększyć w dowolnym kierunku i stać się bardzo duża, gracze mogą ustalić przed rozgrywką maksymalną wielkość mapy. Użyjcie planszy Bohaterów, krawędzi pola rozgrywki czy dowolnego innego sposobu, aby ograniczyć możliwość dodawania nowych kafli Mapy.

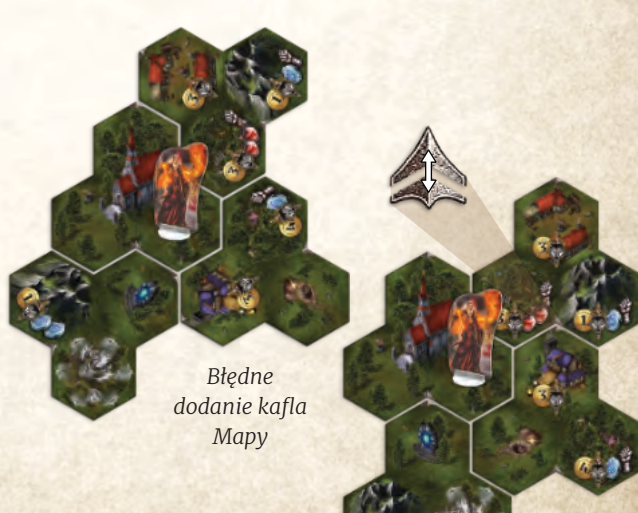

*Poprawne dodanie kafla Mapy*

<span id="page-12-0"></span>*Przykład: Masz 2 punkty Ruchu. W pierwszym ruchu wychodzisz z Kościoła na jedno z sąsiadujących pól. Twój Ruch zostaje przerwany, ponieważ przemieściłeś się na pole na krawędzi mapy. Musisz natychmiast odkryć i dodać nowe kafle Mapy tak, aby pole, na którym się znajdujesz było w pełni otoczone. Dodasz w sumie 3 nowe kafle Mapy.*

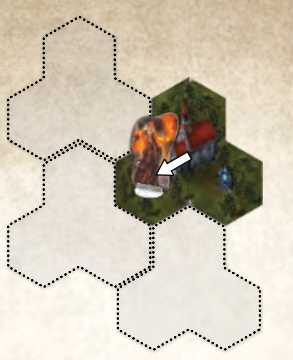

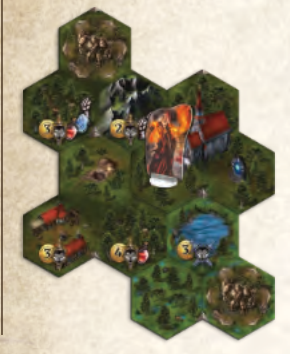

*Pozostały tylko dwa kafle Mapy Rozdziału I na stosie, więc trzeci kafel będzie pochodził z Rozdziału II. Wybierz najpierw, gdzie umieścisz pierwszy z kafli. Dobierz kafel Mapy i dodaj go w wybrane miejsce. Następnie wybierz, gdzie umieścisz drugi z kafli i dodaj go, po czym wybierz miejsce i dodaj trzeci z kafli.*

**Kafle Mapy**

Każdy kafel Mapy składa się z trzech połączonych pól. Rewers każdego z kafli przedstawia Rozdział, z którego pochodzi.

Awers każdego kafla Mapy przedstawia symbol na górze i na dole; symbole te pomagają ustawić kafel w tą samą stronę, co reszta kafli znajdujących się już na Mapie.

Mapa składa się z różnych rodzajów pól:

- ◆ **Kościół:** przedstawiony na środku każdego kafla Startowego.
- ◆ **Wydobycie (Góry, Jeziora i Jaskinie):** w tych miejscach można wydobywać Surowce Naturalne.
- ◆ **Skarb:** w tych miejscach można otrzymać kafle Skarbu.
- ◆ **Żywiołak:** pole przedstawiające Żywiołaka, jak i wszystkie sąsiadujące pola, są pod wpływem Mocy Żywiołaka.
- ◆ **Portal:** możesz dowolnie przemieszczać się między Portalami.
- ◆ **Miejsce Handlu (Kupcy, Alchemicy, Wieże Zabójców Smoków):** W tych miejscach możesz kupować i sprzedawać różne Przedmioty, takie jak Zbroje, Klejnoty, Mikstury, itp.
- ◆ **Miejsca Spotkania:** Każde Spotkanie jest oznaczone Znakiem Zapytania. W tych miejscach możesz wykonywać Misje.
- ◆ **Legendy:** używane wyłącznie w konkretnych Scenariuszach. W tych miejscach możesz wykonywać misje związane z Artefaktami.
- ◆ **Ruiny:** kafel używany wyłącznie w scenariusz Chodzące Zniszczenie.

*Kontynuujesz swój Ruch wykorzystując pozostały Ci 1 punkt Ruchu, ponownie docierasz do krawędzi mapy. Musisz natychmiast odkryć i dodać kolejny kafel Mapy.*

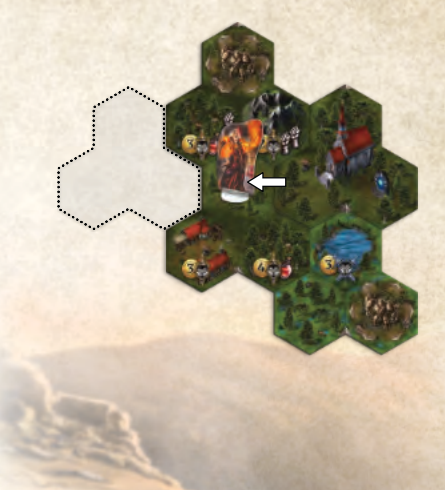

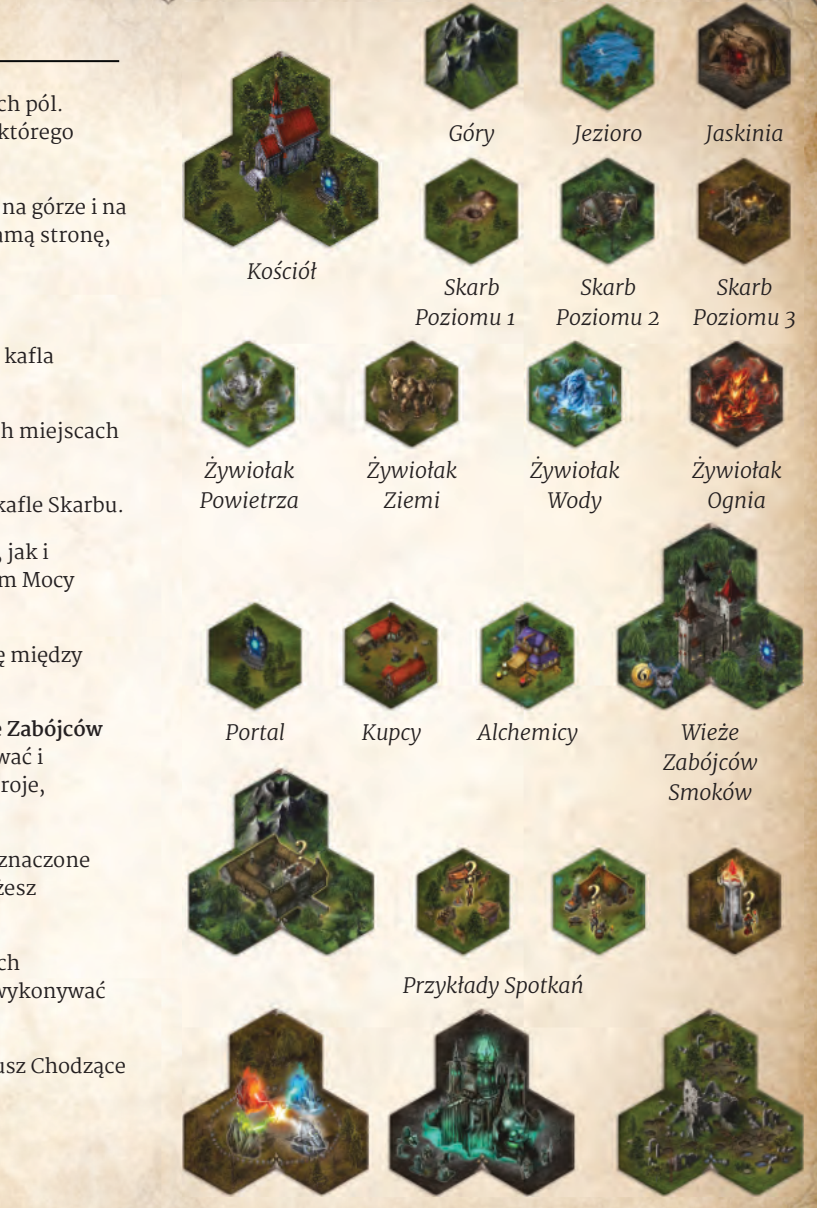

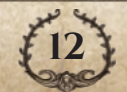

*Przykłady Legend*

*Ruiny*

# <span id="page-13-0"></span>**Odkrycie Spotkania**

Gdy odkryjesz kafel Mapy z symbolem Spotkania, weź wszystkie odpowiadające mu karty Spotkania. W przypadku Czarownicy, weź wszystkie karty, z wyjątkiem tych z ikoną Jednego gracza.

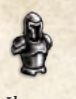

*Ikona Jednego gracza*

Potasuj wybrane karty i weź ilość kart równą liczbie graczy +2. Połóż je rewersem do góry, tworząc talię dla tego Spotkania. Pozostałe karty zwróć do pudełka bez ich oglądania.

- ◆ **2 graczy:** 4 karty
- ◆ **3 graczy:** 5 kart
- ◆ **4 graczy:** 6 kart

obok.

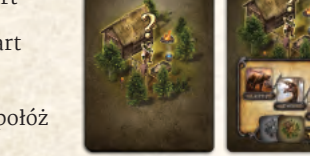

Misje znajdujące się na tych kartach mogą być wykonane przez dowolnego gracza jako Akcja Darmowa, jeśli znajduje się on na tym polu, patrz **strona 24**.

Jeśli Spotkanie jest powiązane z kaflami Nagród, weź je i potasuj. Połóż je obok talii Spotkania, rewersem do góry.

Więcej szczegółów dotyczących Spotkań znajdziesz w **Dodatku do Instrukcji, strona 21**.

Następujące Spotkania są powiązane z kaflami Nagród: Łowca, Zbrojmistrz, Czarownica.

# **Teleportacja**

Portale i różne inne efekty mogą Teleportować Cię na inne pole. Gdy zostajesz Teleportowany, natychmiast kładziesz postać Bohatera na wybranym polu bez wykorzystywania punktów Ruchu.

Możesz się Teleportować na pole z niepokonanym Potworem wyłącznie, gdy wykonasz Akcję Walki natychmiast po wylądowaniu na tym polu (patrz ramka w prawym górnym rogu tej strony).

Niemożliwym jest Teleportowanie się na środek kafla Specjalnego, chyba że wszystkie sąsiadujące pola zostały wyzwolone.

### **Portale**

Gdy znajdujesz się na polu z Portalem, jako Darmową Akcję możesz aktywować Portal i Teleportować się na dowolny inny Portal na Mapie.

Po aktywacji Portalu nie możesz ponownie z niego skorzystać w tej turze, chyba że najpierw przemieścisz Bohatera na inne pole, a następnie ponownie wejdziesz na pole z Portalem.

### **Inne Efekty Teleportacji**

Niektóre karty i kafle mają ikonę Teleportacji z określoną wartością. Gdy używasz którejś z tych kart lub kafli, Teleportujesz się maksymalnie o liczbę pól, wskazaną przez wartość na ikonie Teleportacji.

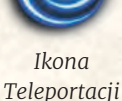

**Uwaga:** Środek kafla Specjalnego znajduje się w odległości 1 od wszystkich innych pól na tym kaflu.

# **Ikony Potworów i Pola Wyzwolone**

Niektóre pola zawierają ikonę Potwora. Liczba mieczy znajdujących się na ikonie oznacza poziom trudności Potwora. Potwory o wyższych poziomach trudności są trudniejsze do pokonania, ale w zamian pozwalają zdobyć cenniejsze Nagrody.

Jeśli wejdziesz na pole z niepokonanym Potworem, musisz **natychmiast** przerwać ruch i wykonać Akcję Walki; jeśli nie posiadasz niewykorzystanej Akcji Walki, to nie możesz wejść na to pole (lub przez nie przejść).

◆ Niepokonany Potwór to taki, który na polu z ikoną Potwora nie ma żetonu Bohatera, Handlu lub Interakcji.

Akcje (z wyjątkiem Walki) i Akcje Darmowe mogą być wykonywane wyłącznie na polach wyzwolonych. Pole wyzwolone to takie, które spełnia jeden z poniższych warunków:

- ◆ Nie znajduje się na nim Potwór.
- ◆ Znajduje się na nim Potwór, który został już pokonany (znajduje się na nim żeton Bohatera, Handlu lub Interakcji).

Dodatkowe informacje dotyczące Potworów można znaleźć w sekcji Akcji Walki na **stronie 16**.

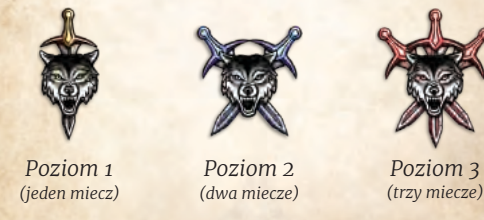

*Poziom 3*

*Przykład: Używasz Zwoju, który pozwala Teleportować się maksymalnie o 3 pola. Możesz z niego skorzystać, aby przenieść się z obecnego miejsca na środek Fortecy Najemników.*

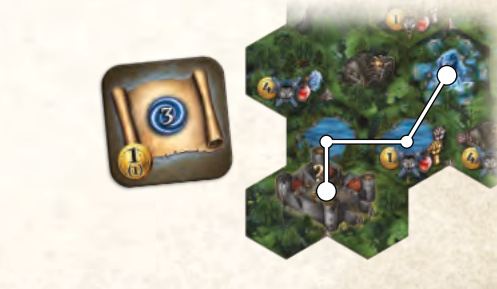

# **Żywiołaki**

Pole zawierające Żywiołaka i wszystkie sąsiadujące z nim pola znajdują się pod wpływem Mocy tego Żywiołaka.

Jeśli przemieścisz się na pole znajdujące się pod wpływem Mocy Ognia, albo gdy odsłonisz kafel Mapy, który spowoduje, że pole, na którym się znajdujesz znajdzie się pod wpływem Mocy Ognia, otrzymujesz 2 punkty Rany. Więcej szczegółów na temat Ran i Zdrowia znajdziesz na **stronie 25**.

**13**

Odkryj 2 karty ze stworzonej talii i połóż

<span id="page-14-0"></span>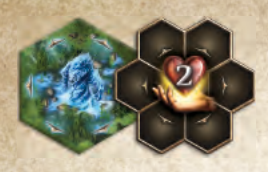

Jeśli któryś z Bohaterów wejdzie na pole pod wpływem Mocy Wody, albo gdy odsłonisz kafel Mapy, który spowoduje, że pole, na którym się znajdujesz znajdzie się pod wpływem Mocy Wody, leczysz 2 Rany.

Jeśli Teleportujesz się na pole pod wpływem Mocy Ognia lub Wody, traktuj to pole tak, jakbyś się na nie przemieścił i zastosuj efekty Mocy tego Żywiołaka.

Jeśli pole znajduje się pod wpływem więcej niż jednego Żywiołaka tego samego typu, ich efekty się nie sumują.

*Przykład: Wchodząc na pole sąsiadujące z 3 Żywiołakami Wody w dalszym ciągu leczysz wyłącznie 2 Rany.*

Jeśli pole znajduje się pod wpływem zarówno Mocy Ognia, jak i Wody, ich efekty się negują, a Bohater nie otrzymuje ani nie leczy Ran.

Moce Powietrza i Ziemi mają wpływ na Rzut Bohatera, a w trakcie Walki mają wpływ zarówno na Rzut Bohatera, jak i na rzut Gracza-Potwora.

*Przykład: Masz aktualnie 4 punkty Zdrowia. Wydajesz 2 punkty Ruchu, aby przemieścić się jak pokazano na ilustracji obok. Pierwsze pole, na które wchodzisz znajduje się pod wpływem Mocy Ognia, więc otrzymujesz 2 Rany, a twoje Zdrowie spada do 2. Kolejne pole znajduje się pod wpływem Mocy Ognia i Mocy Wody (zauważ, że są dwa źródła Mocy Wody, ale tylko jedno z nich daje swój efekt). Efekty tych pól się znoszą.*

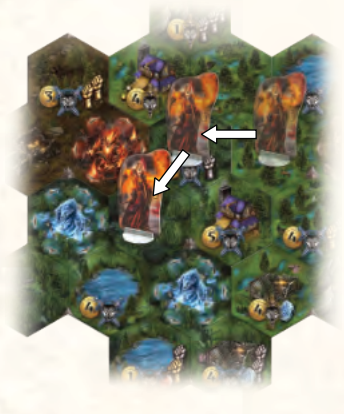

# **Akcja Wydobycia**

Gdy Bohater jest na polu Wydobycia, możesz wykonać Akcję Wydobycia, aby otrzymać kafel z Surowcem Naturalnym odpowiedniego typu. Pola Wydobycia to: Góry, Jeziora i Jaskinie.

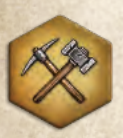

Każdy Bohater może wydobywać surowce z każdego pola Wydobycia tylko raz na całą rozgrywkę. Gdy wydobywasz surowce, połóż jeden ze swoich żetonów Interakcji, stroną z młotem i kilofem do góry, na polu Wydobycia. Nie możesz wykonać Akcji

Wydobycia na polu, na którym znajduje się dokładnie jeden z twoich żetonów Interakcji. Jeśli wykonasz Akcję Wydobycia na polu, na którym znajduje się już żeton Interakcji innego gracza (strona z młotem i kilofem), każdemu z nich musisz zapłacić po 1 Złotej monecie.

Jest możliwe, że na polu Wydobycia znajdują się 2 twoje żetony Interakcji (za pokonanie Potwora, patrz Walka, **stron 22**). W takim wypadku możesz usunąć jeden z nich, aby wykonać akcję Wydobycia.

Gdy wykonujesz akcję Wydobycia, weź wierzchni kafel Surowca Naturalnego z

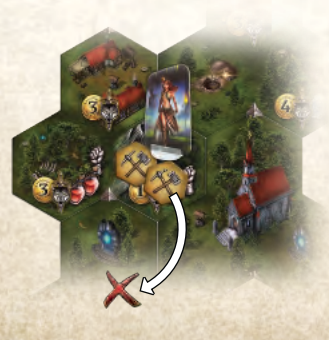

# **Kafle Specjalne**

Poniższe kafle uważa się za kafle Specjalne:

- ◆ Kościół
- ◆ Wieże Zabójców Smoków (Miejsce Handlu)
- ◆ Forteca Najemników (Spotkanie)
- ◆ Władca (Spotkanie)
- ◆ Legenda

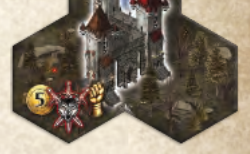

*Wieże Zabójców Smoków*

Kafle Specjalne podlegają tym samym zasadom Ruchu, co pozostałe kafle. Jednakże, kafle Specjalne składają się z 4 pól, na które można się przemieścić, licząc środek kafla jako dodatkowe pole.

Na środek kafla można wejść wyłącznie z jednego z sąsiadujących z nim trzech pól. Możesz przemieszczać się pomiędzy pozostałymi trzema znajdującymi się na kaflu polami bez wchodzenia na środkowe pole.

Z pola środkowego możesz przemieścić się wyłącznie na jedno z trzech sąsiadujących z nim pól. Przemieszczanie się na lub ze środkowego pola wymaga wykorzystania 1 punkt Ruchu. Na pole środkowe nie można wejść, dopóki wszystkie otaczające go pola nie zostaną wyzwolone.

#### odpowiedniego stosu i połóż go na jednej ze swoich Sakw (patrz **strona 28**).

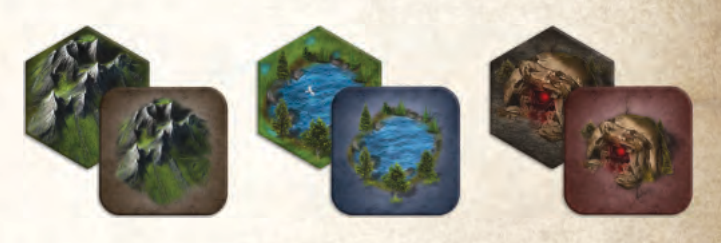

# **Symbol Wózka Górniczego**

Podczas każdej Akcji Wydobycia, jeśli posiadasz Przedmiot lub Umiejętność z tym symbolem, możesz użyć ten Przedmiot / Umiejętność, aby odkryć 3 wierzchnie kafle z odpowiedniego stosu Surowców Naturalnych, zamiast dobrać wyłącznie wierzchni kafel. Wybierz i zatrzymaj jeden z odkrytych kafli, odrzuć pozostałe dwa na odpowiedni stos kafli odrzuconych. Podczas jednej Akcji Wydobycia można wykorzystać maksymalnie jeden symbol wózka górniczego.

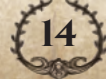

# <span id="page-15-0"></span>**Kafle Surowców Naturalnych**

Ten typ kafla reprezentuje przedstawiony na nim Surowiec Naturalny. Można je wykorzystać do Handlu lub mogą być one użyte do wykonania Misji.

Jeśli zdecydujesz się na sprzedaż Surowca Naturalnego, na dole kafla znajduje się informacja potrzebna podczas Akcji Handlu (patrz **strona 16**).

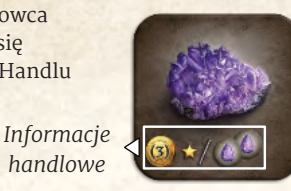

# **Akcja Handlu**

W Miejscu Handlu możesz wykonać Akcję Handlu. Miejsca Handlu to Kupcy, Alchemicy i Wieże Zabójców Smoków.

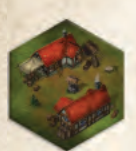

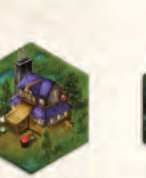

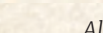

*Kupcy Alchemicy Wieże Zabójców Smoków*

Możesz Handlować z Kupcami i Alchemikami wyłącznie, gdy ich pola zostały wyzwolone. Aby Handlować z Wieżami Zabójców Smoków, wszystkie pola na kaflu muszą być wyzwolone, a Bohater musi znajdować się na środkowym polu.

Gdy wyzwolisz pole z Miejscem Handlu, pokonując Potwora, połóż na nim jeden ze swoich żetonów Handlu. Na każdym Miejscu Handlu może znajdować się maksymalnie jeden znacznik Handlu.

Aby wykonać Akcję Handlu należy:

- **1.** Jeśli na polu znajduje się znacznik Handlu należący do innego gracza, musisz zapłacić mu 1 Złotą monetę. Jeśli nie masz Złotych monet, musisz najpierw sprzedać co najmniej 1 Przedmiot, aby móc zapłacić właścicielowi znacznika 1 Złotą monetę, zanim będziesz mógł wykonać dalsze kroki tej Akcji.
- **2.** W ramach jednej Akcji Handlu możesz wykonać dowolne z poniższych czynności, tyle razy, ile chcesz:
	- ◆ Kup Przedmiot
	- ◆ Sprzedaj Przedmiot
	- ◆ Wylecz Bohatera
	- ◆ Kup żeton Gaar (tylko w Wieżach Zabójców Smoków)
	- ◆ Odkryj kafle Bohatera
	- ◆ Naucz się Umiejętności
	- ◆ Odblokuj pole Bohatera lub Wyposażenia

### **Kup Przedmiot**

Każde Miejsce Handlu ma w ofercie cztery Przedmioty na planszy Handlu.

# **Symbol Złotej Monety na Kaflach**

Jeśli na symbolu Złotej monety znajdują się dwie liczby, górna oznacza cenę zakupu, a dolna (w nawiasie) oznacza cenę sprzedaży.

Umiejętności mają wyłącznie cenę zakupu (koszt Nauki); nie można ich sprzedać.

Surowce Naturalne mają wyłącznie cenę sprzedaży; nie można ich kupić.

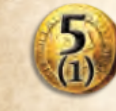

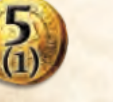

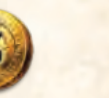

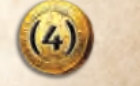

*Cena zakupu Koszt Nauki i sprzedaży*

*Cena sprzedaży Surowca Naturalnego*

Możesz kupić dowolną ilość Przedmiotów znajdujących się w ofercie, płacąc ich koszt zakupu. Po zakupie każdego przedmiotu natychmiast uzupełnij ofertę na planszy Handlu, poprzez odsłonięcie odpowiedniego kafla. Możesz zawsze najpierw kupić jeden Przedmiot, odsłonić nowy i dopiero wtedy podjąć decyzję o kolejnym zakupie.

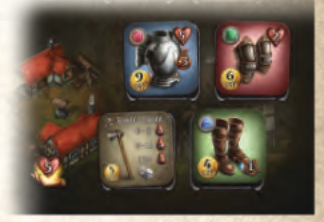

*Oferta Kupca*

Musisz natychmiast użyć, założyć albo schować Przedmiot do swojej Sakwy (patrz strona 28).

# **Zmiana oferty**

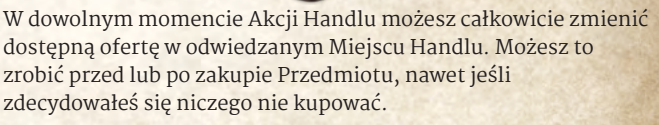

Pierwsza zmiana oferty jest darmowa. Wszystkie kolejne zmiany w tej samej Akcji Handlu kosztują 1 Złotą monetę za każdą zmianę. Nie ma limitu zmian Oferty, których możesz dokonać. Jedynym ograniczeniem są posiadane Złote monety.

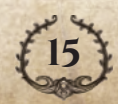

#### <span id="page-16-0"></span>Aby zmienić ofertę, należy:

- **1.** Odrzucić wszystkie cztery dostępne Przedmioty i umieścić je na odpowiednim stosie kafli odrzuconych.
- **2.** Uzupełnić puste pola, odsłaniając kafle z odpowiedniego stosu.

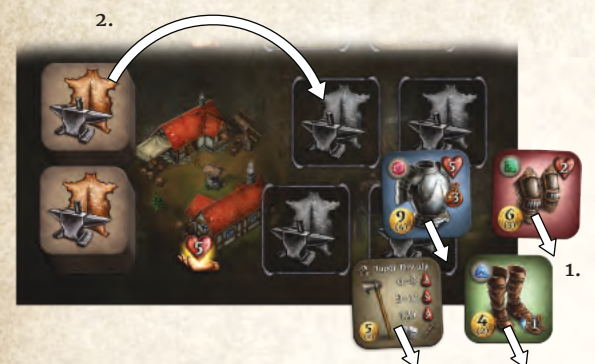

### **Odkryte wyposażenie**

Możesz również kupić dowolne Odkryte kafle Wyposażenia twojego Bohatera (patrz **strona 29**).

### **Sprzedaj Przedmioty**

Możesz sprzedać dowolną liczbę Przedmiotów za ich cenę sprzedaży.

- ◆ Sprzedane kafle odłóż na odpowiadające im stosy kafli odrzuconych.
- ◆ Sprzedane Klejnoty i Esencje wracają do banku zasobów.
- ◆ Sprzedane kafle Bohatera, które są Wyposażeniem, zostają usunięte z gry.

Każdy Klejnot znajdujący się na Wyposażeniu (nieważne, czy jest Aktywny czy Nieaktywny) zwiększa cenę sprzedaży Przedmiotu o 1 Złotą monetę; nie można usunąć Klejnotu z Przedmiotu, aby sprzedać go oddzielnie. Każdy Klejnot nieumieszczony na Wyposażeniu i każdą Esencję nieumieszczoną na Umiejętnościach, można sprzedać za 2 Złote monety.

Żetonów Gaar i Dwurt nie można sprzedać.

# **Akcja Walki**

Gdy twój Bohater wejdzie na pole zajmowane przez niepokonanego Potwora (brak żetonu Bohatera, Handlu lub Interakcji), ruch Bohatera zostaje przerwany i musisz natychmiast przeprowadzić Akcję Walki. Jeśli nie masz dostępu do Akcji Walki, to nie możesz wejść na to pole. Pozostałe punkty Ruchu (jeśli jakieś pozostały) nie przepadają i mogą zostać użyte po zakończeniu Walki (chyba, że twój Bohater został zabity).

Jeśli pole zawiera Potwora, należy zabić tego Potwora, zanim Bohater będzie mógł wejść w interakcję z tym polem. Nazywa się to **wyzwalaniem pola**.

Po pokonaniu Potwora otrzymujesz zarówno Łup przedstawiony na polu, jak i Nagrodę przedstawioną na odwrocie karty Potwora.

Walka trwa serię Rund Walki, podczas której Potwór i twój Bohater naprzemiennie się atakują, aż Potwór zostanie pokonany lub twój Bohater zginie.

### **Surowce Naturalne**

Gdy sprzedajesz Surowiec Naturalny, weź należne Złote monety, Reputację i Klejnoty tak, jak pokazano na sprzedanym kaflu. Jeśli znajduje się tam symbol ukośnika, możesz wziąć wszystko z lewej albo wszystko z prawej strony ukośnika. Nie można wybrać obu opcji. Następnie odrzuć kafel na odpowiedni stos kafli odrzuconych.

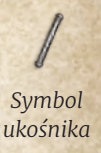

### **Leczenie Bohatera**

Za 1 Złotą monetę możesz wyleczyć swojego Bohatera o wartość przedstawioną na planszy Handlu, odpowiadającą obecnemu Miejscu Handlu (wszystkie zasady dotyczące Leczenia, patrz strona 25).

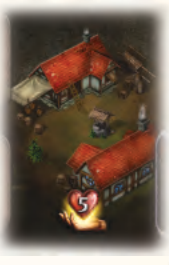

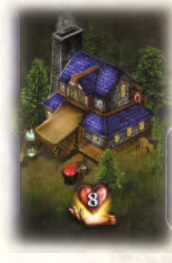

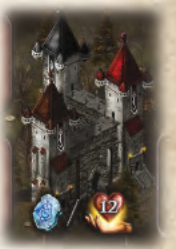

*Kupcy Alchemicy Wieże Zabójców Smoków*

# **Kup Żetony Gaar**

W Wieżach Zabójców Smoków możesz zakupić dowolną liczbę żetonów Gaar, płacąc 1 Złotą monetę za każdy z nich.

### **Odkryj Kafle Bohatera / Naucz się Umiejętności / Odblokuj Pole Bohatera lub Wyposażenia**

Opcje te zostały w pełni wyjaśnione w sekcji dotyczącej kafli Bohatera, **strona 26** i Przedmiotów, **strona 28**.

### **Przed Walką**

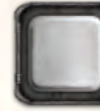

Przywróć Kość Nadziei do pozycji wyjściowej zero (pusta ściana). Bohater może wykorzystać Kość Nadziei, by uzyskać pomoc w trakcie Walki.

Możesz teraz założyć i/lub zdjąć dowolną liczbę swoich kafli Wyposażenia na planszy Bohatera.

Jest to także ostatnia szansa na użycie Przedmiotów i Umiejętności, których można używać wyłącznie poza Walką.

# **Przygotowanie Walki**

### **Wybierz Gracza-Potwora**

W trakcie Walki Potwór kontrolowany jest przez jednego z pozostałych graczy. Gracz kontrolujący Potwora nazywany jest **Graczem-Potworem**, natomiast Ty jesteś nazywany **Graczem-Bohaterem**.

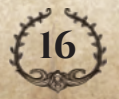

<span id="page-17-0"></span>W grze 2-osobowej drugi gracz zostaje Graczem-Potworem; nie używa się kart Kontroli.

W grze 3-4 osobowej odsłaniaj karty z talii Kontroli, aż odsłonisz kartę z symbolem Bohatera kontrolowanym przez jednego z pozostałych graczy. Gracz ten zostaje Graczem-Potworem **(A)**. Kartę z symbolem wybranego Bohatera odrzuć na stos kart odrzuconych. Jeśli któraś z odkrytych kart posiada symbol Gracza-Bohatera, dostaje on tę kartę do ręki **(B)**; wszystkie pozostałe odkryte karty Kontroli zostają odrzucone **(C)**.

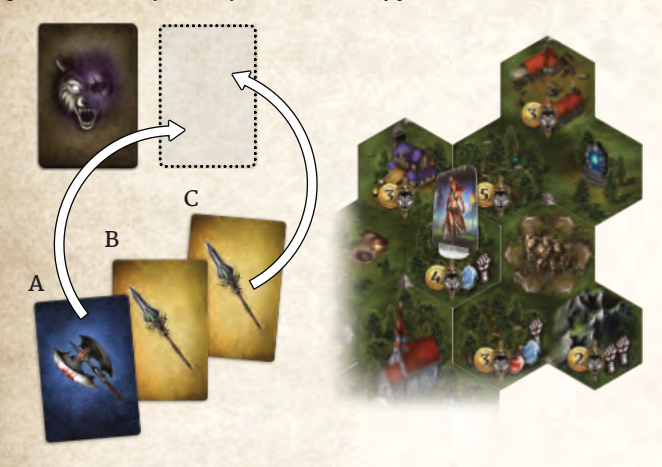

Gdy talia kart Kontroli zostanie wyczerpana, potasuj wszystkie karty Kontroli ze stosu kart odrzuconych, aby stworzyć nową talię Kontroli. Kontynuuj odsłanianie kart, tak jak opisano powyżej.

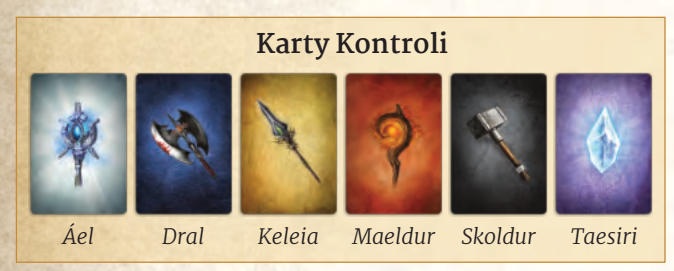

### **Przejmowanie Kontroli nad Potworem**

Jeśli masz na ręce jedną ze swoich kart Kontroli, podczas dowolnej Walki w przyszłości, zainicjowanej przez innego gracza, możesz użyć tej karty, aby zostać Graczem-Potworem. Musisz to zrobić **zanim gracze odsłonią nowe karty Kontroli**. Jeśli kilku graczy chce skorzystać z tej opcji, należy wybrać losowo jednego spośród nich. Tylko gracz, którego wybrano, musi wykorzystać swoją kartę Kontroli poprzez odrzucenie jej na stos kart odrzuconych.

### **Spotkanie Potwora**

Gracz-Potwór odsłania kartę Potwora z odpowiedniej talii, w zależności od poziomu trudności Potwora (oznaczonym na polu z Potworem).

Jako że karty w talii Potworów są odwrócone rewersem do góry, to zawsze masz dostęp do pewnych informacji na temat Potwora przed Walką. Są one przedstawione z tyłu karty w następujący sposób:

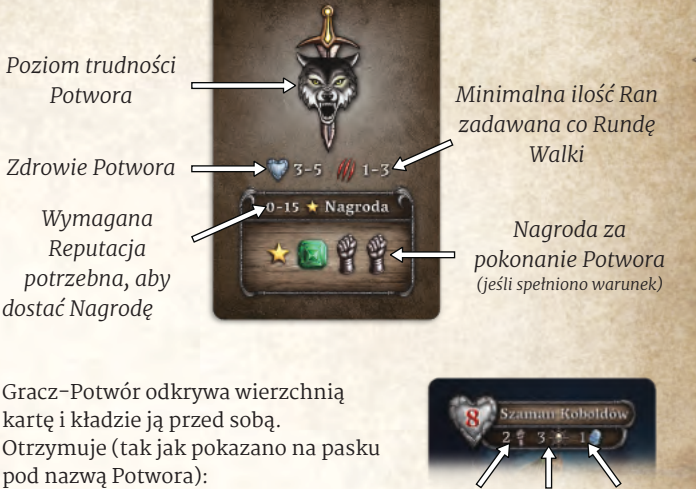

**1.** Srebrne i Złote Karty

*Srebrne*

*żetony Gaar żetony*

*albo Złote karty Chaosu*

Gracz-Potwór dobiera wskazaną liczbę Srebrnych lub Złotych kart z talii i dodaje je na rękę.

Jeśli Gracz-Potwór przekroczy limit kart na ręce wynoszący 5 kart, nie musi odrzucać kart z ręki aż do Końca Walki (patrz **Srebrne i Złote kart, strona 22**).

**2.** Żetony Chaosu **3.** Żetony Gaar

Żetony Chaosu i żetony Gaar połóż obok karty Potwora. Gracz-Potwór nie może ich później zatrzymać. Wszystkie niewykorzystane żetony należy zwrócić do banku zasobów po zakończeniu Walki.

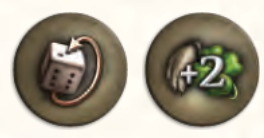

Jeśli Walka odbywa się na polu pod wpływem Żywiołaka Powietrza i/lub Ziemi, połóż odpowiedni żeton Efektu Globalnego obok karty Potwora. Ma on na celu przypominać Ci o stosowaniu efektu Żywiołaka podczas Walki.

*Powietrze Ziemia*

### **Sekwencja Walki**

Każda Sekwencja Walki odbywa się w następujących krokach:

- **1. Pierwsze uderzenie:** Jeśli posiadasz kafel z ikoną Pierwszego Uderzenia, możesz go użyć, aby zaatakować jeden raz zanim zaczną się Rundy Walki.
- **2. Rundy Walki:** Potwór i Bohater atakują się wzajemnie podczas serii Rund Walki do czasu, aż Potwór zostanie pokonany lub gdy Bohater zostanie zabity.
- **3. Koniec Walki:** Jeśli Potwór został pokonany, pole zostaje Wyzwolone, a Ty otrzymujesz Nagrodę (jeśli poziom Reputacji Bohatera jest wystarczający) i Łup. Jeśli Bohater zginął, to Odradza się w Kościele.

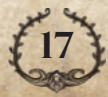

# <span id="page-18-0"></span>**Pierwsze Uderzenie**

Bohater wykonuje Pierwsze Uderzenie zgodnie z zasadami Fazy Ataku Bohatera (**strona 20**), z następującymi wyjątkami:

- ◆ W kroku A, Gracz-Potwór nie może zagrać kart Klątwy, a gracz kontrolujący Taesiri nie może skorzystać z Umiejętności Cisza.
- ◆ W kroku B, Gracz-Bohater może skorzystać wyłącznie z jednej Broni lub Umiejętności, posiadającej ikonę Pierwszego Uderzenia

*Przykład Broni z ikoną Pierwszego Uderzenia*

*Przykład Umiejętności z ikoną Pierwszego Uderzenia*

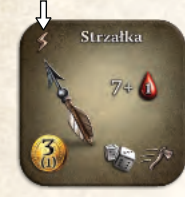

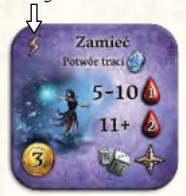

### **Rundy Walki**

Każda Runda Walki podzielona jest na cztery Fazy, które wykonywane są w podanej kolejności. Proces ten jest powtarzany, aż Potwór zostanie pokonany lub Bohater zginie.

- **1.** Faza Leczenia Bohatera
- **2.** Faza Ataku Potwora
- **3.** Faza Leczenia Bohatera
- **4.** Faza Ataku Bohatera

### **1 i 3. Faza Leczenia Bohatera**

W tej Fazie Bohater może użyć dowolnej ilości wymienionych poniżej Przedmiotów i Umiejętności, które posiadają efekt Leczenia:

- ◆ Mikstury i Zwoje
- ◆ Klejnoty i Esencje
- ◆ Przedmioty i Umiejętności z ikoną .

W tej Fazie Gracz-Potwór nie może wykonać żadnej akcji.

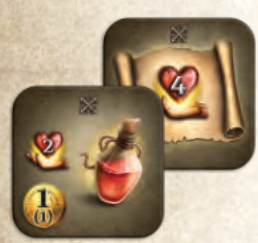

*Przykłady Mikstury i Zwoju*

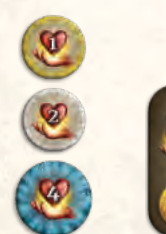

*Opal, Diament i Esencja Wody*

*Przykłady Przedmiotu i Umiejętności*

### **2. Faza Ataku Potwora**

W tej Fazie wykonywane są następujące kroki:

#### **A) Przed Rzutem Ataku Potwora**

Gracz-Bohater może wykorzystać Esencję Powietrza oraz Umiejętności i Przedmioty z ikoną Czasu Użycia . Strzałka na ikonie skierowana w lewo wskazuje, że można z niej skorzystać przed Rzutem Ataku Potwora.

W tym momencie odrzuć na odpowiednie stosy kart odrzuconych wszystkie Srebrne i Złote karty z aktywnym efektem Koniczyny, które zostały zagrane **w poprzedniej Rundzie Walki**. Efekty te nie mają już wpływu na Rzuty Bohatera. Inne karty z powyższym efektem mogą być ponownie zagrane w odpowiednim kroku Walki. Dodatkowo, modyfikatory Koniczyny uzyskane dzięki **Specjalnym Efektom Walki** Elitarnego Potwora, które zostały zagrane w poprzedniej Rundzie Walki, również przestają działać w tym momencie.

Po wykonaniu powyższych czynności, Gracz-Potwór może zagrać dowolną ilość Srebrnych i Złotych kart (jeśli wyda odpowiednią ilość Żetonów Chaosu) z ikoną Czasu Użycia < 33. Szczegóły dotyczące Srebrnych i Złotych kart znajdziesz na **stronie 22**.

#### **B) Rzut Ataku Potwora**

Gracz-Potwór rzuca dwiema kośćmi; ich suma określa **Wartość Bitewną** Potwora.

Natychmiast sprawdź, czy nie występują poniższe efekty, w podanej kolejności:

- **1. Interwencja Shii:** Jeśli Wartość Bitewna Potwora wynosi 10 lub więcej, zwiększ o 1 wartość na Kości Nadziei.
- **2. Efekty Żywiołaków:** jeśli walka odbywa się na polu pod wpływem Żywiołaka Powietrza i/lub Ziemi, zastosuj następujące efekty w podanej kolejności:
	- ◆ **Moc Żywiołaka Powietrza:** Jeśli kości mają różne wartości, odwróć kość o wyższej wartości na jej odwrotną stronę. Jeśli obie kości mają tę samą wartość, brak efektu.
	- ◆ **Moc Żywiołaka Ziemi:** dodaj 2 do Wartości Bitewnej.

#### **C) Po Rzucie Ataku Potwora**

Zaczynając od Gracza-Potwora, a następnie naprzemiennie, gracze wybierają jedną z poniższych akcji lub pasują:

#### **Użycie żetonu Gaar**

Akcja dostępna zarówno dla Gracza-Potwora, jak i dla Gracza-Bohatera.

- ◆ Gracz-Potwór może odrzucić 1 żeton Gaar, aby przerzucić dowolną 1 kość i dodać 2 do Wartości Bitewnej Potwora
- ◆ Gracz-Bohater może odrzucić 1 żeton Gaar, aby przerzucić dowolną 1 kość i odjąć 2 od Wartości Bitewnej Potwora

Więcej informacji na temat żetonów Gaar, patrz **strona 19**.

#### **Zagraj Kartę**

Akcja dostępna wyłącznie dla Gracza-Potwora. Gracz może zagrać Srebrną lub Złotą kartę z ikoną Czasu Użycia (12) jak opisano to na **stronie 23**.

Gracze naprzemiennie wybierają powyższe akcje, aż obaj spasują jeden po drugim.

Gdy obaj gracze spasują, Gracz-Bohater może użyć dowolnej ilości swoich Przedmiotów i/lub Umiejętności z ikoną Czasu Użycia (wliczając w to Tarcze). Żaden z graczy nie może użyć żetonów Gaar w tym kroku, a gracz kontrolujący Potwora **nie może** już zagrać jakiejkolwiek karty w odpowiedzi.

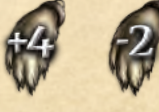

Dowolny efekt z ikoną Króliczej Łapki zmniejsza lub zwiększa Wartość Bitewną Potwora.

*Dodaj Odejmij*

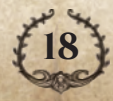

# **Żetony Gaar**

<span id="page-19-0"></span>Żetony Gaar używane są w trakcie Walki, zarówno przez Gracza-Bohatera jak i Gracza-Potwora, aby zmieniać ich Wartość Bitewną.

Podczas Fazy Ataku Potwora obaj gracze mogą używać żetonów Gaar.

Podczas Fazy Ataku Bohatera tylko Gracz-Bohater może używać żetonów Gaar, chyba że Gracz-Potwór ma efekt pozwalający mu na użycie żetonu Gaar w tej Fazie.

Gracz-Potwór może używać wyłącznie żetonów Gaar znajdujących się przy karcie Potwora (żetony na planszy

Bohatera kontrolującego Potwora nie mogą zostać użyte). Po użyciu żetonu Gaar połóż go obok przerzuconej kości, odpowiednią stroną do góry: Niebieskie tło dodaje 2 do Wartości Bitewnej, czerwone tło odejmuje 2 od Wartości Bitewnej. Gdy rzut zostaje rozstrzygnięty, odrzuć użyte żetony Gaar do banku zasobów.

*Dodaj 2*

*Odejmij 2*

.<br>≫ Drewn, Tarcza

**Setalowa** Tarca

**Tarcze**

Tarcze to rodzaj kafli Wyposażenia. Mają one ikonę Miecza w prawym dolnym rogu kafla; oznacza to, że trzeba je umieścić na polu Bohatera z ikoną Miecza.

Tarczy używa się podczas fazy Ataku Potwora, po Rzucie Ataku Potwora. Tarcze nie zostają wykorzystane i można ich używać w każdej rundzie Walki.

Tarcze posiadają różne rodzaje efektów:

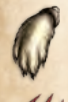

Wartość Bitewna potwora zostaje zmniejszona o podaną wartość.

Potwór zadaje mniejszą ilość Ran o podaną wartość.

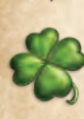

Twoja kolejna **Wartość Bitewna** zostaje pomniejszona o podaną wartość. Aby nie zapomnieć, połóż żeton Bohatera na tarczy i usuń go po swoim następnym ataku.

*Przykład: Gracz-Potwór wyrzuca 6 i 2, co w sumie daje mu 8. Gracz-Potwór decyduje się nie używać żetonu Gaar, natomiast Gracz-Bohater tak. Kładzie żeton Gaar czerwoną stroną do góry obok kości i przerzuca 6 na 4.*

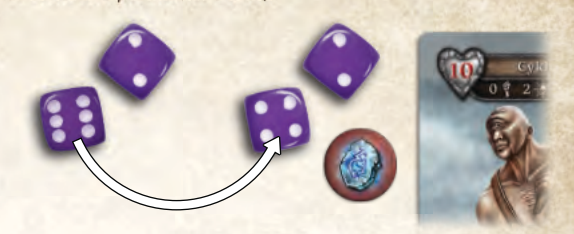

*Wartość Bitewna wynosi teraz 4 (4+2-2). Gracz-Potwór decyduje się na użycie żetonu Gaar i kładzie go niebieską stroną do góry obok kości i przerzuca 2 na 5.*

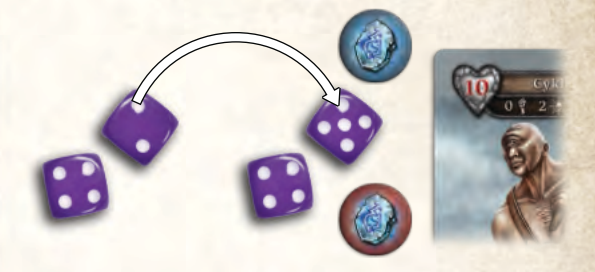

*Wartość Bitewna wynosi teraz 9 (4+5-2+2). Gracz-Bohater decyduje się na użycie kolejnego żetonu Gaar i przerzuca 5, ale niestety wyrzuca 6!*

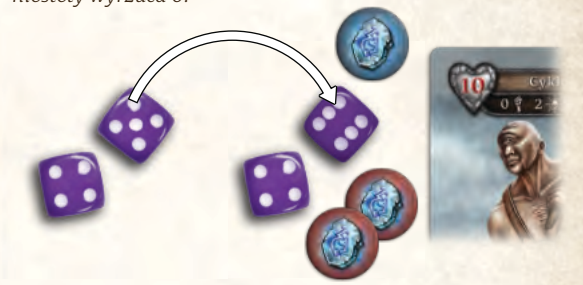

*Wartość Bitewna wynosi teraz 8 (4+6-2+2-2). Obaj gracze rezygnują z możliwości użycia kolejnych żetonów Gaar.*

*Gracz-Bohater decyduje się na użycie Umiejętności Zwód, aby odjąć kolejne 2 punkty od Wartości Bitewnej.*

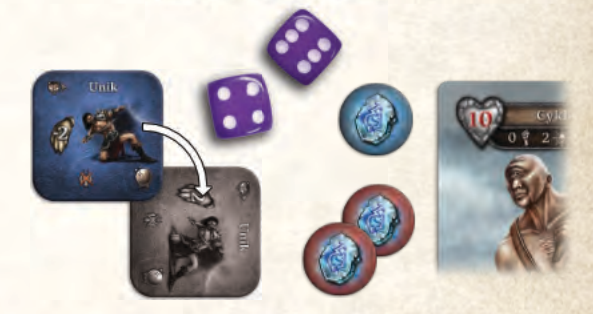

*Końcowa Wartość Bitewna wynosi 6 (4+6-2+2-2-2).*

#### **D) Atak Potwora**

**19**

**Końcowa Wartość Bitewna**, to suma wyrzuconych wartości na kościach i zastosowanych efektów, które modyfikują Wartość Bitewną.

Jeśli Końcowa Wartość Bitewna znajduje się w którymś z zakresów znajdujących się na dole karty Potwora, Potwór zadaje odpowiednią ilość Obrażeń Bohaterowi.

Pamiętaj, żeby przed zmniejszeniem Poziomu Zdrowia Bohatera zastosować wszystkie efekty Ran z zagranych Złotych i Srebrnych kart i/lub użytych kafli. Z tego powodu możliwe jest, że Bohater nie odniesie żadnych Ran (patrz **Efekty Ran** poniżej).

# **Efekty Ran**

<span id="page-20-0"></span>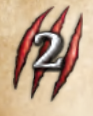

**Symbol Rany wyłącznie z numerem (bez + czy -):** Obniż Poziom Zdrowia Bohatera o podaną wartość.

**Symbol Rany z "+" przed numerem:** Jeśli Potwór zadał co najmniej 1 Ranę podczas Fazy Ataku Potwora (przed dodaniem + i - do Ran), zadaj dodatkowe Rany o podanej wartości.

**Symbol Rany z "-" przed numerem:** Obniż ilość Ran zadanych Bohaterowi o podaną wartość, ale nie poniżej zera.

#### **Uwagi:**

- ◆ Uwzględnij najpierw wszystkie efekty "+", a dopiero potem efekty "-".
- ◆ Jeśli jedyny efekt Ran, który należy zastosować to "+" i/lub "-" (żaden efekt Rany nie ma wyłącznie numeru), nie zadawaj żadnych Ran.

*Przykład: Podczas Walki z Ważką:*

- ◆ *Jeśli Końcowa Wartość Bitewna wynosi mniej niż 4, Bohater nie otrzymuje żadnych Ran.*
- ◆ *Jeśli Końcowa Wartość Bitewna wynosi pomiędzy 4 a 7, Bohater otrzymuje 1 Ranę.*

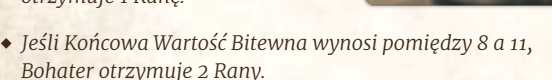

◆ *Jeśli Końcowa Wartość Bitewna wynosi 12 lub więcej, Bohater otrzymuje 3 Rany.*

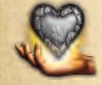

Niektóre efekty przedstawiają symbol Leczenia ze Srebrnym Sercem. Aby zastosować ten efekt, usuń podaną liczbę żetonów Obrażeń z karty Potwora.

### **4. Faza Ataku Bohatera**

### **A) Przed Rzutem Ataku Bohatera**

Gracz-Potwór może jako pierwszy zagrać jedną lub kilka Srebrnych kart Klątwy z ręki, aby wpłynąć na Bohatera.

Jest to ostatnia szansa dla Gracza-Potwora, by zagrać karty w tej Rundzie Walki.

Następnie, Gracz-Bohater może użyć Umiejętności lub Przedmiotów z ikoną Czasu Użycia "albo jedną lub więcej Esencji Ognia (patrz **Dodatek do Instrukcji, strona 19**).

#### **B) Rzut Ataku Bohatera**

Gracz-Bohater musi wybrać jeden z kafli Broni lub Umiejętności z ikoną Czasu Użycia (Umiejętność Ataku lub Broń, która nie jest Bronią Pierwszego Uderzenia).

Jeśli Gracz-Bohater wybierze Broń (patrz **Dodatek do Instrukcji, strona 18**) informuje on, że będzie jej używał. Jeśli wybierze Umiejętność Walki, Umiejętność musi zostać wykorzystana (przekręć o 90 stopni w prawo); Jeśli Umiejętność została już wcześniej wykorzystana, nie można jej wykorzystać ponownie.

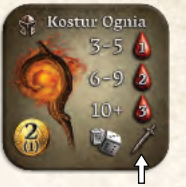

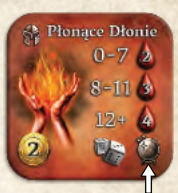

*Przykład Broni*

*Przykład Umiejętności Walki*

Gracz-Bohater rzuca 2 kośćmi Bohatera; ich suma to Wartość Bitewna Bohatera.

Natychmiast sprawdź, czy zachodzi któryś z poniższych efektów, w następującej kolejności:

- **1. Interwencja Shii:** Jeśli Wartość Bitewna Bohatera wynosi 5 lub mniej, zwiększ o 1 wartość na Kości Nadziei.
- **2. Efekty Żywiołaków:** Jeśli Walka odbywa się na polu pod wpływem Żywiołaka Powietrza i/lub Ziemi, zastosuj poniższe efekty w podanej kolejności:
	- ◆ **Moc Żywiołaka Powietrza:** Jeśli kości mają różne wartości, odwróć kość o wyższej wartości na jej przeciwną stronę. Jeśli obie kości mają tę samą wartość, brak efektu.
	- ◆ **Moc Żywiołaka Ziemi:** Dodaj 2 do Wartości Bitewnej.

#### **C) Po Rzucie Ataku Bohatera**

Gracz-Bohater może teraz modyfikować swój rzut używając żetonów Gaar i efektów Koniczyny, tak jak przy każdym Rzucie Bohatera. Może również skorzystać z następujących opcji:

- ◆ Użyć dowolną liczbę Przedmiotów i Umiejętności z ikoną Czasu Użycia .
- ◆ Użyć kości Nadziei.

**Kara dla Rzutu Bohatera:** Jeśli na dole karty Potwora znajduje się kara, dodaj jej efekt do **Rzutu Ataku Bohatera**.

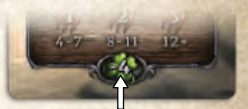

*Kara dla Rzutu Bohatera*

*Przykład: Podczas walki z Ważką odejmij 4 od Wartości Bitewnej Bohatera.*

#### **D) Atak Bohatera**

**Końcowa Wartość Bitewna** to suma wyrzuconych wartości na kościach i zastosowanych efektów, które modyfikują Wartość Bitewną.

Jeśli Końcowa Wartość Bitewna znajduje się w którymś z zakresów znajdujących się na kaflu Broni lub Umiejętności Bitewnej, zadaj odpowiednią ilość Obrażeń Potworowi. Zadaj dodatkowe Obrażenia z kart i/lub kafli, jeśli to możliwe.

Użyj żetonów Obrażeń, aby zaznaczyć, ile Obrażeń zadano Potworowi. Jeśli suma wartości na żetonach Obrażeń jest równa lub większa niż wartość Zdrowia Potwora, to zostaje on pokonany.

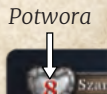

*Zdrowie*

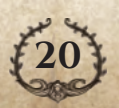

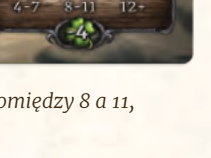

# <span id="page-21-0"></span>**Interwencja Shii**

Za każdym razem, gdy Gracz-Bohater wykonuje dowolny rzut w trakcie Walki (atakuje Potwora lub używa Umiejętności), i początkowa wartość rzutu wynosi 5 lub mniej, należy zwiększyć wartość na Kości Nadziei o 1.

Jeśli początkowa wartość rzutu Potwora w każdej Rundzie Walki jest równa 10 lub więcej, należy zwiększyć wartość na Kości Nadziei o 1.

Gracz-Bohater może używać punktów zgromadzonych na Kości Nadziei, aby otrzymać różne bonusy, tak jak przedstawiono na Karcie Pomocy Interwencji Shii:

- **1.** Po Rzucie Bohatera, wydaj 1 punkt, aby dodać 1 do wartości tego rzutu.
- **2.** W dowolnym momencie w czasie Walki, wydaj 2 punkty, aby otrzymać 1 żeton Gaar.

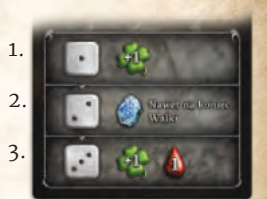

**3.** Po Rzucie Bohatera, wydaj 3 punkty, aby dodać 1 do wartości tego rzutu i zadać jedno Obrażenie Potworowi.

Każdy bonus może być wykorzystany więcej niż raz.

*Przykład: Gracz-Bohater może wydać 2 punkty, aby dodać 2 do wartości swojego rzutu.*

Tylko Gracz-Bohater może korzystać z Kości Nadziei.

**Uwaga:** Można wydać 2 punkty, aby dostać 1 żeton Gaar nawet na koniec Walki.

# **Efekty Obrażeń**

**Symbol Obrażeń wyłącznie z numerem (bez + czy -):** Zadaj Obrażenia Potworowi równe wskazanej wartości.

**Symbol Obrażeń z "+" przed numerem:** Jeśli Bohater zadał co najmniej 1 Obrażenie (przed zastosowaniem + i - do Obrażeń), zadaj dodatkowe Obrażenia o podanej wartości.

**Symbol Obrażeń z "-" przed numerem:** Obniż ilość Obrażeń zadanych Potworowi o podaną wartość, ale nie poniżej zera.

**Uwagi:**

- ◆ Uwzględnij najpierw wszystkie efekty "+", a następnie efekty "-".
- ◆ Jeśli jedyny efekt Obrażeń, który należy zastosować to "+" i/lub "-" (żaden efekt Obrażenia nie ma wyłącznie numeru), nie zadawaj żadnych Obrażeń.

*Przykład: Maeldur walczy z Ważką i decyduje się na użycie Kostura Ognia. Wyrzuca 4 i 1, co w sumie daje mu 5. Słaby rzut, ale wartość na Kości Nadziei zwiększa się o 1. Co gorsze, Ważka nakłada Karę na Rzut Bohatera o wartości -4. Wartość Bitewna wynosi 1 (4+1-4).*

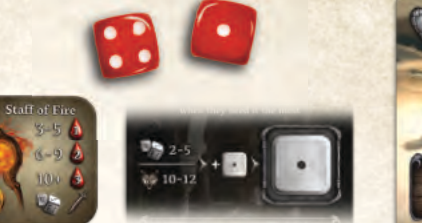

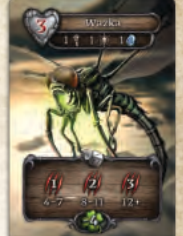

*Maeldur decyduje się na użycie 1 żetonu Gaar, aby dodać 2 do Wartości Bitewnej i przerzucić kość z wartością 1. Wyrzuca 5, zmieniając swoją Wartość Bitewną na 7 (4+5-4+2).*

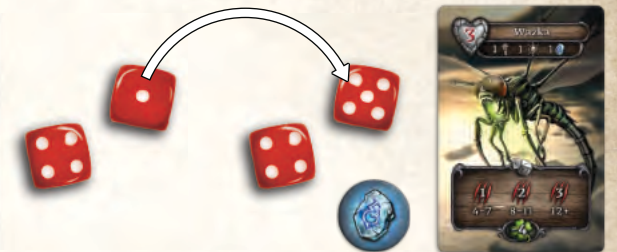

*Następnie decyduje się użyć kolejnego żetonu Gaar, aby ponownie zwiększyć swoją Wartość Bitewną o 2 i decyduje się przerzucić 4. Wyrzuca ponownie 4. Jego Wartość Bitewna wynosi teraz 9, dzięki drugiemu żetonowi Gaar (4+5-4+2+2).*

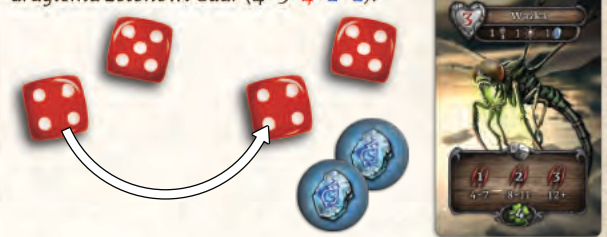

*Ważka ma tylko 3 punkty Zdrowia, więc Maeldur decyduje się wydać 1 punkt na Kości Nadziei, dzięki czemu jego Końcowa Wartość Bitewna wynosi 10 (4+5-4+2+2+1) i pokonuje Ważkę!*

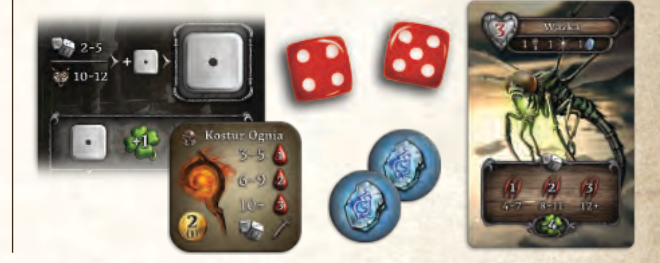

# **Koniec Walki**

Walka kończy się natychmiast, gdy Potwór zostaje pokonany lub Bohater ginie (jego Zdrowie spada do zera).

### **Śmierć Potwora**

Jeśli pokonałeś Potwora, wykonaj następujące kroki:

**1.** Jeśli twoja Reputacja znajduje się w zakresie Nagrody na karcie Potwora, to dostajesz przedstawioną na karcie Nagrodę.

*Przykład: Jak przedstawiono na karcie obok, jeśli Reputacja twojego Bohatera jest mniejsza lub równa 15, to otrzymujesz 1 punkt Reputacji, 1 Szmaragd i 2 Srebrne Karty. Jeśli twoja Reputacja wynosi 16 lub więcej, nie otrzymujesz żadnej Nagrody.*

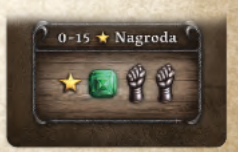

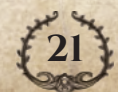

- <span id="page-22-0"></span>**2.** Zatrzymaj kartę Potwora jako Trofeum albo odrzuć ją na odpowiedni stos kart odrzuconych.
- **3.** Weź cały Łup przedstawiony na zajmowanym polu.
- **4.** Zwróć wszystkie niewykorzystane żetony Gaar i żetony Chaosu należące do Potwora do banku zasobów, a wykorzystane Srebrne i Złote karty na odpowiednie stosy kart odrzuconych. Wszystkie niewykorzystane Srebrne i Złote karty pozostają na ręce Gracza-Potwora (w tym momencie można wymienić Srebrne karty na Złote. Następnie odrzucić wszystkie karty tak, aby na ręce zostało ich maksymalnie 5, więcej informacji poniżej).
- **5.** Weź 1 żeton Gaar za każde 2 pozostałe punkty na Kości Nadziei. Wszystkie niewykorzystane punkty zostaną utracone, jako że Kość Nadziei zawsze rozpoczyna Walkę na poziomie 0.
- **6.** Połóż jeden ze swoich żetonów na zajmowanym polu w zależności od typu miejsca, na której odbywała się Walka:

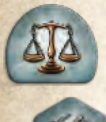

Jeśli Akcja Walki odbywała się na polu Kupca, Alchemika albo jednym z 3 pól kafla Wież Zabójców Smoków, połóż na nim swój żeton Handlu.

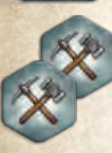

Jeśli Akcja Walki odbywała się na polu Wydobycia, połóż na tym polu dwa żetony Interakcji, stroną przedstawiającą Młot i Kilof.

Jeśli Akcja Walki odbywała się na dowolnym innym polu (nie wymienionym powyżej), połóż na nim swój żeton Bohatera.

**7.** Jeśli po Walce masz więcej Przedmiotów niż pól na ich przechowanie, odrzuć lub użyj nadmiar Przedmiotów. *Wyjątek: Jeśli w wyniku Walki w Miejscu Handlu otrzymałeś Przedmioty i natychmiast po Walce wykonasz Akcję Handlu, możesz przeprowadzić tę Akcję zanim odrzucisz nadmiar Przedmiotów (tzn. dostajesz szansę na ich sprzedaż, zanim będziesz zmuszony je odrzucić).*

Pole to uznaje się teraz za wyzwolone. Od teraz wszyscy gracze mogą dowolnie przemieszczać się na to pole.

Po zakończeniu całej Sekwencji Walki, w której Bohater został zwycięzcą, możesz kontynuować swoją turę, jeśli wciąż masz dostępne Akcje, Umiejętności czy punkty Ruchu.

### **Śmierć Bohatera**

Jeśli twój Bohater zginie w trakcie Walki, traci wszystkie niewykorzystane punkty Ruchu (tylko te oznaczone żetonami Ruchu) i odradza się w Kościele. Możesz wykorzystać wszystkie pozostałe punkty na Kości Nadziei, aby otrzymać żetony Gaar (2 punkty za 1 żeton).

Kontynuuj swoją turę korzystając z pozostałych żetonów Akcji, Przedmiotów czy Umiejętności (włącznie z tymi, które generują punkty Ruchu).

Więcej informacji na temat Śmierci i Odrodzenia znajdziesz na **stronie 25**.

# **Srebrne i Złote karty**

Srebrne i Złote karty reprezentują specjalne umiejętności Potworów. Można je zdobyć dzięki różnym efektom w trakcie tury twojego Bohatera, ale można ich używać wyłącznie, gdy przyjmujesz rolę Gracza-Potwora w trakcie Walki. Nie mają żadnego zastosowania w trakcie tury twojego Bohatera.

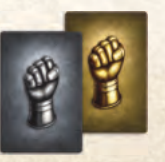

**22**

# **Trofea**

Gdy pokonasz Potwora w Walce, możesz zachować kartę Potwora jako Trofeum, które może być potrzebne do

wykonania Misji. Połóż kartę Potwora bokiem na jednej ze swoich Sakw. Jeśli nie masz dostępnej Sakwy, musisz odrzucić jakiś Przedmiot, aby zachować to Trofeum.

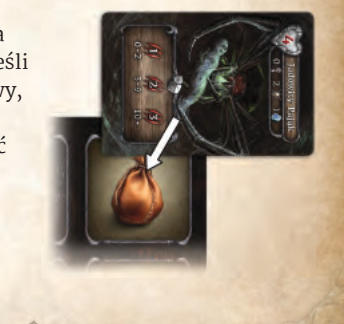

# **Łup**

Pole z Potworem zawiera informacje na temat Łupu, który otrzymasz po pokonaniu Potwora. Łup przedstawiony jest za pomocą serii ikon po obu stronach ikony Potwora. Otrzymujesz **cały** Łup, przedstawiony po obu stronach ikony Potwora.

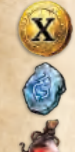

Weź X Złotych monet

Weź 1 żeton Gaar

Weź 1 kafel Mikstury Leczenia

Dobierz 1 Srebrną kartę

Dobierz 1 Złotą kartę

*Przykład: Pokonałeś Potwora przedstawionego obok; otrzymujesz 3 Złote monety, 1 Miksturę Leczenia, 1 Żeton Gaar i dobierasz 1 Srebrną kartę.*

Niektóre Przedmioty i Umiejętności zawierają ikonę Srebrnej i Złotej karty. Gdy używasz takiego efektu, dobierasz wskazaną kartę.

zastosowania ich efektu), aby otrzymać

W trakcie Walki nie ma limitu Srebrnych i Złotych kart na ręce. Jednak poza Walką limit kart na ręce wynosi 5 (suma Srebrnych i Złotych kart). Za każdym razem, gdy

1 Złotą kartę.

W dowolnym momencie możesz odrzucić 4 Srebrne karty (bez *Srebrna karta*

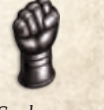

*Złota karta*

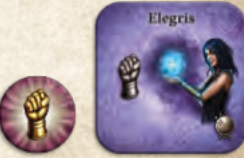

*Przykłady efektu*

otrzymujesz Srebrne i Złote karty, a masz ich więcej niż 5, musisz odrzucić nadmiar kart (możesz zamienić 4 Srebrne karty na 1 Złotą kartę, zanim odrzucisz nadmiar kart).

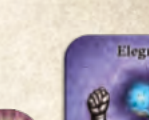

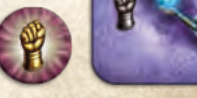

<span id="page-23-0"></span>Podczas Walki Gracz-Potwór używa Srebrnych i Złotych kart z ręki, razem z żetonami Chaosu i żetonami Gaar Potwora, aby atakować Bohatera.

Ikona Czasu Użycia znajdująca się w lewym górnym rogu karty wskazuje, kiedy można zagrać daną kartę.

Przed Rzutem Ataku Potwora

Po Rzucie Ataku Potwora

**Przed lub Po Rzucie Ataku Potwora** 

Przed Rzutem Ataku Bohatera

Każda karta podzielona jest na oddzielne segmenty, każdy segment zawiera określone efekty. Karta Srebrna podzielona jest na dwa segmenty, a karta Złota na trzy.

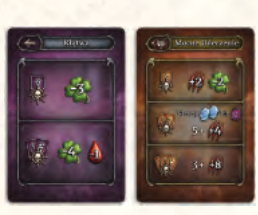

*Srebrna karta*

Aby zagrać kartę, Gracz-Potwór musi odrzucić 1 żeton Chaosu, zwracając go do banku zasobów. Który efekt na karcie zostanie rozpatrzony, zależy od

liczby kart tego samego typu zagranych razem z wybraną kartą. Nie można aktywować kilku segmentów na jednej karcie.

Aby użyć dolnego efektu Srebrnej karty albo środkowego efektu Złotej karty, należy zagrać dodatkową kartę tego samego typu.

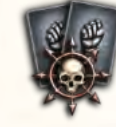

*Złota karta*

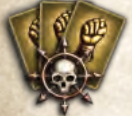

Aby użyć dolnego efektu Złotej karty, należy zagrać dodatkowe dwie karty tego samego typu.

Zagrane karty kładzie się obok karty Potwora jako przypomnienie zastosowanego efektu. Karty są odrzucane zgodnie z ich typem i zastosowanym efektem:

- ◆ Jeśli jest to karta z efektem Trwałym, należy ją odrzucić dopiero na koniec Walki, patrz ramka obok.
- ◆ Jeśli efekt na karcie zawiera efekt Koniczyny, odrzuć kartę podczas kroku A w fazie Ataku Potwora w następnej Rundzie Walki (patrz **strona 18**).
- ◆ Jeśli karta ma dowolny inny efekt, odrzuć ją na końcu obecnej Rundy Walki.

Efekty każdej karty zostały wyjaśnione w **Dodatku do Instrukcji, strona 20**.

**Uwaga:** Gdy zagrywasz razem kilka kart tego samego typu, odrzucasz tylko 1 żeton Chaosu.

*Przykład: Jesteś Graczem-Potworem i zbierałeś Srebrne i Złote karty, aby przygotować się do Walki kolejnego gracza.*

*Potwór to Cyklop, co daje Ci 2 żetony Chaosu do użycia w trakcie Walki. (A).*

*Podczas pierwszej Rundy Walki, przed Rzutem Ataku Potwora, zagrywasz Mocarne Uderzenie, wydając 1 żeton Chaosu (B). Oznacza to, że jeśli twój atak zada co najmniej 1 Ranę, to zadasz 2 kolejne Rany. Co więcej, Bohater otrzyma -2 punkty do swojej kolejnej Wartości Bitewnej. Na początku kroku Przed Rzutem Ataku Bohatera, zagrywasz 2 karty Klątwy, zużywając swój drugi żeton Chaosu (C). Bohater otrzymuje dodatkowo -4 punkty do swojej Wartości Bitewnej i zada Ci o 1 Obrażenie mniej.*

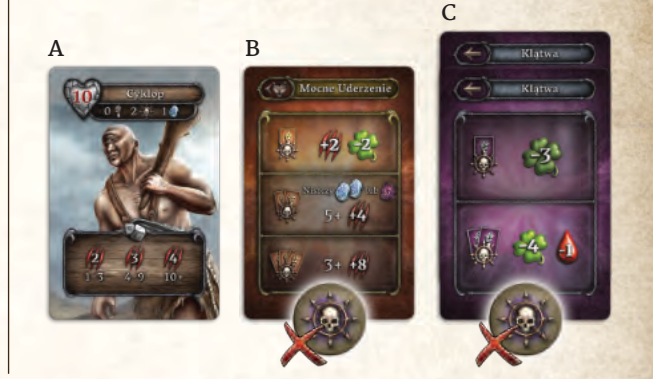

# **Efekty Trwałe**

Niektóre karty przedstawiają dodatkowe efekty pomiędzy nazwą a segmentami na karcie. Gdy któraś z tych kart zostanie zagrana, to jej efekt trwa, aż do zakończenia Walki. Trzymaj tę kartę obok karty Potwora jako przypomnienie zastosowanego efektu.

Efekty te dokładniej wyjaśniono w **Dodatku do Instrukcji, strona 20**.

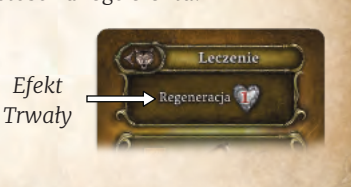

# **Akcje Darmowe**

Poza głównymi Akcjami, w swojej turze możesz również wykonać dowolną ilość Akcji Darmowych w miejscach, gdzie jest to możliwe.

# **Odwiedź Kościół**

Kościół znajduje się w środkowej części Kafla Startowego. W większości Scenariuszy gracze zaczynają rozgrywkę w Kościele. Jest to również miejsce, gdzie Bohaterowie Odradzają się po tym, jak zginą. Jeśli twój Bohater znajduje się

na polu Kościoła (środek kafla) możesz wykonać jedną lub obie akcje dowolną liczbę razy:

- ◆ Zapłać 1 Złotą monetę, aby wyleczyć 6 punktów Ran.
- ◆ zapłać 1 Złotą monetę, aby kupić 1 Miksturę Leczenia.

**Uwaga:** Kościół nie jest Miejscem Handlu. Poza leczeniem Bohaterów i sprzedażą Mikstur Leczenia, nie świadczy żadnych innych usług.

# **Znajdź Skarb**

Za każdym razem, gdy wejdziesz na pole Skarbu bez żetonu Bohatera, możesz położyć na nim swój żeton Bohatera i pociągnąć wierzchni kafel Skarbu

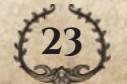

<span id="page-24-0"></span>z odpowiedniego stosu Skarbów (odpowiadający ilustracji na polu). Jeśli nie masz miejsca na zdobyty kafel Skarbu, możesz użyć lub odrzucić inny z posiadanych kafli, aby zrobić na niego miejsce albo natychmiast użyć lub odrzucić zdobyty kafel Skarbu. W obu przypadkach miejsce będzie oznaczone twoim żetonem i żaden Bohater nie może znaleźć w tym miejscu kolejnego skarbu.

Jeśli wejdziesz na pole Skarbu, na którym znajduje się Potwór, musisz najpierw pokonać Potwora w Walce, zanim będziesz mógł umieścić na nim swój żeton Bohatera i wziąć kafel Skarbu.

Na polu Skarbu może znajdować się tylko jeden żeton Bohatera.

# **Konfrontacja z Żywiołakiem**

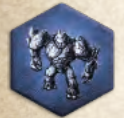

Jeśli wchodzisz na pole z Żywiołakiem, na którym nie masz jeszcze swojego żetonu Interakcji, możesz zdecydować się na Konfrontację z tym potężnym bytem. Jeśli już podjąłeś się Konfrontacji z tym Żywiołakiem albo zdecydowałeś się tego nie robić, to

nic się nie dzieje; możesz zakończyć tutaj swój ruch lub poruszyć się dalej, jeśli masz jeszcze niewykorzystane punkty Ruchu.

Jeśli decydujesz się na Konfrontację z Żywiołakiem, postępuj zgodnie z poniższymi instrukcjami:

- **1.** Zapłać po 1 Złotej monecie każdemu innemu graczowi, który ma już żeton Interakcji na tym polu. Jeśli nie możesz w pełni zapłacić wymaganej ilości Złotych monet, nie możesz podjąć się Konfrontacji z Żywiołakiem.
- **2.** Połóż jeden ze swoich żetonów Interakcji na tym polu, stroną z Żywiołakiem do góry.
- **3.** Wykonaj Rzut Bohatera, normalnie podlegający modyfikacjom, włączając w to efekt Mocy Powietrza i Ziemi, jeśli wchodzisz z w interakcje z odpowiednim Żywiołakiem.

**4.** Zastosuj odpowiedni efekt w oparciu o wynik Rzutu Bohatera, zgodnie z odpowiednim zakresem, tak jak to przedstawiono na odpowiedniej karcie Żywiołaka.

Po szczegółowy opis tych efektów patrz **Dodatek do Instrukcji, strona 20**.

**Uwaga:** Jeśli twój Rzut Bohatera znalazł się poza zakresami przedstawionymi na karcie, to w dalszym ciągu musisz położyć żeton Interakcji na tym polu, ale Konfrontacja nie daje Ci żadnego efektu.

Wpływ Żywiołaka na sąsiadujące pola nie ulega zmianie po położeniu na nim żetonu Interakcji.

Jeśli twój Bohater zginie w wyniku Konfrontacji z Żywiołakiem, (patrz **strona 25**), nie otrzymujesz żadnych pozytywnych efektów Konfrontacji.

# **Wypełnij Misję**

Jeśli znajdujesz się na polu Spotkania, możesz wypełnić misję z jednej lub obu kart Spotkania jako Akcję Darmową, jeśli spełniasz ich warunki. Jeśli to zrobisz, otrzymujesz przedstawioną na karcie Nagrodę i zatrzymujesz kartę Spotkania, rewersem do góry, obok planszy Bohatera (do Punktacji Końcowej). Nowe karty Spotkań zostaną odsłanięte dopiero na koniec twojej tury.

Szczegóły dotyczące kart Spotkań znajdziesz w Dodatku do Instrukcji, **strona 21**.

*Przykład: Przemieszczasz się na pole Spotkania z Emisariuszem. Jako Akcję Darmową możesz odrzucić Szmaragd albo Rubin, aby spełnić wymagania misji i zatrzymać kartę Spotkania do Punktacji Końcowej. Następnie otrzymujesz 1 punkt Reputacji i 3 Złote monety.*

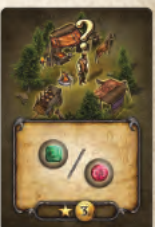

# **Punktacja Końcowa**

Gra kończy się po upływie określonej w rozgrywanym Scenariuszu liczbie Rund.

Aby obliczyć swój Wynik Końcowy, najpierw musisz ustalić wartość swojego dobytku:

- **1.** Usuń wszystkie kafle Bohatera z planszy Bohatera i otrzymaj liczbę Złotych monet równą kosztowi Nauki (jeśli jest to Umiejętność) lub kosztowi zakupu (jeśli jest to Wyposażenie).
- **2.** Za każde odblokowane pole Bohatera (pole, z którego właśnie usunąłeś kafel i każde inne pole Bohatera na planszy Bohatera, które zostało wcześniej odblokowane i oznaczone żetonem Bohatera, patrz **strona 26**) otrzymaj liczbę złotych Monet równą kosztowi ich odblokowania.
- **3.** Usuń wszystkie posiadane Esencje i Klejnoty z planszy Bohatera i za każdy żeton otrzymaj 2 Złote monety. **Uwaga:** Złote monety otrzymujesz również za Klejnoty, które umieściłeś na kaflach Wyposażenia, ale nie za Esencję znajdującą się na kaflach Umiejętności.
- **4.** Usuń wszystkie Przedmioty ze swojej planszy Bohatera i otrzymaj ilość Złotych monet równą ich kosztowi zakupu.
- **5.** Za każde odblokowane pole Wyposażenia (pole, z którego właśnie usunąłeś kafel i każde inne pole Wyposażenia na planszy Bohatera, które zostało wcześniej odblokowane i oznaczone żetonem Bohatera), otrzymaj ilość Złotych monet równą kosztowi ich odblokowania.

**6.** Każdy kafel Surowca Naturalnego na planszy twojego Bohatera zostaje od Ciebie odkupiony. Jeśli którakolwiek z opcji zawiera punkty Reputacji, otrzymujesz te punkty wraz ze Złotymi monetami przedstawionymi w tej samej opcji wymiany. Jeśli żadna z opcji wymiany nie zawiera punktów Reputacji, wybierz opcję wymiany, która da Ci większą ilość Złotych monet.

*Przykład: Za Surowy Diament otrzymujesz 2 Złote monety i 3 punkty Reputacji. Za Surowy Szafir otrzymujesz 4 Złote monety.*

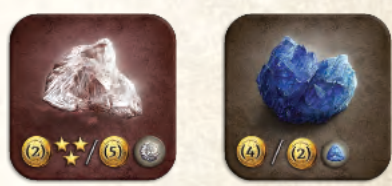

*Surowy Diament Surowy Szafir*

**7.** Otrzymujesz 1 punkt Reputacji za każde 5 Złotych monet, które posiadasz (zaokrąglane w dół).

Następnie każdy z graczy otrzymuje dodatkowe punkty Reputacji zgodnie z tabelą Punktacji. Bazą są tutaj żetony położone na mapie i wypełnione Misje.

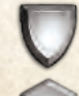

**Żetony Bohatera** – Skarby, wyzwolone pola nie będące polami Wydobycia czy Miejscami Handlu.

**Żetony Interakcji** – Żywiołaki, pola Wydobycia.

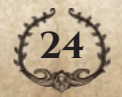

<span id="page-25-0"></span>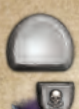

**Żetony Handlu** – Wyzwoleni Kupcy, Alchemicy i pola wokół Wież Zabójców Smoków.

**Żetony Innych Bohaterów** – Żetony innych Bohaterów, których pokonałeś w Walce kontrolując Potwora.

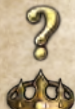

**Misje** – Karty wypełnionych Misji.

**Potwory Elitarne** - Liczba pokonanych Potworów Elitarnych.

**Śmierć** – Odejmij 2 punkty Reputacji za każdą śmierć, którą twój Bohater poniósł w trakcie Walki (liczba Twoich żetonów Bohatera na planszach Bohatera pozostałych graczy, patrz dalej na tej stronie).

Gracz z największą liczbą punktów Reputacji zostaje Zwycięzcą. W przypadku remisu, Zwycięzcą zostaje gracz posiadający na ręce karty o najwyższej sumie wartości - każda Srebrna karta ma wartość 1, a każda Złota karta ma wartość 4. Jeśli w dalszym ciągu gracze remisują, Zwycięzca musi zostać wyłoniony poprzez kolejną bitwę o losy Euthii.

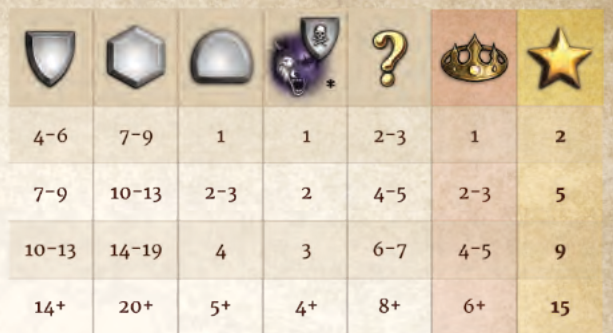

**\*** Odejmij 2 punkty Reputacji za każdą śmierć, którą twój Bohater poniósł w Walce.

# **Zdrowie, Rany, Leczenie i Śmierć**

Zdrowie twojego Bohatera jest zaznaczane na Torze Zdrowia.

Za każdym razem, gdy otrzymujesz Rany, obniż swoją aktualną ilość Zdrowia o ilość otrzymanych Ran. Jeśli twój poziom Zdrowia kiedykolwiek spadnie do zera (zaznaczonego symbolem Czaszki na Torze Zdrowia), twój Bohater ginie i Odradza się w Kościele (patrz poniżej).

Za każdym razem, gdy twój Bohater się leczy, zwiększ swoją aktualną ilość Zdrowia o ilość otrzymanego Leczenia.

Więcej informacji na temat symboli Zdrowia na kaflach, patrz **strona 28**.

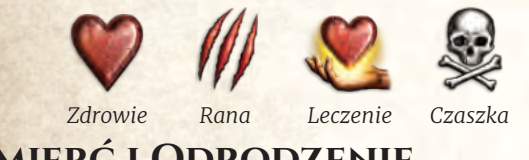

# **Śmierć i Odrodzenie**

Za każdym razem, gdy poziom Zdrowia twojego Bohatera spadnie do zera, twój Bohater umiera. Może się to zdarzyć w dowolnym momencie, jednak zazwyczaj dzieje się to podczas Walki.

Jeśli twój Bohater zginie w trakcie Walki, to akcja Walki natychmiast się kończy. Następnie postępuj zgodnie z poniższymi krokami:

- **1.** Połóż kartę Potwora na wierzchu odpowiadającej mu talii Potworów (rewersem do góry).
- **2.** Zwróć wszystkie żetony Gaar i żetony Chaosu Potwora do banku zasobów.
- **3.** Odrzuć wszystkie użyte Srebrne i Złote karty na odpowiednie stosy kart odrzuconych.
- **4.** Gracz-Potwór zabiera jeden z żetonów Bohatera należący do pokonanego Bohatera i kładzie go na swoją planszę Bohatera (w dowolnym miejscu na ilustracji Bohatera).
- **5.** Połóż figurkę Bohatera na polu Kościoła.
- **6.** Przywróć Zdrowie Bohatera do Maksymalnego Poziomu Zdrowia.
- **7.** Weź 3 żetony Gaar.
- **8.** Dobierz 1 Złotą kartę.

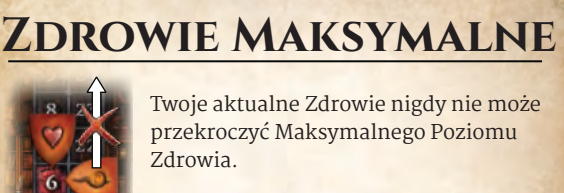

Różne Przedmioty zwiększają twój Maksymalny Poziom Zdrowia.

*Przykład: Początkowy Maksymalny Poziom Zdrowia Maeldura wynosi 6. Posiada on jednak 4 Przedmioty, które zwiększają ten poziom: Skórzany Chełm (+1), Skórzane Nagolenniki (+1) z położonym na nich żetonem Rubinu (+1), Kolcze Rękawice (+2).*

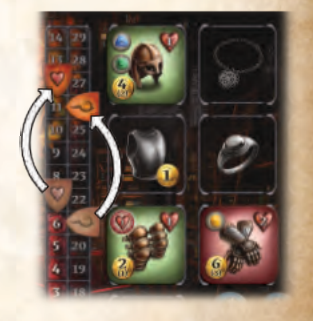

*Aktualny Maksymalny Poziom Zdrowia Maeldura wynosi 11.*

- **9.** Tracisz wszystkie niewykorzystane punkty Ruchu (te oznaczone żetonami Ruchu).
- **10.** Kontynuuj rozgrywanie swojej tury, wykorzystując pozostałe żetony Akcji, Przedmioty i Umiejętności (łącznie z tymi, które generują punkty Ruchu).

Jeśli twój Bohater zginie poza Walką, postępuj zgodnie z poniższymi krokami:

- **1.** Połóż figurkę Bohatera na polu Kościoła.
- **2.** Przywróć Zdrowie Bohatera do Maksymalnego Poziomu Zdrowia.
- **3.** Odejmij 2 punkty Reputacji, jeśli to możliwe.
- **4.** Tracisz wszystkie niewykorzystane punkty Ruchu (te oznaczone żetonami Ruchu).
- **5.** Jeśli trwa twoja tura, kontynuuj jej rozgrywanie, wykorzystując pozostałe żetony Akcji, Przedmioty i Umiejętności (łącznie z tymi, które generują punkty Ruchu).

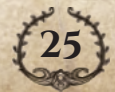

<span id="page-26-0"></span>*Przykład: Użyłeś swój żeton Akcji Handlu, aby wygenerować 2 punkty Ruchu. Używasz jednego z nich, aby przemieścić się na pole z Potworem. Musisz natychmiast użyć żetonu Akcji Walki, aby walczyć z Potworem, ale masz ciągle 1 niewykorzystany punkt Ruchu.*

*Niestety, walka nie poszła po twojej myśli i twój Bohater zginął. Odradzasz się w Kościele i tracisz niewykorzystany punkt Ruchu. Jednak wciąż trwa twoja tura i masz niewykorzystany żeton akcji Wydobycia. Używasz go, by wygenerować 1 punkt Ruchu i opuszczasz Kościół.*

# **Kafle Bohatera**

Każdy Bohater ma swój unikalny zestaw kafli Bohatera. Poza kaflami Początkowymi, twoje kafle mają na rewersie wartość Reputacji, wymaganą do Odsłonięcia tych kafli.

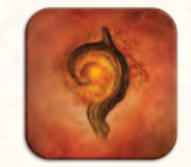

*Kafel Początkowy*

stur Ognia

Ikona w prawym dolnym rogu przedniej strony kafla wskazuje jakiego typu jest to kafel:

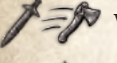

Wyposażenie

Umiejętność

Umiejętność Pierwszego Uderzenia

Kafle Ekwipunku mają brązowe tło.

Kafle Umiejętności (włącznie z kaflami Umiejętności Pierwszego Uderzenia) mają tło w kolorze odpowiadającym twojemu **Bohaterowi** 

# **Odkrywanie Kafli Bohatera**

W Miejscu Handlu możesz wydać 1 Złotą monetę, aby Odkryć nowe kafle Bohatera ze swojego stosu. Gdy to zrobisz, weź wszystkie zakryte kafle o wartości Reputacji niższej lub równej twojemu poziomowi Reputacji i połóż je obok swojej planszy Bohatera. Od teraz są one dostępne. Bez względu na ilość Odkrytych kafli, kosztuje to zawsze 1 Złotą monetę.

Jeśli 2 Kafle Bohatera mają tę samą wartość Reputacji, musisz wybrać jeden z nich, a drugi zwrócić do pudełka.

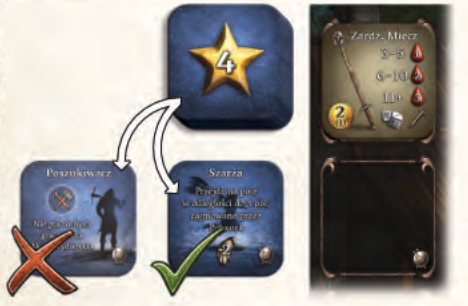

**Uwaga:** Nie tracisz Odsłoniętego kafla Bohatera, nawet jeśli twój poziom Reputacji spadnie poniżej wymaganego poziomu do jego Odsłonięcia.

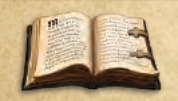

Symbole Księgi na torze Reputacji wskazują wartości wymagane do Odsłonięcia nowych kafli.

# **Nauka Umiejętności**

Podczas wykonywania Akcji Handlu w Miejscu Handlu, jedną z dostępnych opcji jest Nauka dowolnej ilości dostępnych Umiejętności i/lub Umiejętności Pierwszego Uderzenia. Oznacza to przeniesienie dostępnego kafla Bohatera na planszę Bohatera. Jest to jedyne miejsce, gdzie można to zrobić.

Aby Nauczyć się Umiejętności lub Umiejętności Pierwszego Uderzenia musisz zapłacić koszt Nauki przedstawiony na kaflu, jeśli jakiś jest. Następnie połóż ten kafel na odblokowane puste pole z ikoną odpowiadającą ikonie w prawym dolnym rogu wybranego kafla.

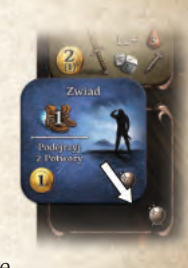

W trakcie Nauki możesz przenieść kafel z jednego pola na inne bez dodatkowego kosztu, jeśli tylko nowe pole ma odpowiadającą mu ikonę.

Możesz również usunąć Umiejętność lub Umiejętność Pierwszego Uderzenia z planszy Bohatera bez dodatkowego kosztu umieszczając ją ponownie obok swojej planszy Bohatera pośród innych dostępnych kafli. Możesz chcieć to zrobić, by zwolnić miejsce dla nowej Umiejętności. Jeśli chcesz ponownie nauczyć się usuniętej Umiejętności / Umiejętności Pierwszego Uderzenia, musisz ponownie zapłacić jej koszt Nauki.

# **Kafle Wyposażenia Bohatera**

Kafle Bohatera, które są Bronią lub Tarczą, należą do Wyposażenia i muszą zostać zakupione. Można to zrobić podczas Akcji Handlu w dowolnym Miejscu Handlu. Gdy kupujesz taki kafel, zapłać przedstawiony na nim koszt i umieść go na odblokowanym pustym polu na planszy Bohatera lub w jednej z twoich Sakw.

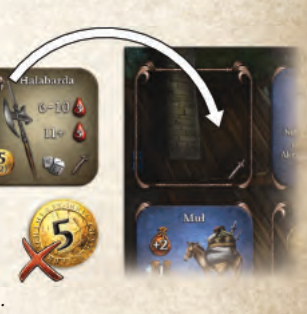

Kafle te podlegają tym samym zasadom co pozostałe Wyposażenie: możesz je założyć lub zdjąć w dowolnym momencie (z wyjątkiem Walki), a jeśli sprzedasz taki kafel, to usuń go z gry (patrz **strona 16**).

### **Zablokowane Pola Bohatera**

Na początku rozgrywki, pola przedstawiające symbole Esencji i Złotych monet są zablokowane i nie można na nie kłaść żadnych kafli. Można je odblokować podczas Akcji Handlu.

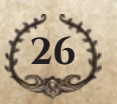

<span id="page-27-0"></span>Aby odblokować pole, należy zapłacić przedstawiony na tym polu koszt (odpowiednią Esencję albo ilość Złotych monet), a następnie położyć na nim jeden z żetonów Bohatera, aby zaznaczyć, że pole to jest odblokowane. Gdy kładziesz kafel na odblokowanym polu, zdejmij z niego żeton Bohatera. Jeśli kiedykolwiek usuniesz z niego kafel, pamiętaj, aby ponownie położyć na nim żeton Bohatera. W ten sposób zaznaczysz, że pole zostało już odblokowane.

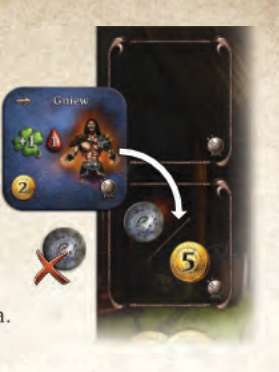

Jeśli planujesz natychmiast położyć kafel na odblokowany polu, to nie ma potrzeby zaznaczania go żetonem Bohatera. Jeśli jest na nim kafel, oznacza to, że pole zostało już odblokowane.

# **Używanie Umiejętności**

Aby zastosować efekt Umiejętności, należy wykorzystać kafel, obracając go o 90 stopni w prawo. Nie można użyć tej Umiejętności do czasu, gdy zostanie ponownie przygotowana (co dzieje się na początku każdej rundy gry).

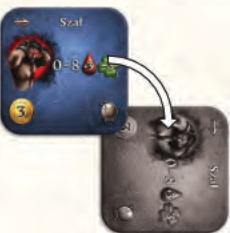

**Uwaga:** Gdy kafel zostaje usunięty z planszy Bohatera, należy położyć go obok planszy w tej samej pozycji (jako wykorzystany lub przygotowany). Tak jak wszystkie inne kafle, wykorzystany kafel obok planszy Bohatera zostanie przygotowany na początku rundy.

# **Ikony Czasu Użycia**

Ikony Czasu Użycia określają, w którym momencie można użyć kafla. Większość kafli ma natychmiastowy efekt, ale niektóre dają efekty, które stosuje się w późniejszym czasie. Wszystkie informacje dotyczące kafli znajdziesz w **Dodatku do Instrukcji**.

Niektóre kafle przedstawiają kilka efektów, a każdy z nich ma swoją własną ikonę Czasu Użycia. W takim wypadku ikona częściowo pokrywa symbol efektu, np. Zwód.

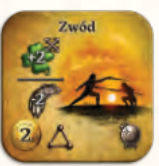

Kafle i efekty, które nie mają ikony Czasu Użycia mogą zostać użyte wyłącznie poza Walką lub przed Walką.

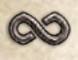

Efekt stały, trwa przez cały czas. Kafla nie przekręca się po użyciu.

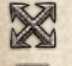

Efekt, który można użyć zarówno w czasie Walki jak i poza nią.

Efekt, który można użyć podczas Przygotowania Walki.

Ikona ta znajduje się na kaflach Pierwszego Uderzenia Broni / Umiejętności. Używa się jej podczas Pierwszego Uderzenia.

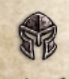

Ikona ta znajduje się na kaflach Broni i Umiejętnościach Walki, używanych podczas kroku B fazy Ataku Bohatera.

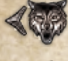

Efekt ten można użyć w kroku A fazy Ataku Potwora.

Efekt ten można użyć w kroku A lub C fazy Ataku Potwora.

Efekt ten można użyć w kroku C fazy Ataku Potwora.

Efekt ten można użyć w kroku A fazy Ataku Bohatera.

Efekt ten można użyć w kroku C fazy Ataku Bohatera.

#### **Uwagi:**

Ikony Czasu Użycia mogą znajdować się też na kaflach Zwojów, Mikstur, Biżuterii, Broni i Tarczy, a także na Srebrnych i Złotych kartach.

Żetony Klejnotów i Esencji nie posiadają ikony Czasu Użycia. Ich czas użycia podlega jednak specjalnym zasadom, patrz **Dodatek do Instrukcji, strona 18**.

# **Efekty Stałe**

Umiejętności przedstawiające ikonę Czasu Użycia (CO) mają Stały efekt działania, który jest zawsze aktywny; nigdy nie wykorzystujesz takiego kafla.

*Przykład: Umiejętność Taesiri Senność daje jej ochronę przed Żywiołakami odpowiadającymi typowi Esencji położonej na Umiejętności.*

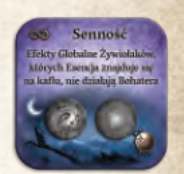

Wszystkie Umiejętności Bohaterów zostały szczegółowo opisane w **Dodatku do Instrukcji, strona 3.**

### **Sakwy**

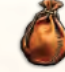

Symbol Sakwy na kaflu jest efektem Stałym, który trwa nawet po wykorzystaniu kafla.

Liczba Sakw, które posiada twój Bohater, jest modyfikowana przez wartość znajdującą się na symbolu Sakwy.

Domyślnie twój Bohater posiada 3 Sakwy, tak jak przedstawiono to z prawej strony planszy Bohatera.

Maksymalna liczba Sakw, które możesz posiadać/używać, wynosi 3. Jeśli suma modyfikatorów Sakw wynosi 0 lub więcej, to w dalszym ciągu posiadasz 3 Sakwy.

Jeśli suma modyfikatorów Sakw jest ujemna, należy wtedy zmniejszyć liczbę posiadanych Sakw poprzez zakrycie ich na planszy Bohatera kaflami Szarej Sakwy. Jeśli położysz kafel Szarej Sakwy na Sakwie, w której znajduje się Przedmiot, musisz przenieść go gdzieś indziej, użyć albo odrzucić.

**Uwaga:** Suma modyfikatorów Sakw nie może nigdy być mniejsza niż -3. Jeśli kiedykolwiek to nastąpi, musisz wtedy zmienić konfigurację swojego Wyposażenia i Umiejętności.

*Przykład: Po założeniu swojego nowego Skórzanego Kirysu, zakupionego u Alchemika, suma modyfikatora Sakwy wynosi -1. Musisz zakryć jedną ze swoich Sakw kaflem Szarej Sakwy.*

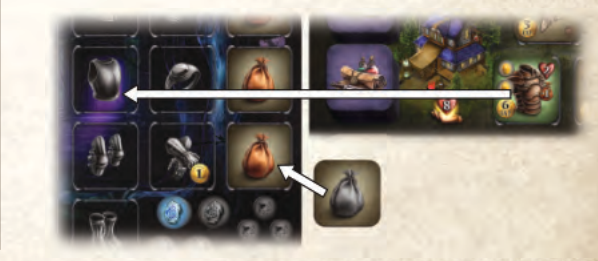

**Pamiętaj:** Za każdym razem, gdy założysz/zdejmiesz Przedmiot, upewnij się, że masz właściwą liczbę Sakw.

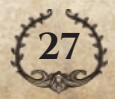

### <span id="page-28-0"></span>**ZDROWIE**

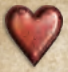

Symbol Zdrowia na kaflu jest efektem Stałym, który trwa nawet po wykorzystaniu kafla.

Twój Maksymalny Poziom Zdrowia jest modyfikowany przez Przedmioty w użyciu, które mają na sobie symbol Zdrowia. Za każdym razem, gdy zakładasz taki przedmiot, zwiększ swój Maksymalny Poziom Zdrowia i aktualny Poziom Zdrowia o przedstawioną wartość na symbolu Zdrowia.

Jeśli zdejmujesz Przedmiot z symbolem Zdrowia, natychmiast zmniejsz swój Maksymalny Poziom Zdrowia i aktualny Poziom Zdrowia o przedstawioną wartość na symbolu Zdrowia.

**Uwaga:** Nie możesz zdjąć Przedmiotu, który zmniejszy twój aktualny Poziom Zdrowia do zera, chyba że natychmiast założysz Przedmiot, który ponownie zwiększy jego poziom.

*Przykład: Twoje aktualne Zdrowie wynosi 2. Możesz zdjąć Kolcze Nagolenniki (które dają Ci 2 punkty Zdrowia) i natychmiast założyć Płytowe Nagolenniki (które dają Ci 3 punkty Zdrowia). Twój Maksymalny Poziom Zdrowia zwiększa się do 9, a aktualne Zdrowie do 3.*

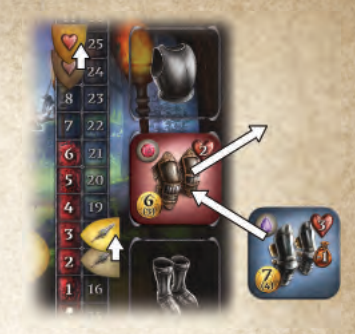

### **Efekt Raz na Rundę**

Aby użyć efektu Raz na Rundę kafla (Leczenie, Ruch, Obrażenia, itp.), należy wykorzystać taki kafel obracając go w prawo o 90 stopni. Wykorzystany kafel nie może zostać ponownie użyty, aż zostanie przygotowany (obrócony do pozycji wyjściowej), co dzieje się na początku każdej rundy.

Klejnoty na kaflach Wyposażenia są używane niezależnie od samego kafla; można ich użyć niezależnie, czy kafel jest przygotowany czy wykorzystany.

Wszystkie efekty Raz na Rundę wyjaśniono w **Dodatku do Instrukcji**.

# **Przedmioty**

Termin 'Przedmiot' zawiera w sobie wiele różnych komponentów gry. Poniżej przedstawiono główne zasady dotyczące Przedmiotów, jednak więcej informacji na ich temat znajdziesz w **Dodatku do Instrukcji, strona 15**.

Na planszy Bohatera znajduje się 5 obszarów, na których można położyć Przedmioty:

- **1. Pola Gaar:** można na nie kłaść wyłącznie żetony Gaar, po jednym żetonie na pole.
- **2. Pola Klejnotów / Esencji:** można na nie kłaść wyłącznie żetony Klejnotów i/lub Esencji, po jednym żetonie na pole.
- **3. Pola Sakw:** można na nie kłaść Przedmioty, po jednym kaflu na pole.
- **4. Pola Wyposażenia:** można na nie kłaść aktualnie używane Zbroje i Biżuterię, po jednym na pole, aby korzystać z ich efektów.
- **5. Pola Bohatera:** można na nie kłaść aktualnie używane Bronie i Tarcze, po jednym na pole, aby korzystać z ich efektów.

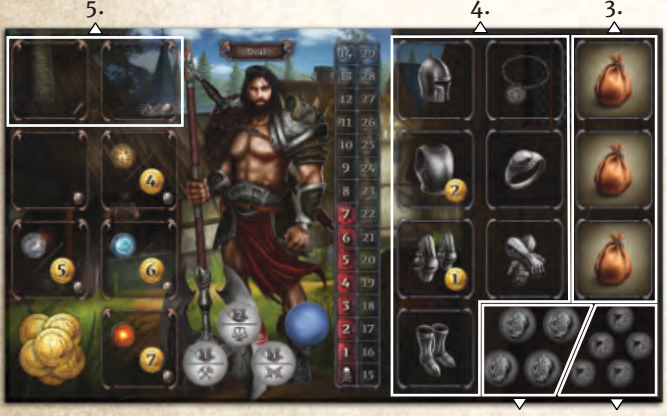

**1. 2.**

### *Wszystkie typy Przedmiotów*

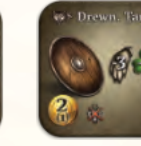

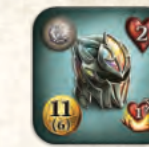

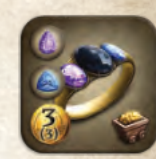

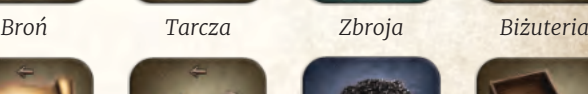

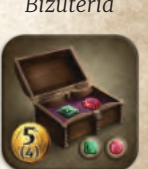

*Zwój Mikstura Surowiec Naturalny Skrzynia*

*Fiolka*

*Zaopatrzenie*

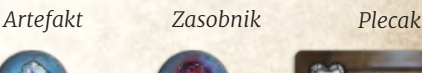

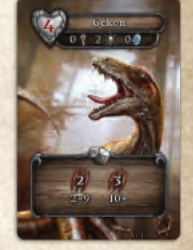

*Trofeum*

### **Limit Przechowywanych Przedmiotów**

Za każdym razem, gdy zdobywasz Przedmiot, należy go natychmiast założyć (położyć na polu Wyposażenia / Bohatera), użyć albo przechować na odpowiednim polu. Przedmioty można dowolnie przekładać w razie potrzeby, w dowolnym momencie poza Walką.

*żeton Gaar żeton Dwurt*

*Klejnot Esencja*

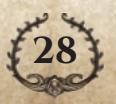

<span id="page-29-0"></span>Na koniec Akcji albo Akcji Darmowej musisz odrzucić albo użyć wszystkie przedmioty, których nie możesz ze sobą zabrać. Odrzuca się je na odpowiednie stosy lub do banku zasobów.

*Wyjątek: Jeśli otrzymasz przedmiot w wyniku Walki w Miejscu Handlu i natychmiast wykonasz Akcję Handlu po Walce, możesz wykonać Akcję Handlu przed odrzuceniem nadmiaru Przedmiotów (dostajesz szansę na ich sprzedaż zanim będziesz zmuszony je odrzucić).*

### **Wyposażenie**

Przedmioty wymienione z prawej strony są nazywane Wyposażeniem. Podlegają tym samym zasadom co inne Przedmioty, jednak z pewnymi ograniczeniami.

Każdy kafel Wyposażenia ma wyszczególnioną cenę zakupu i sprzedaży.

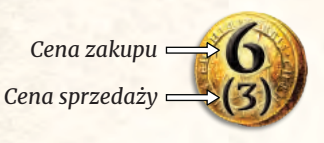

Aby skorzystać z efektów kafla Wyposażenia, należy go najpierw założyć; kafel nie przynosi żadnego efektu, jeśli znajduje się w Sakwie. Aby założyć kafel, należy umieścić go na właściwym polu. Każde pole mieści maksymalnie jeden kafel.

- ◆ Broń i Tarcze umieszcza się z lewej strony planszy Bohatera, na polach Bohatera z odpowiadającą im ikoną.
- ◆ Zbroję i Biżuterię umieszcza się z prawej strony planszy Bohatera, na polach z odpowiadającą im ikoną.

Jako że Wyposażenie jest rodzajem Przedmiotu, możesz je zmieniać w dowolnym momencie poza Walką.

Pamiętaj, aby podczas zmiany Wyposażenia położyć kafel w tej samej pozycji, w jakiej się znajdował (przygotowany lub wykorzystany).

#### **Pamiętaj:**

- ◆ Kafel Wyposażenia przechowywany w Sakwie nie może być użyty.
- ◆ Kafle Bohatera, które są Umiejętnościami, nie są Przedmiotami i można je zmieniać wyłącznie w trakcie Nauki, jako część Akcji Handlu.

### **Zablokowane Pola Wyposażenia**

Na początku gry, pole Wyposażenia, na którym przedstawiony jest symbol Złotej monety, jest zablokowane. Nie możesz położyć kafla na to pole do czasu, aż zapłacisz wymagany koszt podany na symbolu Złotej monety podczas Akcji Handlu (patrz **strona 15**).

Jeśli odblokujesz pole, ale od razu nie umieścisz na nim kafla, połóż na nim żeton Bohatera, aby zaznaczyć, że pole zostało już odblokowane. Gdy później położysz na nim kafel, pamiętaj, żeby usunąć z niego żeton Bohatera. Jeśli kiedykolwiek usuniesz kafel z odblokowanego pola i nie zastąpisz go innym, ponownie połóż na nim żeton Bohatera.

# **Klejnoty**

*Ten kafel Wyposażenia ma 2 pola na Klejnoty*

Niektóre kafle Wyposażenia mają jedno albo kilka pól na Klejnoty. Możesz położyć Klejnoty na takim kaflu w dowolnym momencie, oprócz Walki. Klejnoty kładzie się na Wyposażeniu stroną aktywną do góry.

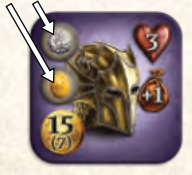

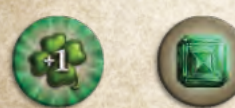

*Aktywny Nieaktywny*

Klejnotu umieszczonego na kaflu Wyposażenia nie można zdjąć ani wymienić na inny. Nie można go też użyć, aby spełnić warunki misji lub sprzedać; każdy Klejnot (Aktywny lub

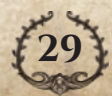

#### *Przykłady Wyposażenia*

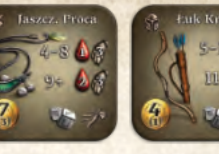

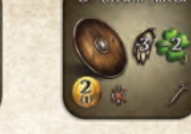

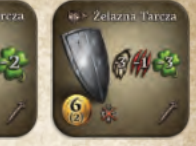

*Bronie Tarcze*

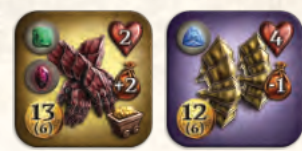

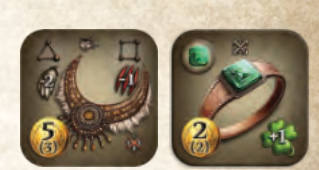

*Zbroja Biżuteria*

Nieaktywny), znajdujący się na kaflu Wyposażenia, zwiększa jego wartość sprzedaży o 1.

Efekt Klejnotu umieszczonego na kaflu wyposażenia może zostać użyty wyłącznie, gdy jest on Aktywny. Klejnot trzymany w Sakwie albo na polach Klejnotów / Esencji nie może zostać użyty. Gdy zakładasz lub zdejmujesz Wyposażenie z Klejnotem, Klejnot ten pozostaje w tym samym stanie, tj. Aktywnym lub Nieaktywnym i pozostaje na kaflu Wyposażenia.

Aby użyć Klejnotu, należy go obrócić na nieaktywną stronę. Nieaktywny Klejnot nie może zostać ponownie użyty, aż zostanie odwrócony na stronę Aktywną (co dzieje się na początku każdej rundy).

Użycie Klejnotu jest całkowicie niezależne od użycia kafla Wyposażenia, na którym się znajduje.

*Przykład: Masz założone Smocze Rękawice. Oprócz zapewniania 2 punktów Zdrowia i +2 do Sakw, mają również efekt Raz na Rundę Wózka Górniczego, jak to przedstawiono w prawym dolnym rogu kafla, który można użyć podczas akcji Wydobycia.*

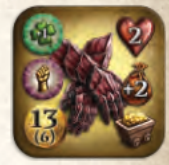

*Szmaragd można użyć, by dodać +1 do dowolnego Rzutu Bohatera obracając go na stronę Nieaktywną. Dobierasz też jedną Złotą kartę odwracając na stronę Nieaktywną Demoniczny Kamień.*

Efekty Klejnotów wyjaśnione zostały w **Dodatku do Instrukcji, strona 18**.

# **Zestawy Zbroi**

Zestaw Zbroi składa się z 3 lub więcej unikalnych elementów Zbroi, które mają ten sam kolor tła i są używane przez Bohatera.

Jeśli Umiejętność zawiera ikonę Zestawu Zbroi, to jej efekt można zastosować wyłącznie, gdy Bohater używa zestawu Zbroi odpowiedniego rozmiaru, co określa ikona Zestawu Zbroi.

**Uwaga:** W dalszym ciągu możesz założyć Wyposażenie lub Nauczyć się Umiejętności (kładąc je na planszy Bohatera), nawet jeśli nie spełniasz warunku Zestawu Zbroi. Nie możesz ich jednak użyć, dopóki tego warunku nie spełnisz.

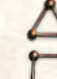

Zestaw zbroi składający się z 3 lub więcej elementów

Zestaw zbroi składający się z 4 lub więcej elementów

Zestaw zbroi składający się z 5 elementów

*Przykład: Umiejętność Kelei Zwód można wykorzystać wyłącznie, jeśli Bohater ma założony Zestaw Zbroi składający się z co najmniej 3 elementów.*

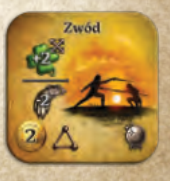

<span id="page-30-0"></span>Jeśli kafel zawiera więcej niż jedną ikonę Zestawu Zbroi, możesz użyć połączonego efektu, jeśli masz Zestaw Zbroi odpowiedniego rozmiaru.

*Przykład: Jeśli masz założony ten kafel Biżuterii:*

*Jeśli masz Zestaw Zbroi składający się z 3 elementów, to możesz wykorzystać ten Przedmiot, aby Leczyć 2 Rany.*

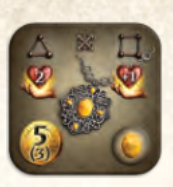

*Jeśli masz Zestaw Zbroi składający się z 4 lub więcej elementów, to możesz wykorzystać ten Przedmiot, aby Leczyć 1 dodatkowy punkt Rany, w sumie Lecząc 3 Rany.*

### **Esencje**

W grze występują 4 rodzaje Esencji, każda dla innego Żywiołaka. Można je zdobyć na różne sposoby, takie jak Konfrontacja z Żywiołakiem, Skarb, kupić w Wieżach Zabójców Soków, itd.

**Potwory Elitarne**

Potwory Elitarne są mocniejszymi Potworami podzielonymi na trzy poziomy trudności.

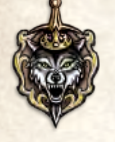

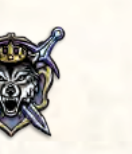

*Poziom 1 Poziom 2 Poziom 3*

Możesz włączyć Potwory Elitarne do każdej rozgrywki, nawet jeśli wybrany Scenariusz ich nie wymaga. Poszerzy to liczbę opcje dostępnych dla graczy i Bohaterów. Nie zalecamy jednak używania Potworów Elitarnych w rozgrywkach z nowymi graczami.

### **Przygotowanie**

Przygotowanie Scenariusza wskaże Ci, które poziomy trudności Potworów Elitarnych powinny być użyte w grze. Jeśli nie podano inaczej, należy przygotować Potwory Elitarne w następujący sposób:

- **1.** Podziel karty Nagród za Zlecenie w stosy na podstawie ich poziomu trudności (kolor i liczba mieczy).
- **2.** Dla każdego poziomu trudności losowo wybierz liczbę kart równą liczbie graczy +2. Pozostałe karty Nagród za Zlecenie zwróć do pudełka bez oglądania.
- **3.** Potasuj każdy stos osobno.
- **4.** Utwórz talię Nagród za Zlecenie, umieszczając stos o najwyższym poziomie trudności na spodzie, a ten o najniższym na wierzchu.
- **5.** Podziel karty Potworów Elitarnych na podstawie ich poziomu trudności i umieść je osobno (rewersem do góry) obok talii Nagród za Zlecenie.
- **6.** Odkryj wierzchnią kartę z talii Nagród za Zlecenie i umieść ją odkrytą na wierzchu talii. Następnie znajdź i odkryj odpowiadającą jej kartę Potwora Elitarnego.

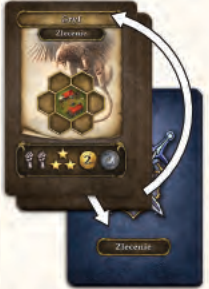

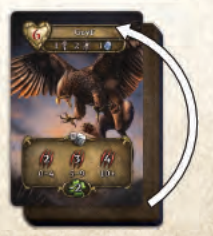

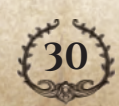

Esencje to Przedmioty i można je przechowywać na polach Klejnotu / Esencji na planszy Bohatera lub w Sakwie.

Esencję można wykorzystać na różne sposoby, takie jak:

- ◆ Sprzedać za 2 Złote monety (podczas wykonywania Akcji Handlu, patrz **strona 16**)
- ◆ Użyć dla jej efektu (patrz **Dodatek do instrukcji, strona 19**)
- ◆ Użyć do odblokowania pola Bohatera (patrz **strona 26**)
- ◆ Użyć do spełnienia wymagań Misji (patrz Dodatek do Instrukcji, strona 21)
- ◆ Użyć dla efektu niektórych Umiejętności (patrz **Dodatek do Instrukcji, strona 13**)

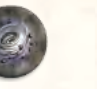

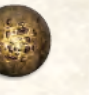

*Esencja Ziemi*

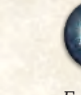

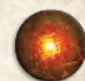

*Esencja Powietrza*

*Esencja Wody*

*Esencja Ognia*

### **Legowisko Potwora Elitarnego**

Ilustracja na karcie Nagrody za Zlecenie przedstawia Legowisko Potwora Elitarnego. Jeśli twój Bohater znajduje się na Legowisku Potwora Elitarnego, to możesz zdecydować się na przeprowadzenie Akcji Walki z Potworem Elitarnym. Pole musi zostać najpierw wyzwolone, aby można było przeprowadzić Walkę z Potworem Elitarnym.

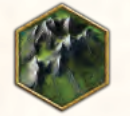

Bohater musi znajdować się na polu podanego typu.

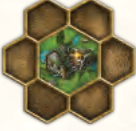

Bohater musi znajdować się na polu przyległym do lokacji przedstawionej na środku.

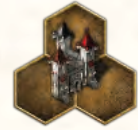

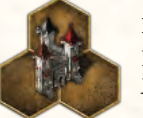

Bohater musi znajdować się na jednym z trzech pól przedstawionego kafla Specjalnego, ale nie w jego środku.

### **Walka z Potworem Elitarnym**

Postępuj zgodnie ze standardowymi zasadami Walki. Karta Potwora Elitarnego pokazuje ilość zdrowia Potwora Elitarnego i liczbę zadawanych Ran, a także inne specjalne efekty Walki.

Jeśli pokonasz Potworna Elitarnego, otrzymujesz nagrodę pokazaną na przodzie karty Nagrody za Zlecenie, niezależnie od liczby posiadanej Reputacji. Zatrzymaj kartę Nagrody za Zlecenie (rewersem do góry) obok planszy Bohatera; będzie potrzebna do Punktacji Końcowej.

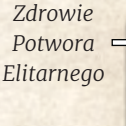

*Zadawane Rany i specjalne efekty Walki*

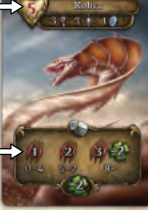

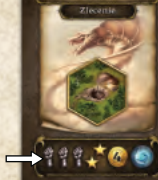

*Nagroda za Zlecenie*

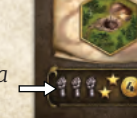

<span id="page-31-0"></span>Nie kładź żadnego żetonu na miejscu, gdzie odbyła się Walka. Nie ma też Łupu na polu, na którym pokonałeś Potwora Elitarnego.

Karta Potwora Elitarnego może być użyta jako Trofeum do wypełnienia Misji wymagającej Trofeum Potwora. W tym celu Potwora Elitarnego traktuje się jak każdego innego Potwora tego samego poziomu.

Jeśli pokonasz Potwora Elitarnego, na koniec swojej tury odkryj nową kartę Nagrody za Zlecenie i odpowiadającą jej kartę Elitarnego Potwora.

Jeśli twój Bohater zginie podczas Walki z Potworem Elitarnym, postępuj zgodnie z krokami Śmierci i Odrodzenia w Walce (**strona 25**) z wyjątkiem kroku 1, który zmienia się następująco:

**1.** Połóż kartę Nagrody i Kartę Elitarnego Potwora na wierzch odpowiednich talii.

#### **Uwagi:**

Nie możesz walczyć z innym Potworem Elitarnym niż ten, który jest odkryty i znajduje się na wierzchu talii Nagrody za Zlecenie.

Gdy wszystkie Potwory Elitarne z talii Nagród za Zlecenie zostały pokonane, oznacza to, że nie można już walczyć z Potworami Elitarnymi.

### **Specjalne Efekty Walki**

Oprócz zadawania Ran Bohaterom, Potwory Elitarne mogą posiadać dodatkowe efekty Walki:

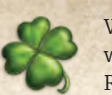

Wszystkie Rzuty Bohatera są pomniejszane o podaną wartość, aż do kroku A fazy Ataku Potwora w kolejnej Rundzie Walki (patrz **strona 18**).

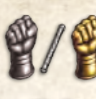

Gracz-Potwór dobiera Srebrną / Złotą kartę na rękę.

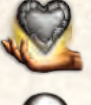

Potwór leczy się o wskazaną wartość.

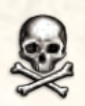

Zmniejsz Zdrowie Bohatera do zera bez względu na to, ile miał on punktów Zdrowia; Bohater zostaje natychmiastowo zabity.

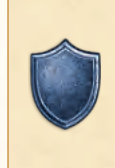

Symbol Odporności na karcie Potwora Elitarnego oznacza, że jest on odporny na jakiekolwiek efekty używane przez Bohatera, z wyjątkiem Obrażeń. Oznacza to również, że jest on odporny na Moc Żywiołaków Powietrza i Ziemi (w dalszym ciągu działają one na Bohatera).

# **Punktacja Końcowa**

Podczas punktacji końcowej każdy gracz otrzymuje dodatkowe punkty Reputacji, zgodnie z Tabelą Punktacji, w oparciu o liczbę pokonanych Potworów Elitarnych (zebrane karty Nagród za Zlecenie). Zostało to oznaczone symbolem Korony na Karcie Pomocy Punktacji.

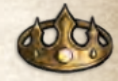

*Korona*

# **Rozgrywka Jednoosobowa**

Poniżej przedstawiono zmiany jakie zachodzą w grze Jednoosobowej.

Przygotuj grę zgodnie z normalnymi zasadami (patrz **strona 5**), ale z poniższymi zmianami:

◆ Użyj tylko dwóch Stałych kafli mapy dla każdego z Rozdziałów, pokazanych poniżej.

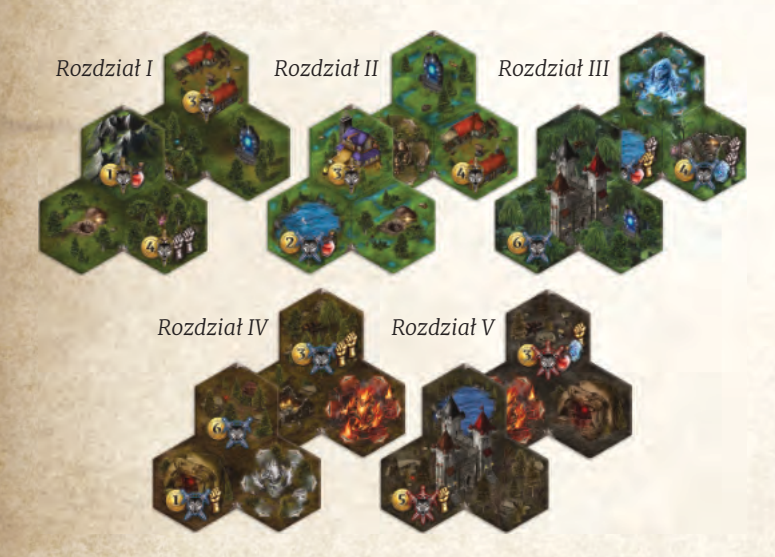

- ◆ Odłóż na bok dwie kości należące do innego Bohatera. Będą one teraz kośćmi Potwora.
- ◆ Zwróć karty Kontroli do pudełka, nie są one używane w grze Jednoosobowej.
- ◆ Potasuj talię Walki i połóż ją w pobliżu, rewersem do góry.
- ◆ W talii Złotych kart zastąp wszystkie karty Kontroli Duszy kartami z symbolem gry Jednoosobowej.

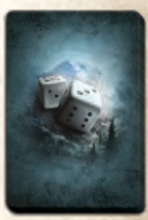

*Karty Walki*

**Zmiany w Rozgrywce**

Gra rozgrywana jest normalnie, ale z poniższymi zmianami:

### **Spotkania**

Gdy Odkryjesz Spotkanie z Czarownicą, użyj kart Jednoosobowych (oznaczone ikoną gry Jednoosobowej), zamiast kart dla gry wieloosobowej. Potasuj je, usuń 2 losowe karty i odłóż je do pudełka bez oglądania. Następnie odkryj 2 wierzchnie karty.

Dla pozostałych Spotkań potasuj talie i usuń 4 losowe karty zanim odsłonisz 2 wierzchnie karty.

Kafle Nagrody Czarownicy (Mroczne Amulety) nie biorą udziału w grze Jednoosobowej.

### **Srebrne i Złote karty**

Gracz-Potwór (nazywany od teraz Potworem) jest kontrolowany przez karty Walki. Używa się również Srebrnych i Złotych kart; zostaw miejsce na 2 stosy kart, banki kart Srebrnych i Złotych.

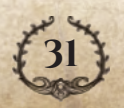

<span id="page-32-0"></span>◆ Na początku każdej rundy dodaj 1 Srebrną kartę do banku Srebrnych kart

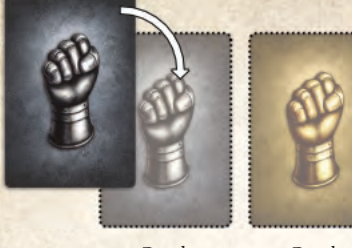

*Bank Srebrnych kart Złotych kartBank*

- ◆ Za każdym razem, gdy dobierasz Srebrną lub Złotą kartę, dodaj również 1 kartę tego samego typu do odpowiadającego mu banku kart.
- ◆ Gdy w banku kart Srebrnych znajduje się 4 lub więcej kart Srebrnych, natychmiast odrzuć 4 karty Srebrne i dodaj 1 Złotą kartę do banku Złotych kart.
- ◆ Nie ma limitu kart w banku Złotych kart

W dalszym ciągu otrzymujesz Srebrne i Złote karty w grze jako Nagrody, ale nie przejmujesz kontroli nad Potworem. W związku z tym, gracz może w dowolnym momencie:

- ◆ Odrzucić 4 Srebrne karty w zamian za 1 Złotą kartę.
- ◆ Odrzucić 1 Złotą kartę w zamian za 1 Złotą monetę.
- ◆ Używać ich zgodnie ze specjalnymi zasadami wybranego Scenariusza

Gracz w dalszym ciągu musi przestrzegać limitu 5 kart na ręce (patrz **strona 22**).

**Uwaga:** Zamiast odrzucać Srebrne i Złote karty na stosy kart odrzuconych, umieść je na spodzie odpowiednich talii.

#### **Walka**

Jedyne zmiany w zasadach Walki następują w momencie dobierania kart Potwora i w trakcie fazy Ataku Potwora.

Gdy odsłaniasz kartę Potwora, wszystkie Srebrne i Złote karty dodawane są do odpowiednich banków. Wymień 4 Srebrne karty na 1 Złotą, jeśli to możliwe.

W Kroku B fazy Ataku Potwora, zamiast rzucić kośćmi odkryj wierzchnią kartę z talii Walki i ustaw kości Potwora na wskazane przez kartę Walki wartości.

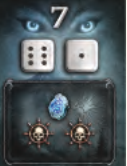

Natychmiast sprawdź, czy należy zastosować któryś z poniższych efektów w podanej kolejności:

*Przykład karty Walki*

- **1. Esencja Powietrza:** Jeśli Gracz-Bohater użył Esencji Powietrza, usuń kość Potwora przedstawioną z lewej strony karty Walki.
- **2. Interwencja Shii:** Jeśli suma wartości na kościach wynosi 10 lub więcej, dodaj 1 punkt na Kości Nadziei.
- **3. Moc Żywiołaka Powietrza:** Jeśli Walka odbywa się na polu pod wpływem Mocy Powietrza, a kości Potwora mają różne wartości, odwróć tę o wyższej wartości na przeciwną stronę.
- **4. Moc Żywiołaka Ziemi:** Jeśli Walka odbywa się na polu pod wpływem Mocy Ziemi, dodaj 2 do Wartości Bitewnej.

Krok C podzielony jest na 3 części, w podanej kolejności:

- **1. Żetony Gaar Potwora:** Za każdy symbol Gaar przedstawiony na karcie Walki, jeśli Potwór ma żeton Gaar, a jego najniższa kość wskazuje wartość 1, 2 lub 3, połóż żeton Gaar niebieską stroną do góry obok kości i przerzuć niższą kość. Jeśli przedstawiono 2 symbole Gaar, rozpatrz najpierw jeden, a następnie drugi.
- **2. Akcje Chaosu:** Potwór próbuje wykonać 1 Akcję Chaosu za każdy symbol Chaosu na karcie Walki. Dla każdej Akcji Chaosu w banku kart Srebrnych lub Złotych musi znajdować się co najmniej 1 karta, a Potwór musi mieć dostępny przynajmniej 1 żeton Chaosu. Patrz poniżej, aby zobaczyć jak wykonać Akcję Chaosu.

#### *Przykłady:*

*Na karcie przedstawiono 2 symbole Chaosu, ale Potwór ma tylko 1 żeton Chaosu. Wykona więc tylko 1 Akcję Chaosu.*

*Na karcie przedstawiono 2 symbole Chaosu, Potwór ma 2 żetony Chaosu, ale w banku jest tylko 1 Złota karta i nie ma żadnej Srebrnej. Wykona więc tylko 1 Akcję Chaosu.*

**3. Odpowiedź Bohatera:** Gracz może użyć żetonów Gaar, Umiejętności i Przedmiotów tak jak zawsze.

#### **Wykonanie 1 Akcji Chaosu**

**1.** Jeśli w banku znajduje się co najmniej 1 Złota karta, odkrywaj Złote karty, aż odsłonisz 3 karty tego samego typu albo odsłonisz kartę innego typu. Jeśli odsłoniłeś kartę innego typu, połóż ostatnią odkrytą kartę na spód banku Złotych kart.

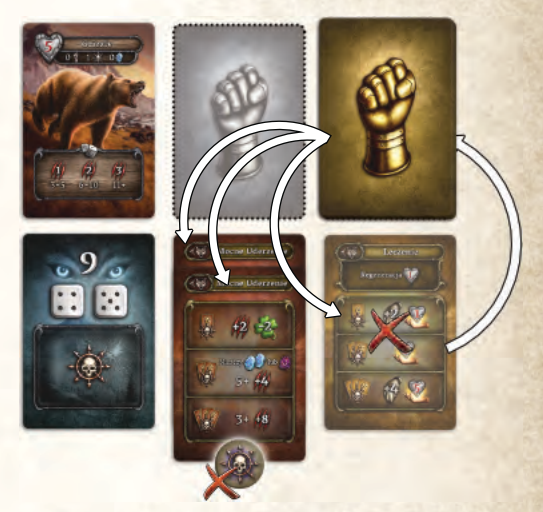

- **2.** Jeśli bank Złotych kart jest pusty, postępuj w podobny sposób z bankiem Srebrnych kart, aż do momentu, gdy odsłonisz 2 karty tego samego typu albo odsłonisz kartę innego typu.
- **3.** Odrzuć żeton Chaosu i zastosuj efekty odsłoniętych Srebrnych/Złotych kart tak, jakby zagrano je w odpowiednich krokach Walki.

#### **Wykonanie 2 Akcji Chaosu**

Wykonaj 1 Akcję Chaosu tak, jak opisano powyżej, aby stworzyć pierwszy stos. Jednak, gdy odsłaniasz kartę innego typu, stwórz kolejny stos kart tego typu. Jeśli zapełniłeś stos kart tego samego typu, zacznij drugi stos z dowolną nową odkrytą kartą i kontynuuj odkrywanie kart, aż zakończysz drugi stos (odsłaniasz karty, aż odkryjesz odpowiednią ilość kart lub odsłonisz kartę innego typu).

Pełny stos to 3 karty dla Złotych i 2 karty dla Srebrnych kart tego samego typu.

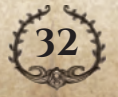

<span id="page-33-0"></span>*Przykład: Wykonujesz 2 Akcje Chaosu. Odsłaniasz karty z banku Złotych kart i odkrywasz 3 Mocne Uderzenia. Zapełnia to pierwszy stos. Następnie odsłaniasz kolejną kartę, aby zacząć drugi stos i ponownie jest to Mocne Uderzenie. Następnie odkrywasz Leczenie, które umieszczasz na spodzie banku Złotych kart.*

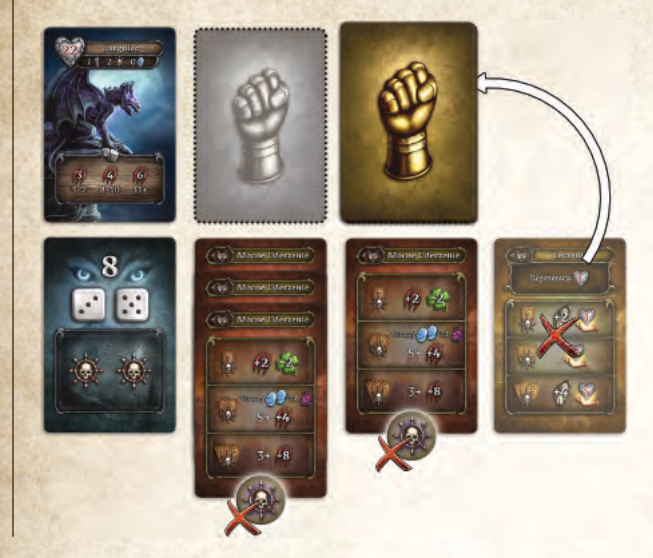

Za każdy stworzony stos odrzuć 1 żeton Chaosu i zastosuj odpowiednio efekty odkrytych kart.

### **Objaśnienie efektów kart**

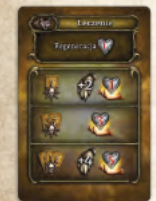

**Leczenie:** Gdy odkrywasz kartę Leczenie, jeśli Potwór doznał jakichkolwiek Obrażeń, należy rozpatrzeć kartę normalnie. Jeśli jednak nie doznał żadnych Obrażeń, postępuj następująco, w zależności od posiadanej liczby Akcji Chaosu:

**1 Akcja Chaosu:** Nie odkrywaj kolejnej karty z banku Złotych kart, zastosuj wyłącznie efekt górnego pola (Wartość Bitewna Potwora zostaje zwiększona o 2, ale zignoruj efekt Leczenia, ponieważ Potwór nie ma żadnych Obrażeń). Dodatkowo, karta zostaje w grze ze swoim efektem Trwałym (Regeneracja).

# **Gra Kooperacyjna**

Niektóre Scenariusze zostały tak zaprojektowane, aby można było je rozegrać w trybie kooperacji. Można jednak rozegrać w ten sposób scenariusze oparte na rywalizacji z kilkoma zmianami zasad.

Gra Kooperacyjna podlega tym samym zasadom z poniższymi zmianami:

- ◆ Aby wykonać Akcję Handlu w miejscu z żetonem Handlu innego Bohatera nie musisz płacić 1 Złotej monety.
- ◆ Aby wykonać akcję Wydobycia lub podczas Konfrontacji z Żywiołakiem na polu z jednym lub większą ilością żetonów innych graczy, musisz odrzucić 1 Złotą kartę zamiast płacić Złotymi monetami.

Jakakolwiek interakcja między graczami jest zabroniona, tzn. przekazywanie sobie żetonów Gaar albo jakichkolwiek innych Przedmiotów, używanie Umiejętności lub Przedmiotów, żeby pomóc innym graczom w trakcie Walki, itp.

Przygotuj rozgrywkę zgodnie z zasadami dla Gry Jednoosobowej (z wyjątkiem zasady dotyczącej Stałych kafli mapy).

**2 Akcje Chaosu:** Odkryj kolejną kartę i rozpocznij nowy stos. Wypełniaj kolejny stos w normalny sposób (odsłaniaj karty, aż odsłonisz wystarczającą ilość kart do zapełnienia stosu lub odkryjesz inną kartę).

**Uwaga:** Jeśli odkrytą kartą ponownie jest Leczenie, odkrywaj karty, aż odkryjesz taką, która nie jest kartą Leczenia i to nią zacznij kolejny stos. Zwróć wszystkie odkryte karty Leczenia w tym kroku na spód banku kart Złotych. Może być tylko jeden stos kart Leczenia, składający się z 1 karty.

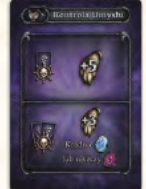

**Kontrola Umysłu:** Potwory używają żetonów Gaar przed efektami kart. Z tego powodu, wszystkie żetony Gaar skradzione twojemu Bohaterowi dzięki Kontroli Umysłu nie mogą być wykorzystane aż do następnej Rundy Walki.

### **Śmierć Bohatera w trakcie Walki**

Jeśli Bohater poniesie śmierć w trakcie Walki z Potworem, postępuj zgodnie z zasadami odrodzenia z jednym wyjątkiem. Zamiast utraty żetonu Bohatera na rzecz gracza kontrolującego Potwora, należy położyć 1 żeton Chaosu na ilustracji Bohatera na planszy Bohatera.

**Pamiętaj**, aby dodać 1 Złotą kartę do banku, kiedy dobierasz 1 Złotą kartę po Odrodzeniu.

### **Punktacja Końcowa**

Na koniec gry tracisz 2 punkty Reputacji za każdy żeton Chaosu znajdujący się na planszy Bohatera.

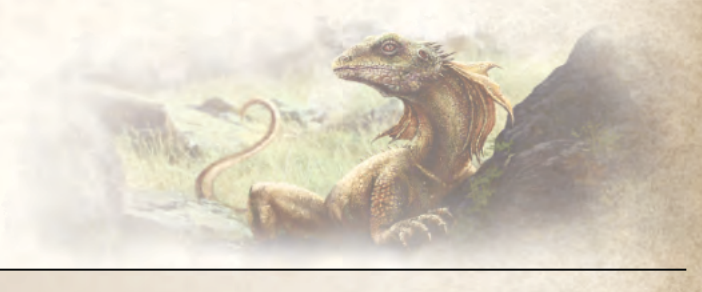

Postępuj zgodnie z zasadami Gry Jednoosobowej z następującymi zmianami:

- ◆ Na początku tury każdego gracza dodaj 1 Srebrną kartę do banku Srebrnych kart.
- ◆ Gdy twój Bohater zginie w trakcie Walki, natychmiast tracisz 1 punkt Reputacji i Bohater Odradza się w Kościele w normalny sposób. Nie umieszczaj żetonu Chaosu na planszy Bohatera.
- ◆ Gdy twój Bohater zginie poza Walką, natychmiast tracisz 1 punkt Reputacji (zamiast 2) i Bohater Odradza się w Kościele w normalny sposób.

**Uwaga:** Na koniec gry nie trzeba przeprowadzać Punktacji Końcowej. Decyzja jednak należy do was, czy chcecie wiedzieć jak wielkim sukcesem była wasza wspólna przygoda w Euthii.

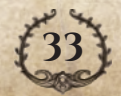

# <span id="page-34-0"></span>**Skoldur**

Skoldur działa w ten sam sposób, co pozostali Bohaterowie, jednak podlega on dodatkowym zasadom, wymienionym poniżej.

# **Żetony Dwurt**

Na planszy Bohatera Skoldura znajduje się 5 pól na przechowywanie żetonów Dwurt. Na początku gry, zamiast żetonów Gaar połóż 5 żetonów Dwurt na tych polach. Można na nich kłaść wyłącznie żetony Dwurt.

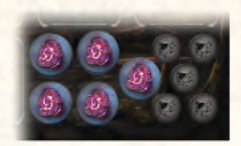

W dalszym ciągu możesz zbierać żetony Gaar, np. jako Nagrody, używając Zwojów, itp. Możesz je jednak przechowywać wyłącznie w Sakwach, a nie na polach Dwurt.

Możesz zamienić żeton Gaar na żeton Dwurt w dowolnym momencie, ale nie możesz ich zamienić w drugą stronę.

Jeśli twój Bohater zginie w trakcie Walki, otrzymujesz 3 żetony Gaar. Możesz natychmiast wymienić dowolną ich ilość na żetony Dwurt.

W dalszym ciągu potrzebujesz żetonów Gaar do wypełnienia niektórych Misji. Nie możesz użyć w tym celu żetonów Dwurt zamiast żetonów Gaar.

Nie można sprzedać żetonów Dwurt.

Nie możesz używać żetonów Gaar, aby wpływać na jakiekolwiek rzuty kości, ale możesz w zamian używać żetonów Dwurt. Można ich używać w podobny sposób jak żetony Gaar, ale z poniższymi zmianami:

- ◆ Nie przerzucaj żadnej z kości.
- ◆ Dodaj 3 do wartości dowolnego Rzutu Bohatera albo odejmij 3 od Wartości Bitewnej Potwora.

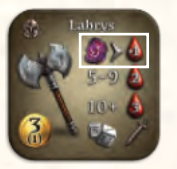

Żetonów Dwurt można użyć również z kaflami Bohatera. Po szczegółowy opis tych efektów patrz **Dodatek do Instrukcji, strona 10**.

*Przykład kafla Bohatera korzystającego z żetonów Dwurt*

# **Kość Dwurt**

Na początku gry ustaw kość Dwurt na wartości zero.

Za każdym razem, gdy używasz żetonu Dwurt do zmiany rzutu albo do aktywacji efektu kafla Bohatera, zwiększ wartość na kości Dwurt o 1.

ANGELE

Na koniec swojej tury rozpatrz efekt kości Dwurt i ponownie ustaw ją na wartości zero.

**Uwaga:** Zamiana żetonów Gaar na żetony Dwurt nie ma wpływu na kość Dwurt.

Jeśli twój Bohater zginie w wyniku Obrażeń otrzymanych przez kość Dwurt, postępuj zgodnie z zasadami śmierci poza Walką (**strona 25**), ale odejmij tylko 1 punkt Reputacji zamiast 2.

### **Kafle Bohatera**

W przeciwieństwie do innych Bohaterów, Skoldur ma kafle Bohatera z wartością Reputacji wynoszącą 0. Nie są one jednak kaflami Początkowymi i muszą zostać Odkryte, tak jak kafle innych Bohaterów z określoną wartością Reputacji.

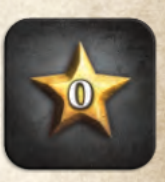

# **Efekty kości Dwurt** Weź żeton Dwurt. Dobierz Srebrną kartę. Dobierz 2 Srebrne karty i otrzymaj 1 Ranę. Weź żeton Dwurt, dobierz 3 Srebrne karty, odejmij 1 punkt Reputacji. Otrzymujesz 2 Rany. Weź żeton Dwurt, dobierz 1 Złotą kartę, odejmij 1 punkt Reputacji. Otrzymujesz 4 Rany. Weź 2 żetony Dwurt, dobierz 1 Złotą kartę, odejmij 1 punkt Reputacji. Otrzymujesz 6 Ran. **Uwaga:** W grze Jednoosobowej nie dodawaj

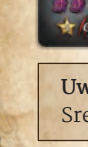

Srebrnych i Złotych kart do banku.

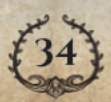

# <span id="page-35-0"></span>**Indeks**

### **A**

Akcja [10](#page-10-0) Akcja Chaosu [32](#page-32-0) Akcja Darmowa [10,](#page-10-0) [13](#page-13-0), [23](#page-23-0) Akcja Handlu [15](#page-15-0), [16](#page-16-0) Akcja Walki [10](#page-10-0), [13,](#page-13-0) [16](#page-16-0) Akcja Wydobycia [14](#page-14-0) Alchemicy [15](#page-15-0)

### **B**

Bank Srebrnych kart [31,](#page-31-0) [32](#page-32-0) Bank Złotych kart [31,](#page-31-0) [32](#page-32-0) Biżuteria [28,](#page-28-0) [29](#page-29-0) Broń [20,](#page-20-0) [26–](#page-26-0)[28](#page-28-0)

### **D**

Dwurt [34](#page-34-0)

### **E**

Efekt Raz na Rundę [28](#page-28-0) Efekt Stały [27](#page-27-0) Efekt Trwały [23](#page-23-0) Esencja [24](#page-24-0), [26,](#page-26-0) [28](#page-28-0), [30](#page-30-0)

Faza Ataku Bohatera [18](#page-18-0), [20](#page-20-0), [27](#page-27-0) Faza Ataku Potwora [18](#page-18-0)[–20,](#page-20-0) [27](#page-27-0) Faza Leczenia Bohatera [18](#page-18-0)

#### **G**

**F**

Gaar [11](#page-11-0), [17](#page-17-0), [19,](#page-19-0) [28](#page-28-0) Góry [12,](#page-12-0) [14](#page-14-0) Gra Jednoosobowa [31](#page-31-0) Gra Kooperacyjna [10,](#page-10-0) [33](#page-33-0) Gracz-Bohater [16](#page-16-0)[–20,](#page-20-0) [22](#page-22-0) Gracz-Potwór [16](#page-16-0)[–20,](#page-20-0) [23](#page-23-0)

### **I**

Ikona Czasu Użycia [27](#page-27-0) Ikona Koniczyny [10](#page-10-0), [20](#page-20-0) Ikona Potwora [13](#page-13-0), [22](#page-22-0) Interwencja Shii [21](#page-21-0)

### **J**

Jaskinia [12,](#page-12-0) [14](#page-14-0) Jezioro [12,](#page-12-0) [14](#page-14-0) **K**

Kafel Bohatera [6,](#page-6-0) [26](#page-26-0) Kafel Kupca [7](#page-7-0) Kafel Mapy [11](#page-11-0)[–14](#page-14-0), [31](#page-31-0) Kafel Mapy Scenariusza [5](#page-5-0)

Kafel Mapy Spotkania [5](#page-5-0) Kafel Nagrody [13,](#page-13-0) [31](#page-31-0) Kafel Specjalny [14](#page-14-0) Kafel Startowy Bohatera [5](#page-5-0), [6](#page-6-0) Kafel Startowy mapy [5](#page-5-0), [9,](#page-9-0) [23](#page-23-0) Karta Kontroli [8,](#page-8-0) [17](#page-17-0) Karta Walki [31](#page-31-0), [32](#page-32-0) Klejnot [6](#page-6-0), [9](#page-9-0), [16,](#page-16-0) [18,](#page-18-0) [24](#page-24-0), [28](#page-28-0), [29](#page-29-0) Konfrontacja z Żywiołakiem [24](#page-24-0) Końcowa Wartość Bitewna [19,](#page-19-0) [20](#page-20-0) Koszt Odblokowania [24](#page-24-0) Kościół [9,](#page-9-0) [14](#page-14-0), [23,](#page-23-0) [25](#page-25-0) Kość Nadziei [7,](#page-7-0) [16](#page-16-0), [20,](#page-20-0) [22](#page-22-0) Królicza Łapka [18](#page-18-0) Kup Przedmiot [15](#page-15-0) Kupcy [12,](#page-12-0) [15](#page-15-0)

### **L**

Leczenie [18,](#page-18-0) [25](#page-25-0) Legenda [12](#page-12-0), [14](#page-14-0) Legowisko [30](#page-30-0)

### **Ł**

Łup [22](#page-22-0)

#### **M**

Maksymalny Poziom Zdrowia [25](#page-25-0), [28](#page-28-0) Mapa [5,](#page-5-0) [11–](#page-11-0)[13](#page-13-0) Miejsce Handlu [12,](#page-12-0) [15](#page-15-0), [22](#page-22-0), [28](#page-28-0) Mikstura Leczenia [22](#page-22-0), [23](#page-23-0) Misja [12](#page-12-0), [13,](#page-13-0) [24](#page-24-0) Moc Żywiołaka [11](#page-11-0), [12,](#page-12-0) [18,](#page-18-0) [20](#page-20-0) Moc Żywiołaka Ognia [13](#page-13-0) Moc Żywiołaka Powietrza [11,](#page-11-0) [18,](#page-18-0) [20](#page-20-0) Moc Żywiołaka Wody [14](#page-14-0) Moc Żywiołaka Ziemi [11,](#page-11-0) [18,](#page-18-0) [20](#page-20-0)

### **N**

Nagroda [21,](#page-21-0) [24,](#page-24-0) [30](#page-30-0) Nagroda za Zlecenie [30,](#page-30-0) [31](#page-31-0) Nauka Umiejętności [15,](#page-15-0) [26](#page-26-0) **O**

Obrażenia [20](#page-20-0), [21](#page-21-0) Odblokowane pole [15](#page-15-0), [26,](#page-26-0) [29](#page-29-0) Odkryj kafle Bohatera [15,](#page-15-0) [26](#page-26-0) Odporność [31](#page-31-0)

Odrodzenie [25,](#page-25-0) [33](#page-33-0) Oferta [15](#page-15-0), [16](#page-16-0)

#### **P**

Pierwsze Uderzenie [18](#page-18-0) Plansza Bohatera [6](#page-6-0), [9](#page-9-0), [28](#page-28-0) Plansza Handlu [7](#page-7-0) Plansza Scenariusza [7](#page-7-0) Pole Bohatera [6,](#page-6-0) [28](#page-28-0) Pole Spotkania [24](#page-24-0) Pole Wydobycia [14,](#page-14-0) [22](#page-22-0) Pole Wyposażenia [28](#page-28-0), [29](#page-29-0) Pole wyzwolone [13](#page-13-0) Portal [13](#page-13-0) Potwór [13](#page-13-0), [16–](#page-16-0)[23](#page-23-0), [30](#page-30-0), [31](#page-31-0) Potwór Elitarny [30](#page-30-0) Przed Walką [16](#page-16-0), [27](#page-27-0) Przedmiot [15](#page-15-0), [16,](#page-16-0) [28](#page-28-0) Przygotowanie Walki [16](#page-16-0) Przygotowany [9,](#page-9-0) [28](#page-28-0) Punktacja Końcowa [24,](#page-24-0) [31](#page-31-0) Punkty Ruchu [10,](#page-10-0) [11,](#page-11-0) [25](#page-25-0)

### **R**

Rana [20](#page-20-0), [25](#page-25-0) Reputacja [21,](#page-21-0) [26](#page-26-0) Rozdział [5,](#page-5-0) [12](#page-12-0) Ruch [10,](#page-10-0) [11,](#page-11-0) [13](#page-13-0) Runda Walki [18](#page-18-0) Rzut Ataku Bohatera [20](#page-20-0), [23](#page-23-0) Rzut Ataku Potwora [18,](#page-18-0) [19](#page-19-0), [23](#page-23-0) Rzut Bohatera [10](#page-10-0), [20](#page-20-0), [21](#page-21-0), [24](#page-24-0)

### **S**

Sakwa [27](#page-27-0) Scenariusz [5,](#page-5-0) [33](#page-33-0) Skarb [23](#page-23-0) Skoldur [34](#page-34-0) Spotkanie [12,](#page-12-0) [13,](#page-13-0) [24,](#page-24-0) [31](#page-31-0) Sprzedaż Przedmiotu [15](#page-15-0), [16,](#page-16-0) [29](#page-29-0) Srebrna karta [22](#page-22-0) Stałe kafle mapy [5](#page-5-0) Surowce Naturalne [8,](#page-8-0) [14–](#page-14-0)[16](#page-16-0) Symbol Książki [26](#page-26-0) **Ś**

Śmierć [21](#page-21-0), [22](#page-22-0), [25](#page-25-0), [31,](#page-31-0) [33](#page-33-0)

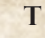

Tarcza [18,](#page-18-0) [19](#page-19-0) Teleportacja [13](#page-13-0) Tor Reputacji [7,](#page-7-0) [26](#page-26-0) Tor Rundy [7,](#page-7-0) [10](#page-10-0) Trofeum [22](#page-22-0), [31](#page-31-0) **U** Umiejętność [27](#page-27-0) Umiejętność Walki [20](#page-20-0), [27](#page-27-0)

### **W**

Wartość Bitewna [18](#page-18-0)[–20,](#page-20-0) [32](#page-32-0) Wieże Zabójców Smoków [12,](#page-12-0) [14](#page-14-0)[–16](#page-16-0) Wózek Górniczy [14](#page-14-0) Wykonaj Misję [24](#page-24-0) Wykorzystaj kafel [9,](#page-9-0) [19](#page-19-0), [27](#page-27-0)– [29](#page-29-0) Wylecz [16,](#page-16-0) [23](#page-23-0) Wyposażenie [16,](#page-16-0) [24](#page-24-0), [26](#page-26-0), [29](#page-29-0) **Z**

Zablokowane pole Bohatera [26](#page-26-0) Zablokowane pole Wyposażenia [29](#page-29-0) Zadaj Obrażenia [21](#page-21-0) Załóż [15,](#page-15-0) [16](#page-16-0), [26,](#page-26-0) [28,](#page-28-0) [29](#page-29-0) Zbroja [28](#page-28-0), [29](#page-29-0) Zdejmij [16](#page-16-0), [26](#page-26-0), [29](#page-29-0) Zdrowie [6](#page-6-0), [25](#page-25-0), [28](#page-28-0) Zdrowie Potwora [17](#page-17-0), [20](#page-20-0) Zestaw Zbroi [29](#page-29-0) Złota karta [17](#page-17-0), [22](#page-22-0), [23](#page-23-0) Złote monety [15,](#page-15-0) [24](#page-24-0), [29](#page-29-0) Zmiana Oferty [15](#page-15-0) Zwój [18](#page-18-0)

### **Ż**

Żeton Bohatera [22](#page-22-0)[–25](#page-25-0) Żeton Chaosu [17,](#page-17-0) [23](#page-23-0) Żeton Efektu Globalnego [17](#page-17-0) Żeton Handlu [22](#page-22-0) Żeton Interakcji [14](#page-14-0), [22,](#page-22-0) [24](#page-24-0) Żeton Obrażeń [6,](#page-6-0) [20](#page-20-0) Żywiołak [12](#page-12-0), [13](#page-13-0), [17](#page-17-0), [18,](#page-18-0) [20](#page-20-0), [24](#page-24-0)

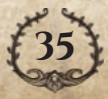

# **Twórcy i Podziękowania**

**Projekt gry i rozwój: Tadeáš Spousta, Markéta Bláhová**

**Grafika:**

**Iveta Doležalová, Petr Štich, Jiří Dvorský**

**Projekt grafiki:**

**Iveta Doležalová**

**Instrukcja do gry i edycja:**

**Gaming Rules!, Alladjex, Markéta Bláhová**

**Tłumaczenie i korekta:**

**Michał Puch, Krzysztof Kluczek, Bartosz Zielniewicz, Magdalena Dziedzic, Marcin Puch**

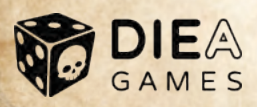

**Gorące podziękowania za całą pomoc, opinie i wsparcie finansowe na Kickstarterze. Bez Was gra ta nie stałaby się rzeczywistością. Dziękujemy:**

- ◆ **Wszystkim przyjaciołom i testerom**
- ◆ **Wszystkim Wspierającym.**

W razie problemów proszę pisać na **dieagames@gmail.com.**

### **euthia.com**

### **dieagames.com**

**Komponenty mogą się różnić od tych przedstawionych.**

**UWAGA! Produkt nie nadaje się dla dzieci poniżej 3 roku życia. TEN PRODUKT NIE JEST ZABAWKĄ. PRZEZNACZONY DO UŻYTKU DLA OSÓB POWYŻEJ 13 ROKU ŻYCIA.**

**Wypróbujcie opcjonalną aplikację Euthii:**

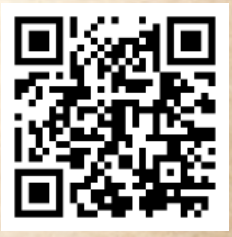